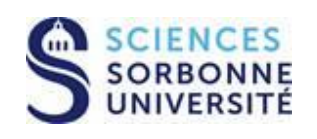

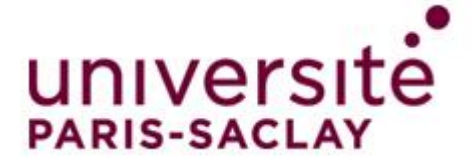

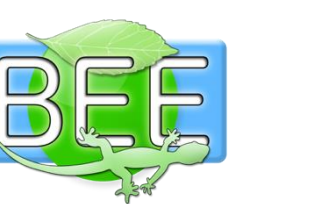

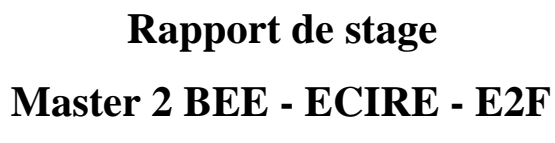

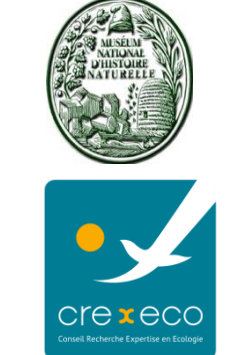

# **Année universitaire 2018-2019**

# **Étude préalable à l'évaluation du potentiel d'accueil de la biodiversité au sein des centrales photovoltaïques au sol**

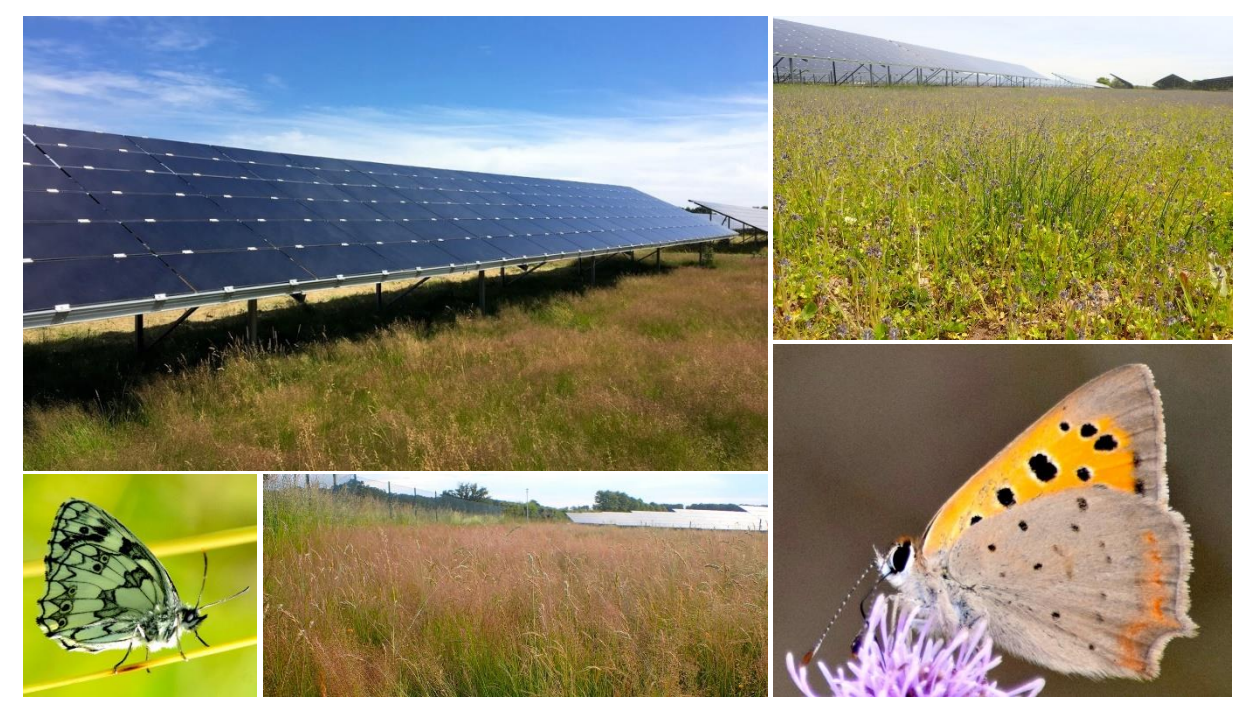

**Stage réalisé du 1er mars au 30 août 2019 au sein de Crexeco**

**Bureau d'études spécialisé en expertise et recherche appliquée sur les milieux naturels**

### **Stagiaire :**

### **BRUNOD Paul**

Muséum national d'Histoire naturelle Master Évolution, Patrimoine Naturel et Société - Biodiversité Écologie Évolution Parcours professionnel ECIRE Spécialité E2F - Expertise Faune Flore, inventaires et indicateurs de la biodiversité

### **Maître de stage :**

### **LELIÈVRE Hervé**

Co-dirigeant ; Expert en mammalogie, entomologie et herpétologie

### **Mémoire soutenu le 25 septembre 2019**

### **Muséum national d'Histoire naturelle - Amphithéâtre Rouelle**

Citation :

BRUNOD P., 2019. Étude préalable à l'évaluation du potentiel d'accueil de la biodiversité au sein des centrales photovoltaïques au sol. *Bureau d'études Crexeco. Rapport de stage Master 2 EBE spécialité E2F, Muséum national d'Histoire naturelle*. 39 p. Annexes [25 p.].

# **SOMMAIRE**

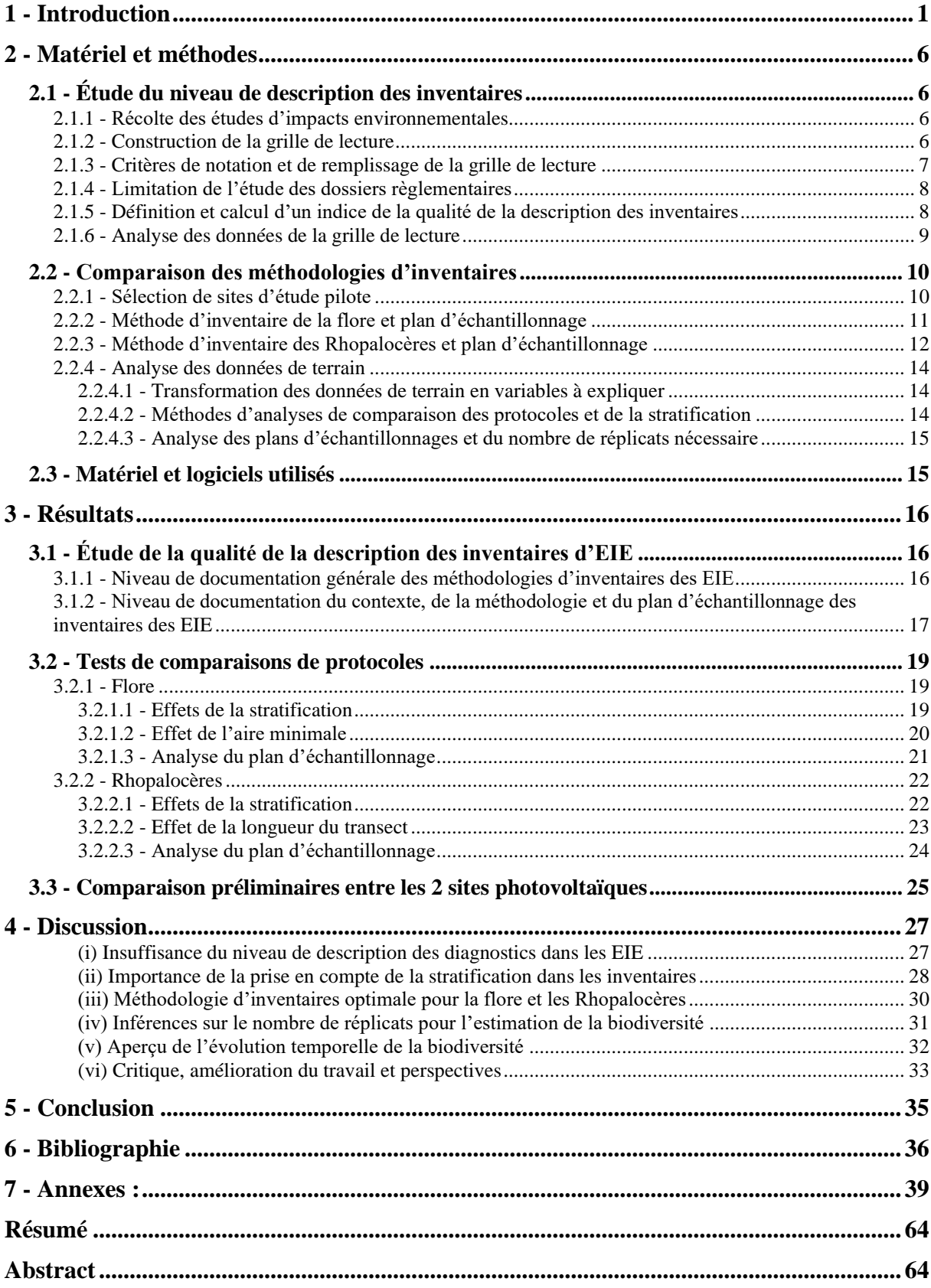

### **Remerciements**

Je remercie sincèrement Hervé LELIÈVRE pour m'avoir accepté en tant que stagiaire pour ce sujet au sein de Crexeco, pour les conseils, les discussions et nombreuses relecture minutieuses de mon mémoire. Je te remercie également de m'avoir fait confiance, et emmené sur le terrain en dehors de mon stage pour finaliser et améliorer mes expertises naturalistes, ainsi que de me permettre de devenir chargé d'études. Je remercie Yoan MARTIN pour la réalisation des inventaires botaniques qui comme pour les Rhopalocères étaient longue et fastidieuses sous cette température à heureusement une semaine de la canicule. Merci aussi pour tes conseils et ton expertise en botanique, tes astuces et connaissances SIG qui me permettent d'aller bien plus loin dans la cartographie. Je remercie Laurent DEMONGIN pour toutes nos discussions durant ce stage ainsi que ton café qui a très vite remplacer mon thermos. Je remercie aussi Mathilde GELY pour les discussions que nous avons eu, de m'avoir permis d'utiliser les SM4 et d'avoir pris le temps de m'expliquer leurs programmations. Merci aussi de m'avoir fait découvert la chiroptérologie et l'analyse acoustique, d'avoir également pris le temps de me former sur le terrain aux bases pour comprendre votre vocabulaire, et enfin de m'avoir montré cet univers incroyable qui m'intéresse beaucoup maintenant.

Je remercie sincèrement le développeur photovoltaïque PHOTOSOL et plus particulièrement Antoine DUBOS pour l'intérêt porté à ce projet, de m'avoir fait confiance et ouvert vos centrales pour cette étude. Je remercie également Johnny RANDOUX et Jean-Baptiste HOMBROUCK pour m'avoir fait confiance et permis d'entrer librement sur les centrales photovoltaïques pour réaliser les inventaires.

Je remercie tous les développeurs, les DDT, et les DREAL d'avoir répondu à ma demande de collecte d'études d'impact, du partage des dossiers règlementaires, de m'avoir redirigé vers les bons services, ou bien encore d'avoir pris le temps de discuter de ce projet.

Merci à ma référente de stage Isabelle LE VIOL, pour les nombreux conseils, les discussions aux téléphones, et la mise en évidence des éléments de mon stage ne tenant pas la route. Merci aussi de m'avoir poussé plus loin dans ce travail en ouvrant des pistes que je n'avais pas envisagées. Merci à Christian KERBIRIOU pour les conseils et solutions d'analyses statistiques de certaines données présentant des problèmes d'appariements. Merci à Francis OLIVEREAU de m'avoir fait passer l'entretien d'entrée en E2F il y'a déjà 2 ans, et d'avoir participé à la validation de mon entrée dans cette spécialité du Muséum national d'Histoire naturelle, alors qu'elle ne semblait être qu'un rêve. Merci à vous trois pour cette formation cette année, qui me permet aujourd'hui de travailler dans un milieu et un métier que j'affectionne.

Je remercie toute ma famille et plus particulièrement mes parents pour toutes les relectures de mon mémoire qui je le sait était très dure à lire pour vous, ainsi que pour le soutien moral lors des mauvaises phases durant toute ma formation, et surtout d'avoir cru en moi. Je remercie également tous mes grands-parents pour m'avoir fait découvert et apprécier la nature dès le plus jeune âge, vous avez bien participé à ce que je suis maintenant.

Merci Clément pour tes conseils, nos discussions sur nos travaux de stages, et ta relecture de mon introduction qui m'a bien aidé. Enfin, je remercie toutes la promotion E2F et EBE du MNHN de cette année pour tous les bons moments, nos sorties naturalistes et les apéros qui je sais seront encore nombreux.

### <span id="page-4-0"></span>**1 - Introduction**

Dans la lutte contre le réchauffement climatique, la nécessité de développer l'exploitation d'énergie renouvelable pour réduire notre dépendance aux gaz à effet de serre, tout en répondant à une demande croissante en électricité, est devenue la priorité de la transition énergétique [\(Conférence de Kyoto, 1997](#page-39-1) ; [Dincer, 2000](#page-40-0) ; [IPCC, 2018\)](#page-40-1).

Comme de nombreux États, la France s'est engagée en 2015 à produire 40% de son électricité à partir d'énergie renouvelable d'ici 2030, dont 20% par le biais de la filière solaire [\(Loi](#page-40-2)  [n°2015-992, 2015\)](#page-40-2). Cela représente une production annuelle de 20,6 à 25 GW par les centrales photovoltaïques au sol alors que celle-ci était de seulement 3,8 GW en 2016 [\(Cavaud & Coltier,](#page-39-2)  [2017](#page-39-2) ; [PPE, 2018\)](#page-41-0). Il apparaît donc que le nombre de ces centrales va considérablement augmenter pour atteindre ces objectifs (RTE *et al.*[, 2017\)](#page-41-1).

Parallèlement, nous faisons face à une érosion globale de la biodiversité qui est principalement causée par l'anthropisation [\(Chapin III](#page-39-3) *et al.*, 2000 ; [Régnier](#page-41-2) *et al.*, 2015 ; [Ceballos](#page-39-4) *et al.*, 2017). La biodiversité joue pourtant un rôle majeur dans les écosystèmes et possède en outre des fonctions écosystémiques indispensables à l'humanité, comme par exemple la pollinisation (Klein *et al.*[, 2007\)](#page-40-3). La protéger est donc un enjeu qui va bien au-delà de sa valeur intrinsèque [\(Cardinale](#page-39-5) *et al.*, 2012), et implique des actions de conservation et d'intégration qui dépendent directement de nos connaissances des impacts des aménagements anthropiques.

Comme toute autre anthropisation, la construction d'une centrale photovoltaïque entraîne des dommages à court terme sur la biodiversité. En effet, ces aménagements ont une importante emprise au sol, ce qui implique la dégradation, voire la destruction des habitats naturels et des espèces inféodées [\(Czech](#page-40-4) *et al.*, 2000 ; [McKinney, 2002](#page-41-3) ; [Hernandez](#page-40-5) *et al.*, [2014\)](#page-40-5). Avec la législation française, ces derniers sont en réalité bien identifiés et pris en compte au travers des études d'impacts environnementales (EIE) et des mesures de la séquence ''Éviter, Réduire, Compenser'' (ERC) [\(Loi n°2016-1087, 2016\)](#page-41-4). De plus, ces effets à court terme et l'efficacité des mesures y répondant, ont déjà fait l'objet d'une étude améliorant l'état de nos connaissances [\(Sarracanie, 2012\)](#page-41-5).

Cependant, ces dernières présentent une activité d'exploitation d'au moins 20 ans après leur construction, et peuvent ainsi avoir des conséquences sur la biodiversité sur une durée plus importante. L'existence d'impact à long terme a déjà été démontrée dans d'autres contextes comme par exemple l'éolien. Il a notamment été observé des effets négatifs sur les oiseaux et

les chiroptères allant du barotraumatisme [\(Baerwald](#page-39-6) *et al.*, 2008), à la collision avec les pales [\(Erickson](#page-40-6) *et al.*, 2001), avec parfois un changement en profondeur des écosystèmes [\(Thaker](#page-41-6) *et al.*, [2018\)](#page-41-6).

Bien que les impacts à court terme soient connus, il apparaît dans le cas des centrales photovoltaïques que l'état des connaissances est pauvre [\(Bureau de la communication du](#page-39-7)  [conseil général de l'Environnement et du Développement durable, 2018\)](#page-39-7), ce qui soulève des interrogations. Comment s'intègre sur le long terme la biodiversité dans les centrales photovoltaïques ? Existe-t-il des impacts causés par l'exploitation solaire ? De quelles ampleurs sont ces effets, et sont-ils uniquement négatifs ?

Alors que les effets d'exploitation sont très souvent étudiés pour leur nature négative, il semblerait envisageable que les centrales photovoltaïques puissent être aussi favorables à la biodiversité. D'un côté, les sites ciblés pour leur construction sont en priorité des milieux anciennement anthropisés où la biodiversité impactée est généralement déjà dégradée et sans enjeu de conservation [\(ADEME, 2016\)](#page-39-8). Il apparaît alors raisonnable d'imaginer que la faune et la flore puissent être en meilleur état après aménagement qu'avant l'implantation de la centrale. D'un autre côté, l'aménagement de ces structures semble impliquer une imperméabilisation mineure sur la totalité de l'emprise implantée [\(Degryse](#page-40-7) *et al.*, 2011). Il en découle que les centrales peuvent offrir un potentiel d'accueil de la biodiversité plus qu'intéressant qui ouvre des possibilités de l'intégrer et la conserver.

En contraste avec les effets à long terme négatifs, les centrales photovoltaïques au sol peuvent offrir une opportunité de concilier la protection de la biodiversité dans le contexte de son érosion avec la production d'électricité renouvelable au cœur de la transition énergétique. Néanmoins, nos connaissances sur les effets à long terme tant négatifs que positifs restent à améliorer et font émerger le besoin d'avoir des retours d'expériences permettant d'avoir plus de recul et de répondre à toutes ces questions. C'est un enjeu à part entière pour la conservation de la biodiversité et l'exploitation d'énergie solaire dans le temps, en particulier parce que l'augmentation de la production d'énergie française à partir de la filière photovoltaïque est significative à tel point que le sous-objectif fixé pour 2020 a déjà été atteint avec 4 ans d'avance en 2016 [\(Cavaud & Coltier, 2017](#page-39-2) ; [Roussel, 2019\)](#page-41-7).

Afin d'améliorer les connaissances et d'acquérir des retours d'expériences, il apparaît que des comparaisons et suivis de la biodiversité, tel que la méthode BACI (''Before & After, Control & Impact''), doivent être réalisés au sein de ces aménagements sur une importante échelle spatio-temporelle [\(Lovich & Ennen, 2011](#page-41-8) ; [Sarracanie, 2012](#page-41-5) ; [Harrison](#page-40-8) *et al.*, 2016).

Cependant, ces inventaires sont à cette échelle extrêmement sensibles aux sources de variabilité externes qui induisent des différences ne reflétant pas les réelles variations de la biodiversité que l'on souhaite étudier. Il est bien connu par les écologues que pour limiter ces biais au maximum, il est essentiel de standardiser les méthodes d'inventaires et le plan d'échantillonnage afin qu'il soit répétable à l'identique sur plusieurs années et aussi en différents emplacements géographiques [\(Frontier, 1983](#page-40-9) ; [Elzinga, 2001\)](#page-40-10).

Par ailleurs, l'élaboration d'un plan d'échantillonnage amène aussi un ensemble de choix à prendre allant des taxons, aux méthodes d'inventaires, au nombre de réplicats, ou bien encore de considérer une stratification [\(Le Viol](#page-40-11) *et al.*, 2018). Ces derniers impliquent d'apporter une préparation préalable comme par exemple des tests et comparaisons de méthodes d'inventaires, qui permettent de prendre des décisions tout en évitant les surprises de la réalité du terrain ou des données impossibles à analyser statistiquement.

L'élaboration d'un plan d'échantillonnage est en conséquence une problématique primordiale auquel il est essentiel d'amener une réflexion qui permettra *in fine* d'évaluer les effets de l'exploitation des centrales photovoltaïques sur la biodiversité et leur réel potentiel d'accueil.

Cette étude s'inscrit ainsi dans cette problématique et cherche à établir une base nécessaire à l'élaboration du plan d'échantillonnage pour répondre à ces questions. Les objectifs de ce travail ont pour but d'établir un état des lieux identifiant l'existence de suivis, de cibler les taxons à privilégier pour tester des méthodes d'inventaires et sélectionner les plus opérationnels, et aussi de définir le nombre de réplicats nécessaire pour avoir un bon échantillonnage de la biodiversité au sein des centrales.

Au regard des quelques articles qui se sont intéressés aux impacts du photovoltaïque, il apparaît qu'aucune publication n'a réalisé de suivi ou même utilisé des méthodes d'inventaires semblables [\(Hernandez](#page-40-5) *et al.*, 2014 ; [Harrison](#page-40-8) *et al.*, 2016 ; [Montag](#page-41-9) *et al.*, 2016). Malgré ce constat, il semblerait que certaines structures privées auraient réalisé des suivis de la biodiversité, qui restent cependant inaccessibles au public (Lelièvre H., comm. pers.). En conséquence, aucune réflexion ou base apparente à l'élaboration d'un échantillonnage n'a été apportée jusqu'à maintenant. Toutefois, il n'est pas impossible que les inventaires réalisés dans le cadre des diagnostics écologiques des EIE aient fait l'objet d'une réflexion sur leur répétabilité en suivi de la biodiversité. Si c'est le cas, ils pourraient fournir une base intéressante à l'élaboration du plan d'échantillonnage, et même être réutilisés.

Récemment, une étude dans le contexte de l'éolien s'est intéressée à la qualité de la

retransmission de la méthodologie des diagnostics des EIE [\(Coly](#page-39-9) *et al.*, 2017). Bien que les auteurs aient montré une description des inventaires très hétérogènes, cette approche n'a à notre connaissance pas encore été appliquée dans le cas du photovoltaïque, et semble tout à fait appropriée pour étudier la potentielle réutilisation des inventaires d'EIE en suivi au travers de la qualité de leurs descriptions.

Nous nous intéresserons dans un premier temps à cet aspect en récoltant les EIE disponibles de projets photovoltaïques afin de vérifier si la présentation des méthodes d'inventaires est suffisante pour qu'ils puissent être réutilisés dans l'élaboration du plan d'échantillonnage. Sachant que les diagnostics d'EIE sont généralement des prospections ciblant les espèces à enjeux de protection ou de conservation, il est probable que leurs descriptions ne soient pas suffisantes. Cette hypothèse est toutefois contrastée pour les oiseaux et les chiroptères qui possèdent des méthodologies d'inventaires standardisées comme les indices ponctuels d'abondances et les enregistrements passifs. Dans leurs cas, nous nous attendons donc à ce que la qualité de la restitution de leurs méthodes d'inventaires soit bien meilleure.

Parmi ces mêmes articles ayant travaillé sur la biodiversité et les centrales photovoltaïques, il émerge le constat que l'avifaune à majoritairement été étudiée [\(Lovich &](#page-41-8)  [Ennen, 2011](#page-41-8) ; [DeVault](#page-40-12) *et al.*, 2014 ; [Harrison](#page-40-8) *et al.*, 2016 ; [Walston](#page-41-10) *et al.*, 2016), contrairement aux autres taxons. Alors que l'on s'attendait uniquement à l'absence d'étude ciblant les amphibiens et les odonates, du fait qu'ils dépendent du milieu aquatique et que ces derniers ont peu de chance d'être rencontré au sein des centrales, il reste tout de même surprenant que trop peu d'articles se soient intéressés aux autres taxons potentiellement impactés comme la flore ou les insectes par exemple [\(Köhler](#page-40-13) *et al.*, 2002 ; [Sarracanie, 2012](#page-41-5) ; [Harrison](#page-40-8) *et al.*, 2016).

Dans ce contexte, il semble intéressant de cibler plutôt des taxons à faible capacité de dispersion pouvant jouer le rôle d'indicateurs. En effet, si les espèces suivies présentent une forte dispersion, elles pourront davantage s'éloigner des centrales et seront de ce fait de moins bons indicateurs sur le long terme. À l'inverse, des groupes comme la flore, les Rhopalocères ou encore les Orthoptères ont une plus faible capacité de dispersion qui ne leur permettra pas de s'éloigner comme les oiseaux, ce qui pour une étude sur le long terme est plus qu'intéressant. De plus, ils forment la base même de la ressource alimentaire des réseaux trophiques, et subiront ainsi en premier les effets des centrales. Quoi qu'il en soit, il en émerge la question de quelle est la méthode d'inventaire la plus opérationnelle pour chacun de ces taxons.

Dans le cas de la flore, des quadrats semblent être la meilleure solution [\(Köhler](#page-40-13) *et al.*, 2002 ; [Sarracanie, 2012](#page-41-5) ; [Montag](#page-41-9) *et al.*, 2016), mais soulèvent le problème de la surface à échantillonner. D'après la littérature, celle-ci dépend de l'habitat [\(Meddour, 2011](#page-41-11) ; [Delassus,](#page-40-14) 

[2015\)](#page-40-14), qui dans le cas des centrales se rapproche d'une prairie, habitat pour lequel il est préconisé d'utiliser une surface de 5 à 50 m<sup>2</sup>. Pour autant, une aire minimale de 50 m<sup>2</sup> serait plus appropriée pour des prairies hétérogènes (Martin Y., comm. pers.). Or on peut s'attendre à retrouver des milieux plutôt homogènes dans les centrales, rapprochant ainsi la surface maximale à 20 m<sup>2</sup>. Afin de définir l'aire minimale optimale à utiliser dans ce cadre, nous réaliserons plusieurs inventaires en comparant différentes surfaces.

Dans le cas des Rhopalocères, il apparaît que l'utilisation du Suivi Temporel des Rhopalocères de France [\(STERF, 2006\)](#page-41-12) semble être le plus adapté puisqu'il offre en plus la possibilité d'utiliser les données participatives recueillies par le MNHN comme témoin ou condition contrôle. La longueur des transects dépend de l'homogénéité des habitats tel que plus l'habitat est hétérogène plus la distance parcourue sera courte. Or ici le milieu des centrales est à priori homogène impliquant que la longueur maximale est à privilégier, mais varie entre 400 et 300 mètres [\(Manil & Henry, 2007](#page-41-13) ; [STERF, 2010\)](#page-41-14). Nous effectuerons ainsi des transects de différentes distances dans le but de les comparer et d'en inférer la distance optimale.

Enfin, l'ensemble des publications fait aussi apparaître l'absence de prise en compte de la structuration spatiale des centrales photovoltaïques. Celles-ci peuvent se distinguer en trois espaces : la périphérie (i.e. zone entre la clôture de la centrale et les rangs de panneaux photovoltaïques), l'entre-panneaux et celui sous les panneaux [\(Annexe.3\)](#page-45-0). Cet assemblage de zones pourrait expliquer des variations de la biodiversité que l'on observerait au sein des centrales et amène à envisager une stratification des inventaires en distinguant ces espaces. Celle-ci sera également testée en même temps que la comparaison des protocoles de chacun des taxons, afin de définir si elle doit être prise en compte et intégrée dans l'élaboration du plan d'échantillonnage.

Afin de mener les inventaires pour tester ces protocoles et répondre à toutes ces questions, nous utiliserons deux parcs photovoltaïques pilote grâce au partenariat conclu avec le développeur solaire Photosol.

### <span id="page-9-0"></span>**2 - Matériel et méthodes**

### <span id="page-9-1"></span>**2.1 - Étude du niveau de description des inventaires**

#### <span id="page-9-2"></span>**2.1.1 - Récolte des études d'impacts environnementales**

Les dossiers règlementaires de projets de centrales photovoltaïques disponibles ont été récoltés du 1<sup>er</sup> Mars au 1<sup>er</sup> Mai 2019, en ne considérant que les documents de la France métropolitaine, hors Corse, et rédigés avant 2019. Dans un premier temps, cette collecte s'est faite auprès de l'ensemble des ''Directions Régionales de l'Environnement, de l'Aménagement et du Logement'' (DREAL), des ''Directions Départementales du Territoire'' (DDT), et des développeurs photovoltaïques, qui ont été sollicités par mail. Bien qu'un faible nombre de dossiers ait été obtenu en retour, il est apparu que les EIE sont surtout conservées et téléchargeables sur les sites internet des DDT.

Dans un second temps, nous avons consulté le site internet de chaque DDT via leur barre de recherche et les mots clés ''*étude d'impact photovoltaïque*''. Toutes les pages de résultats ont été analysées pour collecter les EIE respectant nos conditions. Nous avons aussi consulté le moteur de recherche ''Google'' avec les mêmes mots clés, et paramétré la sortie des résultats pour avoir les liens d'une seule et même année dans une recherche, afin de ne pas repasser sur les mêmes. Nous avons effectué des recherches pour les années 2000 à 2019 où chacune des pages a été consultée et chaque EIE a été récupérée.

Sur un total de 639 projets identifiés comme existants, le dossier règlementaire n'a pu être récupéré que pour seulement 330 projets [\(Annexe.4\)](#page-46-0).

#### <span id="page-9-3"></span>**2.1.2 - Construction de la grille de lecture**

Pour évaluer la qualité de la description des inventaires des EIE récoltées, nous avons construit une grille de lecture en nous inspirant des publications ayant utilisé une démarche semblable [\(Atkinson](#page-39-10) *et al.*, 2000 ; [Bigard](#page-39-11) *et al.*, 2017a ; [Coly](#page-39-9) *et al.*, 2017). Nous avons défini 3 thèmes qui caractérisent la qualité d'un inventaire et sa reproductibilité : le contexte de la réalisation de l'inventaire, la méthodologie utilisée, et l'effort d'échantillonnage mis en place. Ces 3 derniers dépendent ensemble de 10 indicateurs que nous avons déterminés sur la base des précédentes publications, et de la description d'un inventaire qui serait attendu dans un article scientifique (Tab.1). Cela revient à soumettre l'EIE à des questions dont les réponses sont retranscrites par une note dans la grille de lecture préalablement établie.

Dans le cas du contexte de réalisation de l'inventaire, nous avons cherché si l'EIE indique les dates, les horaires, et les conditions météorologiques. Pour la méthodologie, nous nous sommes intéressés à la description du protocole, du matériel utilisé, et des unités de mesures (e.g.

surface, temps ou distance). Enfin, pour l'effort d'échantillonnage, nous avons considéré la mise en place d'une stratégie d'échantillonnage (i.e. définition d'un nombre de réplicats et de leurs mises en place), des coordonnées GPS des réplicats, de leurs représentations cartographiques, et du nombre de passages effectués.

Ces informations ont été recherchées distinctement pour les taxons les plus étudiés dans les EIE que sont la flore, les amphibiens, les reptiles, l'avifaune, les chiroptères, les lépidoptères, les odonates, les orthoptères et les coléoptères.

### <span id="page-10-0"></span>**2.1.3 - Critères de notation et de remplissage de la grille de lecture**

Des tests préliminaires de remplissage de la grille ont été effectués avec une dizaine de dossiers règlementaires sélectionnés aléatoirement dans notre recherche, de façon à vérifier son fonctionnement, et définir une notation viable des indicateurs pour éviter l'adaptation de celleci en pleine lecture.

Les pré-tests ont rapidement mis en évidence l'intérêt d'utiliser un gradient variant de 0,25 en 0,25 entre 0 et 1, plutôt qu'une notation de présence/absence. Face à la plupart des indicateurs, l'information dans les dossiers règlementaires peut être présente mais pas nécessairement bien décrite, impliquant que nous ne pouvons pas dire qu'elle est absente, ni la noter par 1. Par exemple, pour l'indicateur du plan d'échantillonnage, une note de 1 caractérise une description précise du nombre de réplicats et de la manière dont ils sont établis, or certaines EIE ne présentent que le nombre de réplicats, ce qui par ce barème nous permet de les noter par un 0,5.

Par ailleurs, ce test a aussi permis de constater que certaines études sont marquées par l'absence totale d'informations parce qu'elles ne présentent pas d'inventaire pour un taxon donné. La distinction de deux cas possibles nous a poussés à vérifier si les auteurs de l'EIE ont justifié le fait que l'inventaire d'un taxon n'ait pas été fait, ou non. S'il existe une argumentation, la qualité de la méthodologie du taxon concerné ne peut être évaluée, et a donc été retirée de la grille. À l'inverse, sans justification, la notation est réelle et a donc été conservée.

Les grands thèmes et leurs questions, avec les critères de notation que nous avons utilisés sont compilés dans le tableau suivant.

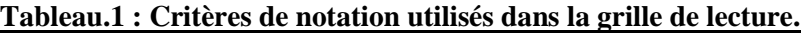

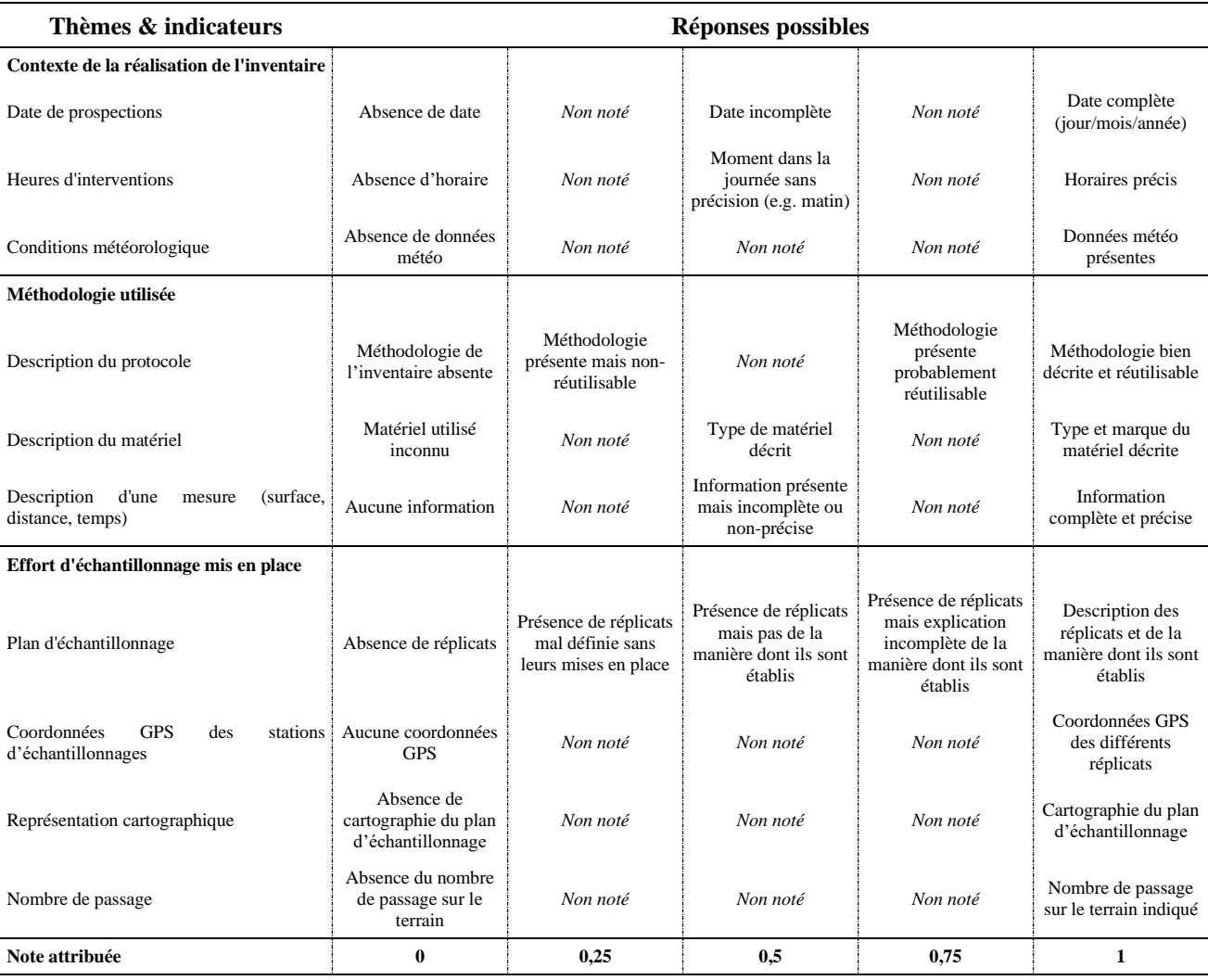

### <span id="page-11-0"></span>**2.1.4 - Limitation de l'étude des dossiers règlementaires**

Le test préalable de la grille de lecture a aussi permis de constater que le temps de lecture par document est très variable en atteignant au maximum une demi-journée, et en général une heure de lecture, ce qui pousse à admettre que lire 330 dossiers était impossible dans le cadre du stage. En conséquence, la lecture des EIE se limitera dans cette étude aux documents relatifs à une région, celle de l'Auvergne-Rhône-Alpes (AURA), correspondant à 46 études d'impacts qui rempliront la grille [\(Annexe.5\)](#page-47-0).

#### <span id="page-11-1"></span>**2.1.5 - Définition et calcul d'un indice de la qualité de la description des inventaires**

Contrairement au contexte de l'article de Coly [en 2017,](#page-39-9) il n'existe pas de recommandations dans le photovoltaïque pour la description des protocoles permettant de calculer un indice sous forme de rapport à un cadre prédéfini. Nous avons en conséquence créé un indice qui mesure le niveau d'information à partir des notes des indicateurs de la grille de lecture. Pour ce faire, la somme des différents indicateurs pour une EIE et un taxon donné a été calculée à partir des données de la grille remplie sans considérer distinctement les précédents thèmes, formant un indice général sur 10 qui augmente avec la qualité des descriptions d'inventaires, et inversement.

Cependant, le fait que certains indicateurs induisent une mauvaise note alors que d'autres sont bons peut être une source de biais. Par exemple, si les notes du thème du contexte sont bonnes et que celles du plan d'échantillonnage mauvaises, il n'est pas impossible que la note finale soit bonne et nous amène à considérer que l'inventaire peut être réutilisé, alors qu'en réalité l'absence d'informations sur la stratégie d'échantillonnage induit au contraire l'impossibilité de réutiliser le protocole. De ce fait, nous avons également calculé la somme par taxon et EIE des notes de la grille distinctement par thème, afin de vérifier les précédents résultats plus finement et établir les faux positifs et vrais négatifs. Les thèmes ''contexte de l'inventaire'', ''méthodologie utilisée'' et ''effort d'échantillonnage'', se verront alors respectivement attribuer par dossier règlementaire et taxon une note sur un total de 3, 3 et 4.

Afin de définir un niveau de description permettant de dire qu'un inventaire est bon, nous avons établi arbitrairement un seuil d'une valeur de 75% de la note globale, soit 7,5 pour un indice de 10, 2,25 pour 3, et 3 pour 4. Nous considérons donc que le protocole est suffisamment bien décrit pour être potentiellement réutilisé dès que l'indice est égal ou supérieur à ces seuils. Nous avons aussi confronté le niveau de description à la moitié de la note globale (50%) dès que ces notes étaient inférieures aux précédents seuils, pour vérifier si la tendance des niveaux de description est à la moyenne ou moins bonne que la moitié de la note, établissant un seuil à 5 pour une note de 10, 1,5 pour 3, et 2 pour 4.

#### <span id="page-12-0"></span>**2.1.6 - Analyse des données de la grille de lecture**

Pour analyser ces indices, nous avons comparé la tendance moyenne par taxon des EIE de l'AURA à ces seuils afin de définir si elle est différente ou égale/supérieure à ce dernier. La normalité des jeux de données d'indices a été contrôlée par le test de Shapiro, mais principalement par des histogrammes et graphiques Quantile-Quantile. Les tests de comparaison à une valeur théorique de Student (t) et Wilcoxon (W) ont été utilisés lorsque la normalité était respectivement respectée ou non, et paramétrés avec nos seuils comme valeur théorique ''mu''. Les alternatives ''greater'' et ''less'' ont été utilisées distinctement pour définir le sens de la tendance respectivement supérieure ou inférieure à la valeur seuil, ou encore à aucune différence avec la non-significativité des deux alternatives. Des comparaisons entre taxons ont aussi été réalisées au travers du test de Kruskal-Wallis (KW), suivi du test post-hoc de Wilcoxon en cas de différences significatives avérées afin de définir le sens de celles-ci.

### <span id="page-13-0"></span>**2.2 - Comparaison des méthodologies d'inventaires**

### <span id="page-13-1"></span>**2.2.1 - Sélection de sites d'étude pilote**

Au travers du partenariat avec le développeur photovoltaïque Photosol, nous avons prospecté 5 sites photovoltaïques localisés dans les départements de l'Allier (03) et de la Nièvre (58) au cours du mois de Mai 2019, de façon à mieux connaître les modalités d'accès, le terrain, et les habitats.

Afin de limiter les influences bioclimatiques et les effets d'une structuration des habitats, nous avons, en lien avec les contraintes d'agenda, sélectionné deux sites pilotes pour mener les comparaisons d'inventaires. Yzeure et Gennetines (Fig.1) sont deux centrales photovoltaïques

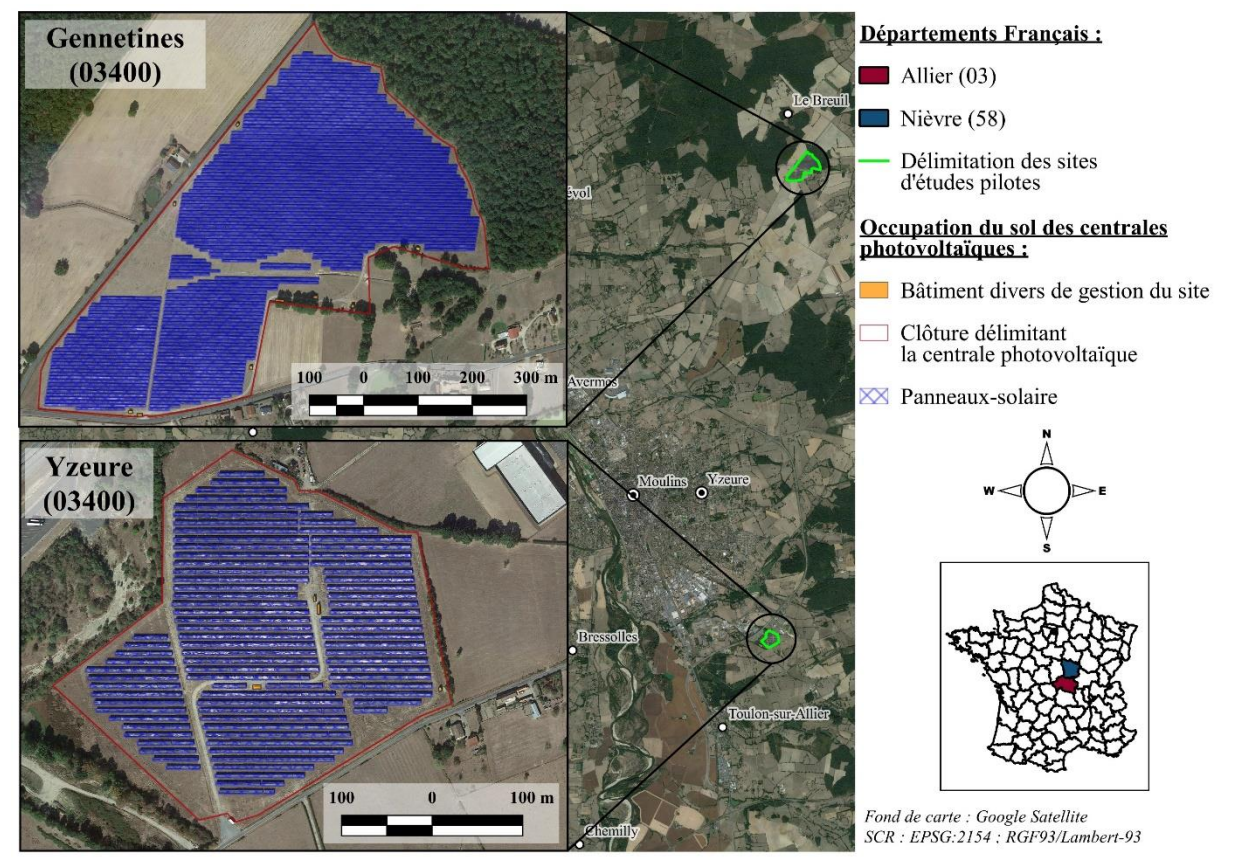

**Figure.1 : Cartographie présentant la localisation et l'occupation du sol des centrales photovoltaïques d'Yzeure et Gennetines.**

localisées dans l'Allier (03) autour de Moulins, qui présentent des caractéristiques semblables très intéressantes pour limiter les effets externes dans les comparaisons d'inventaires (Tab.2), comme par exemple la même gestion, les mêmes habitats avant constructions, et des habitats actuels approximativement identiques. Ces similarités se retrouvent même dans les proportions d'habitats à 1 km de distance autour des centrales (Tab.2), comme 87% de prairies. De plus, elles ont été respectivement construites depuis 2018 et 2014, soit un intervalle de 4 ans qui permettra de vérifier si les protocoles testés fonctionneront dans le temps, mais aussi d'apporter des premières comparaisons préalables des effets temporels.

| u 1 zeure et genneunes. |              |                |                |                        |         |                 |      |                                             |               |
|-------------------------|--------------|----------------|----------------|------------------------|---------|-----------------|------|---------------------------------------------|---------------|
| <b>Caractéristiques</b> | Année de     | <b>Surface</b> | <b>Gestion</b> | <b>Habitats</b>        | Habitat |                 |      | Habitats à 1 km autour des sites (en $\%$ ) |               |
|                         | construction | (hectare)      |                | d'origine              | actuel  | Agricole Forêts |      | <b>Prairies</b>                             | <b>Urbain</b> |
| Gennetines              | 2014         | 28             | Pâturage       | Agricole &<br>Pâturage | Prairie | 5.64            | 6.27 | 87.95                                       | 0.14          |
| <b>Yzeure</b>           | 2018         |                | (ovin)         |                        |         | 2.89            | 0.26 | 87.58                                       | 9,27          |
|                         |              |                |                |                        |         |                 |      |                                             |               |

**Tableau.2 : Caractéristiques propres aux sites et à leurs alentours des centrales photovoltaïques d'Yzeure et Gennetines.**

#### <span id="page-14-0"></span>**2.2.2 - Méthode d'inventaire de la flore et plan d'échantillonnage**

Pour définir l'aire minimale optimale et l'intérêt d'une stratification dans les inventaires floristiques, nous avons établi un plan d'échantillonnage basé sur la méthode des quadrats. Ce protocole consiste à délimiter visuellement une surface correspondant à l'aire minimale de l'habitat, dans laquelle l'ensemble des espèces floristiques sont identifiées. Afin que les quadrats puissent rentrer entièrement sous les panneaux, nous avons adapté leurs dimensions en longueur de telle sorte qu'ils fassent toujours 1 mètre de large et 5, 10 et 20 mètres de long pour atteindre 5, 10 et 20 m<sup>2</sup>. Ils ont été délimités par une corde, préalablement mesurée et marquée, qui a été fixée au sol par des crochets (e.g. sardines de camping ; [Annexe.6\)](#page-49-0), et enroulée autour d'un cylindre facilitant sa mise en place et son transport.

Dans le besoin d'optimiser le temps des inventaires, nous avons pour chacun des quadrats relevé la flore sur 5 m<sup>2</sup>, puis doublé une première fois la surface échantillonnée à 10 m<sup>2</sup> (10 mètres de long), et une dernière fois à 20 m<sup>2</sup> (Fig.2). La flore de l'aire minimale à 10 m<sup>2</sup> correspondra ainsi à celle relevée à 5 m<sup>2</sup> et les nouvelles espèces rencontrées en augmentant la longueur du quadrat à 10 mètres (Fig.2). De ce fait, seules les occurrences d'espèces ont été établies pour chacune des surfaces, tandis que le coefficient de Braun-Blanquet [\(Annexe.7\)](#page-50-0) a uniquement été utilisé pour les surfaces de 20 m<sup>2</sup>. En complément, le pourcentage de recouvrement végétal visà-vis du sol apparent a été mesuré pour apporter des éléments d'évolution de la couverture.

 $20<sub>m</sub>$ 

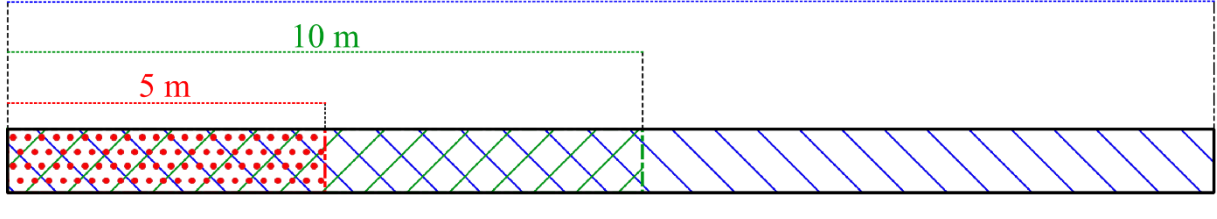

#### Aire minimale

 $20 \text{ m}^2$  $\begin{bmatrix} 1 & 1 \\ 0 & -1 \end{bmatrix}$  5 m<sup>2</sup>  $\sqrt{2}$  10 m<sup>2</sup>  $\sum$ **Figure.2 : Schéma présentant la configuration des quadrats selon la distance et l'aire minimale.**

Afin d'établir le nombre de réplicats nécessaire pour avoir un échantillon représentatif, notre stratégie a été de placer un maximum de quadrats réalisables (Fig.3). Cela représente 30 mesures par site, ce qui correspond à 10 quadrats placés aléatoirement par SIG et distinctement en périphérie, entre-panneaux, et sous-panneaux.

Enfin, l'inventaire a été réalisé systématiquement dans le même ordre en commençant par un quadrat en périphérie, puis entre-panneaux, puis sous-panneaux, et ainsi de suite afin de limiter les biais humains du terrain et du temps de travail. Autrement dit, aucun quadrat d'une même modalité n'a été effectué plus d'une fois d'affilée. Les inventaires botaniques ont été effectués pendant la journée du 18 juin 2019 à Yzeure, et celle du 19 à Gennetines par Yoan MARTIN, expert botaniste de Crexeco.

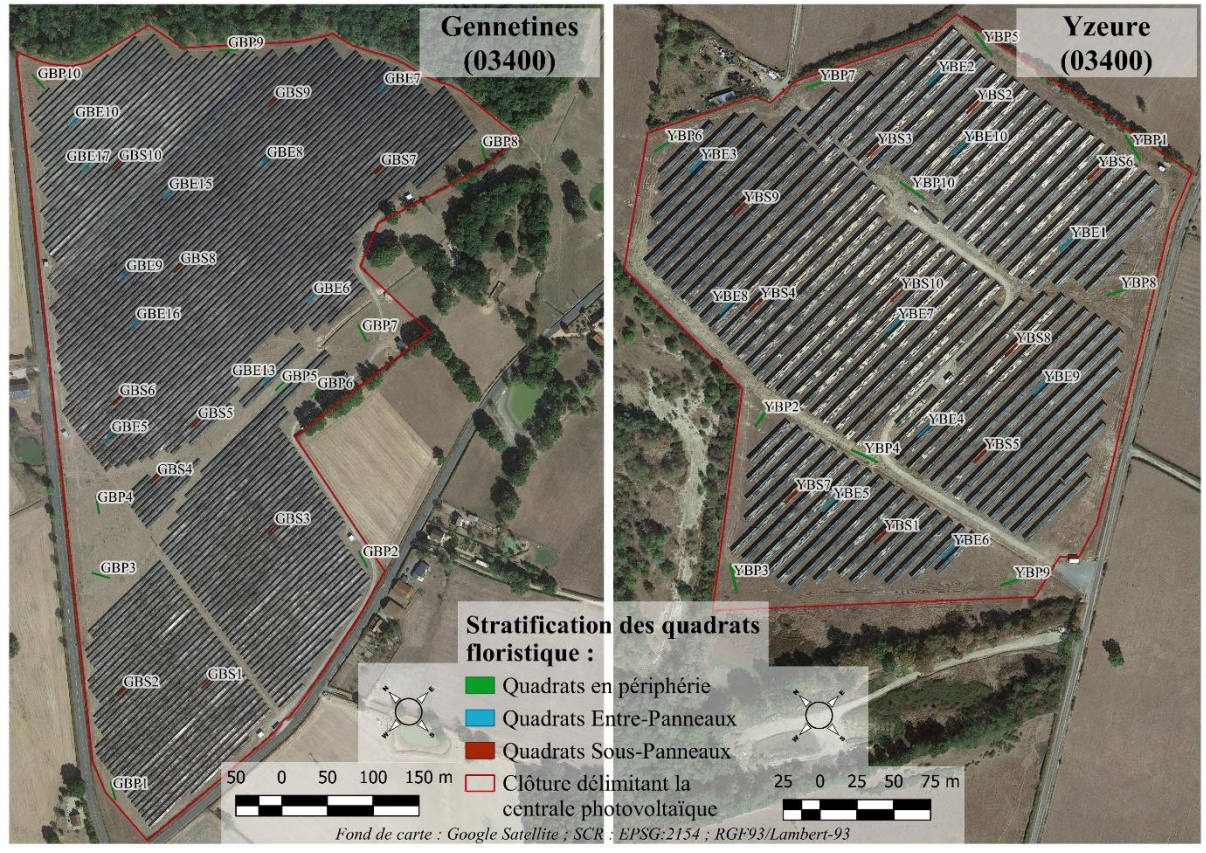

**Figure.3 : Cartographie présentant le plan d'échantillonnage de la flore sur les centrales photovoltaïques de Gennetines et Yzeure.**

### <span id="page-15-0"></span>**2.2.3 - Méthode d'inventaire des Rhopalocères et plan d'échantillonnage**

Le protocole du Suivi Temporel des Rhopalocères de France est un programme

participatif que nous avons sélectionné et adapté à ce contexte pour échantillonner les papillons de jour [\(Manil & Henry, 2007\)](#page-41-13). La méthodologie de l'inventaire consiste en la prospection d'un transect que l'observateur suit, où il identifie et dénombre toutes les espèces de papillons de jour qu'il contacte dans une boîte imaginaire délimitée par 2,5 mètres de chaque côté du transect, et 5 mètres de hauteur (Fig.4). Seules les Rhopalocères contactés dans cette boîte seront identifiés et comptés.

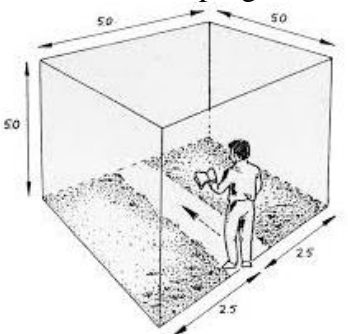

**Figure.4 : Schéma présentant la boîte imaginaire pour l'inventaire des Rhopalocères.**

La prospection du transect doit être effectuée en 10 minutes à plus ou moins une minute, avec des conditions météorologiques favorables : une température minimale de 13°C sans couverture nuageuse, ou 17°C avec une couverture nuageuse au maximum à 50%. L'inventaire est reporté à des conditions météorologiques plus clémentes si la couverture est supérieure à 50%, en cas de précipitations ou de température trop basse. Bien que les identifications et dénombrements des papillons doivent se faire en marchant, certaines espèces sont plus complexes à identifier et nécessitent une capture au filet. Dans ce cas, le chronomètre est mis en pause pour capturer et identifier le papillon, puis le transect et le minuteur sont repris là où ils avaient été arrêtés. Le matériel utilisé se compose donc seulement d'un filet à papillon et d'un chronomètre.

À l'image de notre démarche pour la flore, un maximum de transect a été placé aléatoirement par SIG sur chacun des sites avec une distance minimale d'au moins 50 mètres entre deux mesures (i.e. distance estimée pour ne pas recontacter les mêmes individus), avec le même nombre de réplicats entre les différentes distances et modalités périphériques et entrepanneaux. De plus, afin d'optimiser le temps sur le terrain, les transects de 300 mètres de distances ont été réalisés sur les tracés des transects de 400 mètres (Fig.5). Ainsi, 4 transects ont été placés entre-panneaux et 4 autres en périphérie de 400 mètres à Yzeure. Il en a été fait de même pour ceux de 300 mètres formant un total de 16 transects distincts (Fig.5). Dans le cas

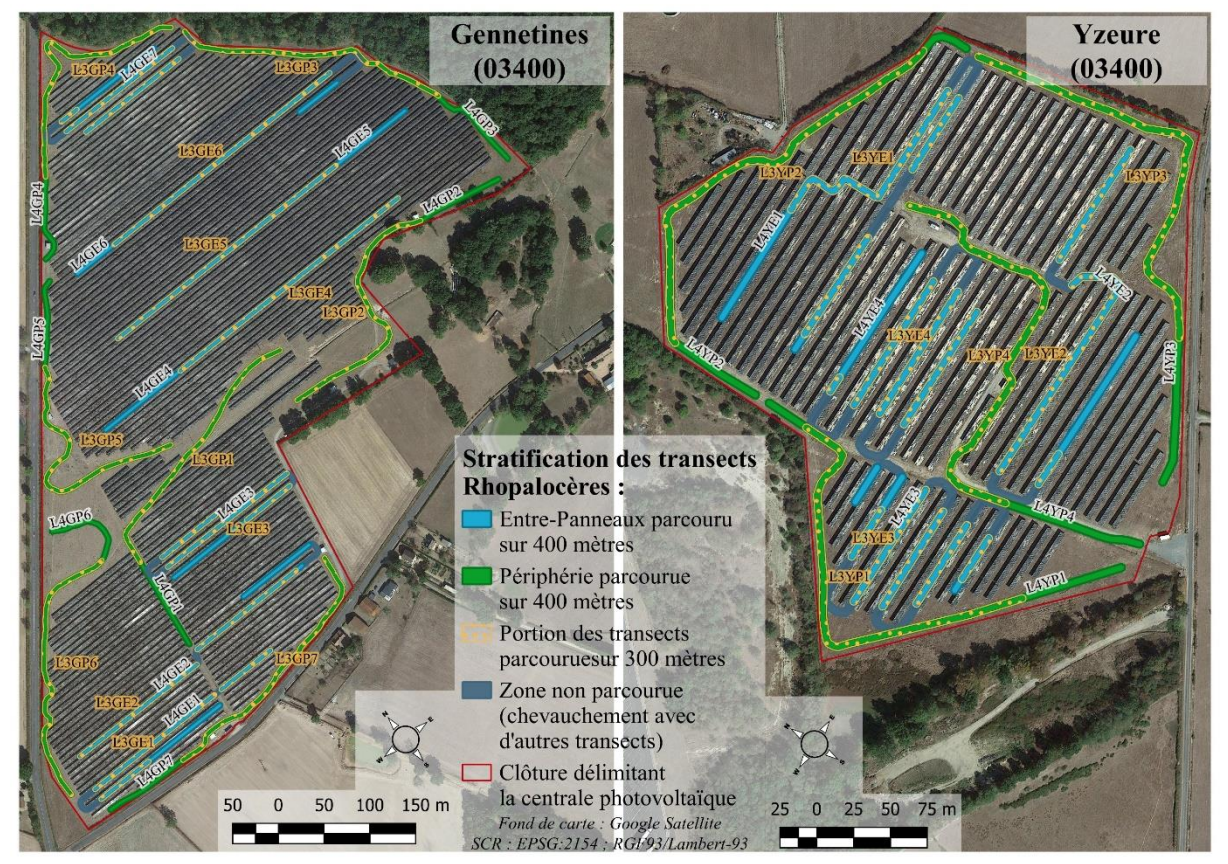

**Figure.5 : Cartographie présentant le plan d'échantillonnage des papillons de jour (Rhopalocères) sur les centrales d'Yzeure et Gennetines.**

de Gennetines, nous avons pu établir 7 transects par modalité et différentes distances, soit un total de 28 transects (Fig.5).

Nous avons systématiquement réalisé un transect de 400 mètres en périphérie, puis entre-panneaux, suivi ensuite du même précédent tracé sur 300 mètres en périphérie, puis du même entre-panneaux, afin de limiter les biais liés au terrain et à la fatigue, impliquant qu'aucun transect d'une même distance et modalité n'a été réalisé deux fois de suite.

Les transects ont été effectués le 18 juin 2019 sur Yzeure avec une température de 22 à 30°C, et le 19 sur Gennetines avec une température entre 18 et 28°C, et dans les deux cas avec une faible vitesse de vent (moins de 5 km/h) et une couverture nuageuse oscillant entre 0-25% et 25-50% [\(Annexe.8\)](#page-51-0).

#### <span id="page-17-0"></span>**2.2.4 - Analyse des données de terrain**

#### <span id="page-17-1"></span>**2.2.4.1 - Transformation des données de terrain en variables à expliquer**

Pour étudier les stratifications et méthodes d'inventaires, nous avons calculé des indices de diversité alpha représentant la biodiversité contactée, qui seront utilisés comme variable à expliquer dans les analyses et comparaisons. La richesse spécifique et l'indice de Shannon ont été calculés pour tous les inventaires, tandis que l'indice 1-D de Simpson a seulement été établi pour les données d'abondance des quadrats floristiques de 20 m<sup>2</sup> et des relevés de Rhopalocères. Tous ces calculs ont été effectués sous R par le package Vegan et les fonctions le permettant. L'existence d'une forte corrélation significative entre la richesse spécifique et Shannon, quel que soit le taxon, nous a amené à uniquement utiliser la richesse spécifique pour la suite des analyses, ainsi que l'indice de Simpson qui ne présente aucune relation avec ces derniers [\(Annexe.9\)](#page-52-0).

#### <span id="page-17-2"></span>**2.2.4.2 - Méthodes d'analyses de comparaison des protocoles et de la stratification**

La particularité de la réalisation des inventaires pour optimiser le temps de travail, c'està-dire d'avoir effectué l'inventaire de 300 et 400 mètres sur le même tracé pour les Lépidoptères et d'avoir doublé la surface de chaque quadrat floristique, implique que les variables de diversité sont appariées par relevés et que ceci doit être intégré dans les analyses.

Pour étudier et comparer les stratifications des différentes zones nous avons réalisé plusieurs GLM multiples de loi de Poisson testant l'effet de la modalité (i.e. périphérie, entre-panneaux, sous-panneaux) et du site sur l'indice de diversité [\(Annexe.10\)](#page-53-0). Plusieurs modèles ont dû être effectués séparément à partir de sous jeu de données distinct correspondant à une méthodologie, soit 3 sous jeux de données pour la flore  $(5, 10, 20 \text{ m}^2)$ , et deux pour les Rhopalocères  $(300 \text{ et }$ 400 mètres). La significativité de leurs résultats a ensuite été analysée par Anova du package

''Car'' paramétrée avec le test ''F'', tandis que le sens des effets a été vérifié par le package ''multcomp''. Les résultats des modèles ont ensuite été comparés entre eux.

En complément, nous avons calculé l'indice de similarité de Jaccard à l'aide du package Vegan, qui a été représenté en dendrogramme par la fonction ''hclust'' sous R, afin de comparer les cortèges d'espèces entre modalité pour confirmer qualitativement les résultats des modèles.

Dans le cas de l'étude des différentes méthodologies, nous avons réalisé un modèle mixte distinct pour la flore et les Rhopalocères à l'aide du package ''lme4'', qui teste l'effet fixe de la variable explicative distance/surface avec en effets aléatoires les modalités de la stratification et le site, sur la richesse spécifique détectée [\(Annexe.11\)](#page-54-0). Le sens des effets observés a été testé par la même méthode précédemment décrite.

#### <span id="page-18-0"></span>**2.2.4.3 - Analyse des plans d'échantillonnages et du nombre de réplicats nécessaire**

Afin d'identifier le nombre de réplicat nécessaire, des courbes de raréfaction randomisées 100 fois ont été réalisées grâce au package Vegan. Nous nous sommes intéressés à la proportion de nouvelles espèces décrites à chaque réplicat à partir du calcul du rapport des données d'espèces extraite de la randomisation précédente sur d'une part la richesse spécifique totale pour une méthode et un site donné [\(Annexe.12\)](#page-54-1), et d'autre part sur la richesse spécifique totale estimée par le modèle Chao obtenu par la fonction ''specpool'' du package Vegan [\(Annexe.13\)](#page-54-2). Enfin, la proportion de nouvelles espèces contactées entre deux réplicats a été établie en calculant la différence du nombre d'espèces observées entre deux réplicats sur le nombre d'espèces détectées par le relevé précédent [\(Annexe.14\)](#page-54-3).

#### <span id="page-18-1"></span>**2.3 - Matériel et logiciels utilisés**

Les modifications et analyses statistiques des données, ainsi que leurs représentations graphiques ont été effectuées avec les logiciels R (V3.5.3) et R-Studio (V.1.2.1335). Toutes les cartographies ont été réalisées avec le logiciel Q-gis (V3.8) sous la projection cartographique (SCR) RGF93 - Lambert93, à partir de fonds de carte Google satellite du package ''QuickMapServices''. Pour le terrain les cartes ont été transformées en KML puis intégrées dans un GPS Garmin (GPS MAP 64).

## <span id="page-19-0"></span>**3 - Résultats**

### <span id="page-19-1"></span>**3.1 - Étude de la qualité de la description des inventaires d'EIE**

#### <span id="page-19-2"></span>**3.1.1 - Niveau de documentation générale des méthodologies d'inventaires des EIE**

En moyenne, tous groupes confondus, 28,8 dossiers (soit 65% des documents analysés) ont un indice inférieur à 5, tandis qu'il est nul pour 8,4 d'entre eux (19%). À l'opposé, une minorité de dossiers obtiennent une note entre 5 et 7,5 ou supérieure à 7,5 avec respectivement 5,9 (13%) et 0,9 (2%) dossiers (Tab.3). À l'échelle des groupes taxonomiques, seuls les Oiseaux et les Chiroptères ont une part plus importante d'EIE ayant une note entre 5 et 7,5 avec respectivement 14 et 19 dossiers (31% et 51%) contre moins de 7 pour les autres taxons, mais aussi supérieure à 7,5 avec 3 (7%) et 4 (11%) documents face à 1 ou 0 dossier (Tab.3).

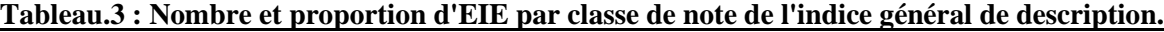

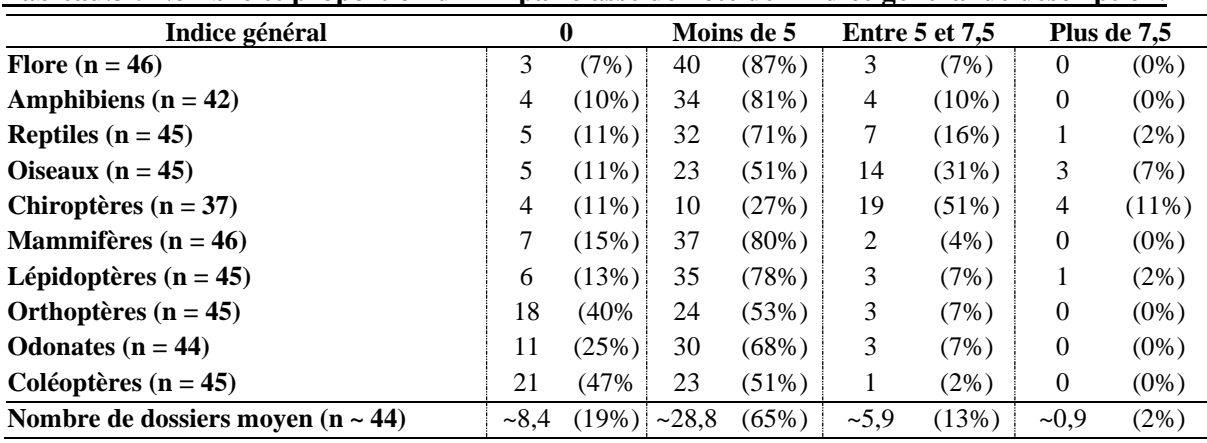

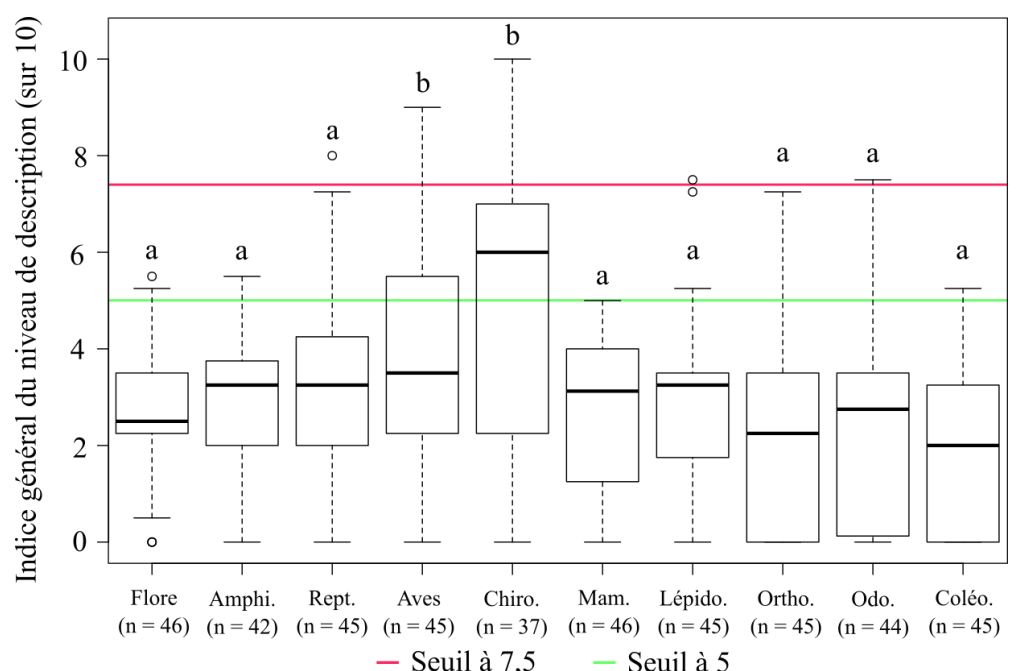

**Figure.6 : Variation de l'indice du niveau de description entre les taxons (a et b sont les groupes distingués par le test de Kruskal-Wallis ; Amphi. = Amphibien, Rept. = Reptile, Aves = Oiseaux, Chiro. = Chiroptère, Mam. = Mammifère, Lépido = Lépidoptère, Ortho. = Orthoptère, Odo. = Odonate, Coléo. = Coléoptère).**

Sans considérer des classes de notes, la médiane de l'indice du niveau d'information des EIE ne dépasse pas une note de 7,5 quel que soit le taxon, y compris pour les Chiroptères qui ont l'indice le plus élevé, avec une moyenne de 4,9. L'indice varie plus ou moins, tel que la description de certains dossiers est meilleure que d'autres pour un groupe donné et entre différents taxons (Fig.6).

Les résultats statistiques s'accordent avec ces observations sans identifier de tendance moyenne supérieure aux seuils de 7,5 et 5 [\(Annexe.15](#page-55-0) ; t & W, p-value > 0,5), qui sont significatifs pour une moyenne inférieure à ces derniers (t & W, p-value < 0,001 ; Fig.6). De son côté l'indice moyen des Chiroptères n'est pas différent de 5 (W, p-value > 0,05).

Enfin, la description des inventaires des Chiroptères et Oiseaux est meilleure et significativement différente de tous les autres (KW, p-value < 0,01) qui ne présentent pas de différence entre eux (Fig.6).

# <span id="page-20-0"></span>**3.1.2 - Niveau de documentation du contexte, de la méthodologie et du plan d'échantillonnage des inventaires des EIE**

La distribution moyenne des EIE pour la documentation de la méthodologie et du plan d'échantillonnage rejoint les observations de l'indice général avec une majorité des dossiers ayant un niveau de description inférieur à 50% de la note, soit respectivement 25 (56%) et 26 (60%) études (Tab.4). Distinctement, entre 11 et 14 (25 à 32%) dossiers présentent une note de 0. Il apparaît que la description de la méthodologie et du plan d'échantillonnage de plus de 85% des EIE est en dessous de la moyenne de ces indices. Moins de 15% des dossiers de ces deux thèmes dépasse les seuils fixés représentant moins de 10 documents (Tab.4).

À l'inverse, la part des dossiers pour la description du contexte de l'inventaire est plus importante au-dessus de la moitié de l'indice avec environ 23 dossiers (53%). 10 études (23%) décrivent mal ce contexte et seulement 11 ne le font pas du tout (25%), ce qui reste inférieur aux proportions des autres thèmes ayant eu une note en-dessous de la moitié de l'indice (Tab.4).

**Tableau.4 : Nombre et proportion moyenne d'EIE par classe de note du niveau de description du contexte de l'inventaire, de la méthodologie et du plan d'échantillonnage.**

|                                                                | Classes de note de l'indice |                 |                     |                        |  |  |  |  |
|----------------------------------------------------------------|-----------------------------|-----------------|---------------------|------------------------|--|--|--|--|
| Indice de documentation du<br>contexte de l'inventaire (sur 3) | $\bf{0}$                    | Moins de 1,5    | Entre 1,5 et 2,25   | Plus de $2,25$         |  |  |  |  |
| Nombre de dossiers moyen ( $n \sim 44$ )                       | (25%)<br>~11                | (23%)<br>~10    | (43%)<br>$\sim$ 19  | $10\%)$<br>$\sim\!\!4$ |  |  |  |  |
| Indice de documentation de la<br>méthodologie (sur 3)          | $\boldsymbol{0}$            | Moins de 1,5    | Entre 1,5 et 2,25   | Plus de $2,25$         |  |  |  |  |
| Nombre de dossiers moyen (n ~ 44)                              | $(32\%)$<br>$\sim$ 14       | ~25<br>$(56\%)$ | $\sim$ 3<br>$(8\%)$ | (4%)<br>$\sim$ 2       |  |  |  |  |
| Indice de documentation du plan<br>d'échantillonnage (sur 4)   | $\bf{0}$                    | Moins de 2      | Entre 2 et 3        | Plus de 3              |  |  |  |  |
| Nombre dossiers moyen $(n \sim 44)$                            | (26%)<br>$\sim$ 12          | $(60\%)$<br>~26 | $(14\%)$<br>$~1$ 6  | $(0\%)$<br>$\sim$ ()   |  |  |  |  |

Sans considérer des classes de notes, les thèmes de l'indice général ont une médiane inférieure à un seuil de 75% de la note avec une moyenne comprise entre 1,5 et 0,1 (Fig.7.A, B & C). Leur variation est moins importante entre les EIE avec des écarttypes allant de 1,6 à 0,2 tel que les notes des dossiers ne s'écartent pas trop de la moyenne. Par ailleurs, les médianes du contexte de l'inventaire semblent être plus élevées pour tous les taxons (Fig.7.A), mais plus faibles dans le cas de l'indice de méthodologie (Fig.7.B).

Ces observations se confirment avec les comparaisons statistiques, qui ne détectent pas de tendance moyenne supérieure/égale à 75% de la note, alors que leurs infériorités sont significatives (W, pvalue  $\langle 0.001 \rangle$ ; Fig. 7. A, B & C [Annexe.16\)](#page-56-0). Tous les taxons ont aussi une tendance inférieure à la moitié de la note significative pour la méthodologie et le plan d'échantillonnage (W, p-value < 0,001), hormis les Chiroptères qui ne présentent pas de différence (W, p-value  $> 0.05$ ; Fig.7.B & C). Pour le niveau de description du contexte de l'inventaire, seuls les

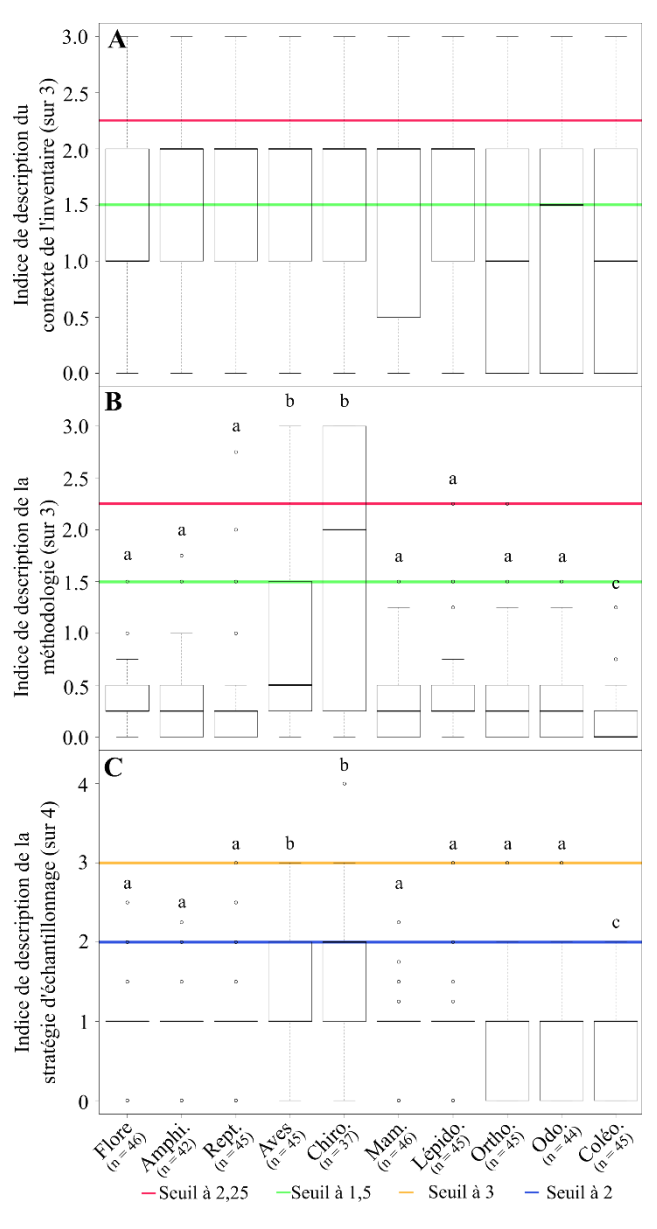

**Figure.7 : Variation par taxon du niveau de la descritpion du contexte de l'inventaire (A), de la méthodologie (B), et du plan d'échantillonnage (C) ; a, b et c sont les groupes distingués par le test de Kruskal-Wallis ; Amphi. = Amphibien, Rept. = Reptile, Aves = Oiseaux, Chiro. = Chiroptère, Mam. =**  Mammifère, Lépido = Lépidoptère, Ortho. **Orthoptère, Odo. = Odonate, Coléo. = Coléoptère).**

Orthoptères et les Coléoptères ont une moyenne significativement inférieure à une note de 1,5 (p-value < 0,01), alors que la tendance des autres taxons n'est pas différente du seuil (Fig.7.A). Il n'existe pas de différences entre les taxons pour la description du contexte de l'inventaire, induisant que l'écart des tendances des Orthoptères et Coléoptères au seuil de 1,5 est moins marqué (KW, p-value  $> 0.05$ ; Fig.7.A). À l'inverse, les comparaisons entre taxons distinguent les 3 précédents groupes pour la description de la méthodologie (KW, p-value < 0,01 ; Fig.7.B) et du plan d'échantillonnage (KW, p-value < 0,01 ; Fig.7.C).

#### <span id="page-22-0"></span>**3.2 - Tests de comparaisons de protocoles**

#### <span id="page-22-1"></span>**3.2.1 - Flore**

Les inventaires floristiques ont permis de contacter 107 espèces différentes, dont 43 communes entre les deux sites, 31 propres à Yzeure et 33 à Gennetines. 76 espèces ont été retrouvées au total au sein de Gennetines avec 43 espèces végétales entre panneaux, 64 en périphérie, et 37 sous-panneaux. Pour Yzeure, 74 espèces ont été observées avec 44 entrepanneaux, 52 en périphérie et 46 sous-panneaux [\(Annexe.17](#page-57-0) & [18\)](#page-58-0).

#### <span id="page-22-2"></span>**3.2.1.1 - Effets de la stratification**

Les modèles testant les effets de la stratification et du site sur la richesse floristique détectée [\(Annexe.19\)](#page-59-0) convergent tous vers les mêmes conclusions en faisant apparaître des différences significatives entre les zones quels que soient le site et la surface échantillonnée (Tab.5 & Fig.8 ; GLM, p-value < 0,001). La richesse spécifique détectée est significativement inférieure en sous-panneaux comparé à celle de la périphérie et de l'entre-panneaux (Tab.6, GLM, p-value < 0,01), tandis qu'aucune différence significative n'est observée entre ces deux dernières (Tab.6 & Fig.8).

De plus, la stratification de l'inventaire des quadrats de 20 m² ne présente aucun effet **Tableau.5 : Résultats de l'Anova des GLM de l'effet de la stratification sur la flore contactée.**

| Sous jeu                                                                            | Variable à      | <b>Variable</b>       | <b>F-value</b> | p-value Anova |        | Sum Sq    | <b>Residuals</b> | $\mathbb{R}^2$ |
|-------------------------------------------------------------------------------------|-----------------|-----------------------|----------------|---------------|--------|-----------|------------------|----------------|
| de données                                                                          | expliquer       | explicative           | Anova type II  | type II       |        |           |                  |                |
| 5m <sup>2</sup>                                                                     | <b>Richesse</b> | <b>Stratification</b> | 14,398         | 9,012e-06     | ***    | 36,247    | 70,492           | 33,959         |
|                                                                                     | spécifique      | <b>Site</b>           | $1,2e-03$      | 0.972         |        | $2.0e-03$ |                  | 0,003          |
| 10m <sup>2</sup>                                                                    | <b>Richesse</b> | <b>Stratification</b> | 17,009         | 1,69e-06      | ***    | 36,658    |                  | 37,791         |
|                                                                                     | spécifique      | <b>Site</b>           | 0.3978         | 0.531         |        | 0.429     | 60,344           | 0,706          |
|                                                                                     | <b>Richesse</b> | <b>Stratification</b> | 12.976         | 2.342e-05     | ***    | 30.419    |                  | 31,667         |
| $20 \text{ m}^2$                                                                    | spécifique      | <b>Site</b>           | 4.832          | 3.209e-02     | $\ast$ | 5.664     | 65,639           | 7.944          |
|                                                                                     | <b>Simpson</b>  | <b>Stratification</b> | 0.7377         | 0.483         |        | 6.959e-02 |                  | 2.567          |
|                                                                                     | $(1-D)$         | <b>Site</b>           | 1.041          | 0.312         |        | 4.910e-02 | 2.642            | 1.825          |
| Signification du code de significativité : $0$ '***' $0,001$ '**' $0,01$ '*' $0,05$ |                 |                       |                |               |        |           |                  |                |

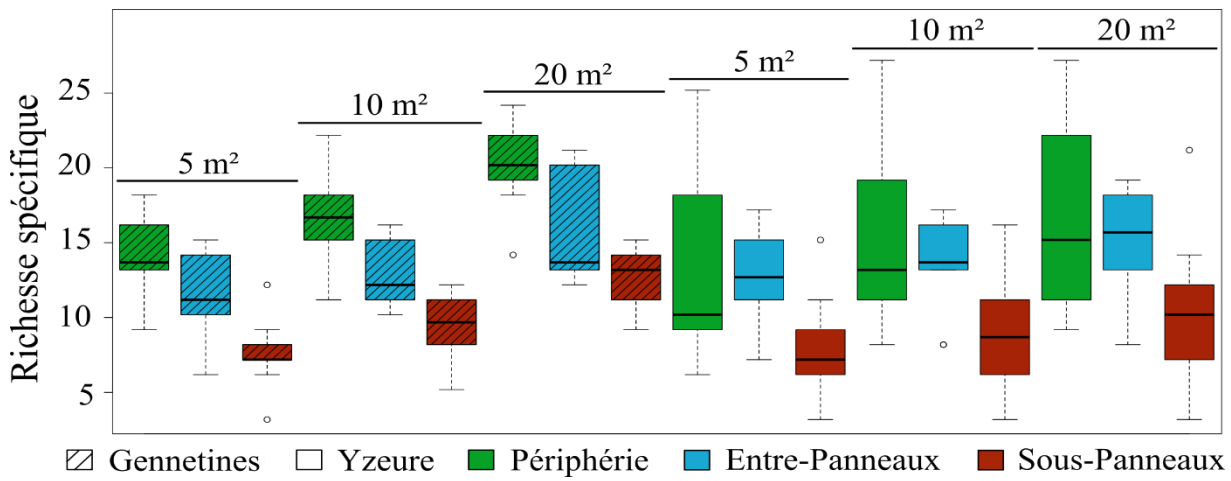

**Figure.8 : Variation de la richesse spécifique floristiques selon les sites, les aires minimales et les modalités de la stratification.**

significatif sur l'indice de 1-D de Simpson (Tab.5 ; GLM, p-value  $> 0.1$ ). La diversité floristique commune (i.e. abondante) détectée ne varie pas entre les différentes zones de la stratification. Le site n'a pas d'effet sur l'indice de Simpson, mais a un effet significatif sur la richesse spécifique du sous-jeu de données de 20 m², que nous présentons

Le dendrogramme basé sur l'indice de similarité regroupe les quadrats de la zone sous-panneaux et ceux de la périphérie/entre-panneaux sur deux branches distinctes. Les communautés floristiques en périphérie et entre-panneaux sont similaires entreelles, mais dissimilaires des quadrats sous-panneaux (Fig.9).

Toutefois, 4 quadrats sous-panneaux à Gennetines ont un cortège floristique plus proche de ceux relevés en périphérie/entre-panneaux, tandis que 3 de la périphérie/entre-panneaux à Yzeure ont une communauté plus entre les quadrats floristiques des sites.

**Tableau.6 : Résultats de la multicomparaison entre les effets des GLM de la stratification.**

| Sous jeu de<br>données | <b>Comparaison Estimate</b>                              |          | z<br>value | Pr(> z )           |
|------------------------|----------------------------------------------------------|----------|------------|--------------------|
|                        | $P - E$                                                  | 0,116    | 1,295      | 0,397              |
| 5m <sup>2</sup>        | $S - E$                                                  | $-0,467$ | $-4,45$    | ***<br>$<$ 1e-04   |
|                        | $S - P$                                                  | $-0,583$ | $-5,677$   | $***$<br>$<$ 1e-04 |
|                        | P - E                                                    | 0,185    | 2,207      | 6,9454e-02         |
| 10m <sup>2</sup>       | $S - E$                                                  | $-0,366$ | $-3,784$   | 4,42e-04 ***       |
|                        | $S - P$                                                  | $-0,551$ | $-5,903$   | ***<br>$<$ 1e-04   |
|                        | $P - E$                                                  | 0.178    | 2.288      | 5,706e-02          |
| 20m <sup>2</sup>       | $S - E$                                                  | $-0.281$ | $-3,204$   | $* *$<br>3,86e-03  |
|                        | $S - P$                                                  | $-0.46$  | $-5,432$   | ***<br>< 0,001     |
| $20m^2RS$              | Y - G                                                    | $-0.16$  | $-2.376$   | $\star$<br>0,0175  |
|                        | Signification du code de significativité : 0 '***' 0,001 |          |            | $0.01$ ; Avec RS = |

plus loin dans ce rapport (cf. partie 3.3). **Signification du code de significativité : 0 '\*\*\*' 0,001 '\*\*' 0,01 ; Avec RS = Richesse spécifique, P = Périphérie, E = Entre-panneaux, S = Souspanneaux, G = Gennetines, Y = Yzeure.**

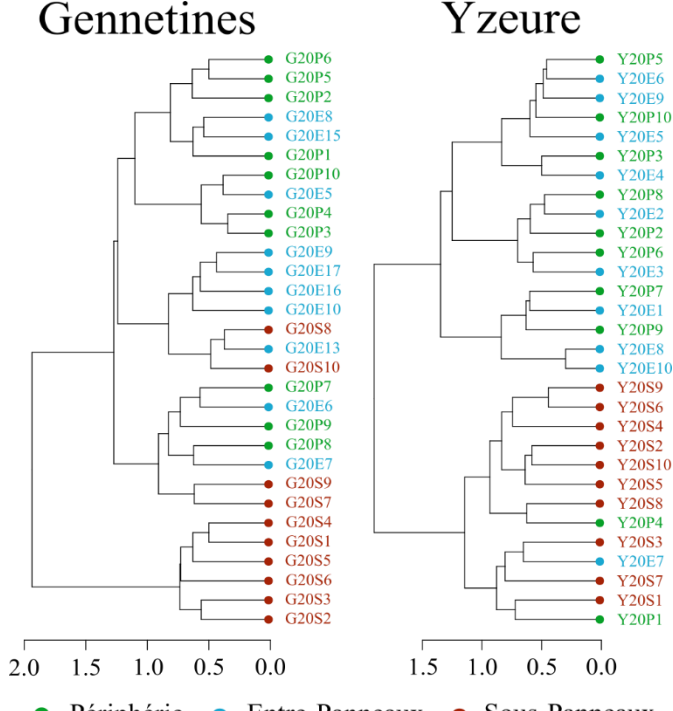

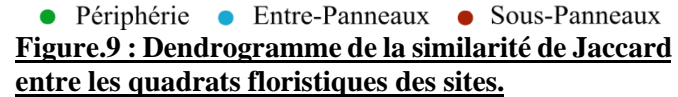

similaire à celle relevée sous-panneaux. La composition des communautés floristiques varie pour certains quadrats d'une zone en se rapprochant des cortèges d'une autre, sans changer la dissimilarité globale entre sous-panneaux et périphérie/entre-panneaux.

#### <span id="page-23-0"></span>**3.2.1.2 - Effet de l'aire minimale**

L'analyse de la surface échantillonnée par le modèle mixte montre un effet significatif sur la richesse spécifique détectée pour toutes les aires minimales (Tab.7 ; GLMM, p-value < 0,01 ; [Annexe.20\)](#page-61-0).

| Variable à<br>expliquer       | Variable<br>explicative | <b>Estimate</b> | z value | $Pr(\geq  z )$ |       | $\mathbf{R}^2$<br>moven | $\mathbf{R}^2$<br>conditionnel |
|-------------------------------|-------------------------|-----------------|---------|----------------|-------|-------------------------|--------------------------------|
| <b>Richesse</b><br>spécifique | <b>Intercept</b>        | 2.358           | 24.305  | $<$ 2e-16      | ***   |                         |                                |
|                               | $10 \text{ m}^2$        | 0.153           | 2.853   | $4.3e-03$      | $***$ | 0.118                   | 0.449                          |
|                               | $20 \text{ m}^2$        | 0.317           | 6.145   | $8.02e-02$     | ***   |                         |                                |
|                               |                         |                 |         |                |       |                         |                                |

**Tableau.7 : Résultats du modèle mixte de l'effet de l'aire minimale sur la flore détectée.**

Le nombre d'espèces contactées varie et diffère entre les surfaces échantillonnées de 5, 10 et 20 m², tandis que la richesse floristique détectée augmente avec celle-ci (Fig.8). La valeur de l'estimate de 20 m², qui est positif et le plus élevé, implique qu'il a le plus d'effet sur la détection d'espèces avec une richesse spécifique observée bien plus importante que les autres.

#### <span id="page-24-0"></span>**3.2.1.3 - Analyse du plan d'échantillonnage**

Les courbes des deux sites présentent les mêmes tendances en se confondant presque tant en nombre d'espèces cumulées que pour les autres proportions calculées (Fig.10). Les courbes de raréfaction des échantillonnages ne se stabilisent pas, bien qu'il semble y'avoir un début de plateau vers le 25ème quadrat (Fig.10.A).

Suite aux inventaires, il semble que 20% de la flore n'ait pas été détectée dans les deux sites selon l'estimation du Chao. Par ailleurs, 5 réplicats permettent d'identifier 50% des espèces floristiques ou 45% avec le Chao. Le nombre de quadrats permettant de relever 75% de la flore varie de 10 avec les inventaires, à un peu plus de 20 pour l'estimation du Chao (Fig.10.B).

Le nombre de nouvelles espèces détectées entre réplicats est inférieur à 5% à partir du 8/9<sup>ème</sup> quadrat, impliquant que la majorité de la flore est identifiée avant ces derniers (Fig.10.C).

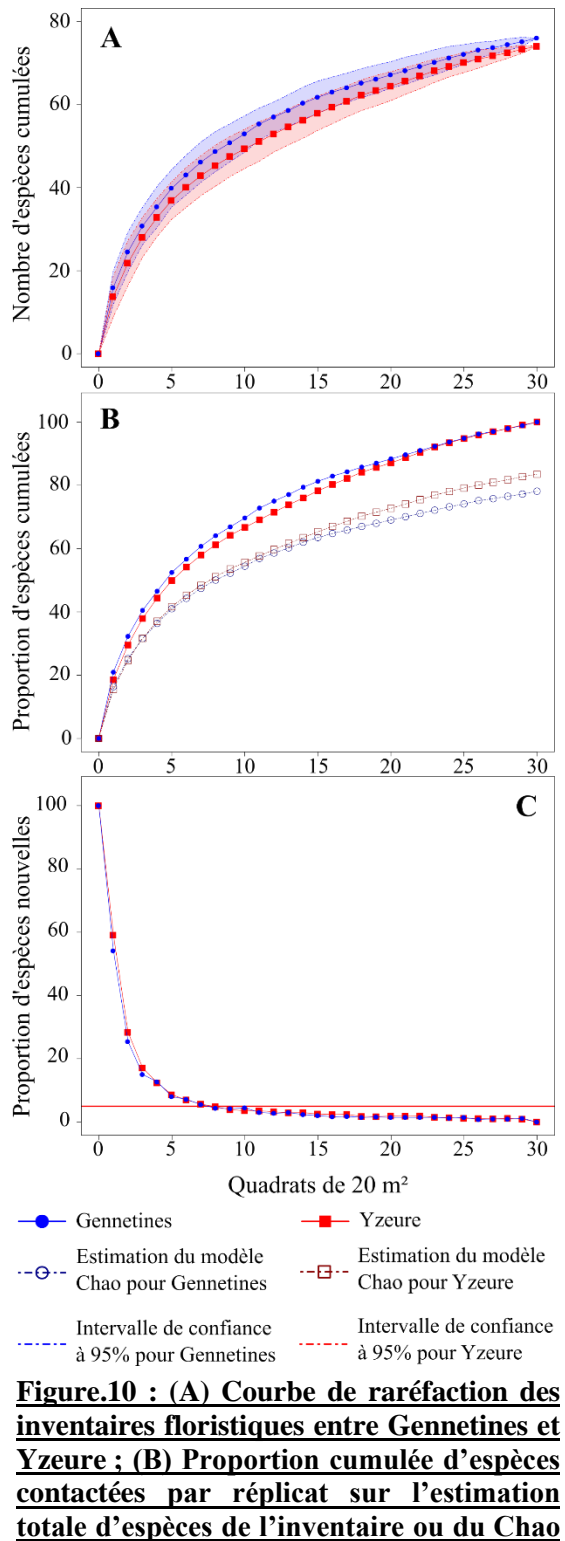

**; (C) Proportion de nouvelles espèces**

<span id="page-24-1"></span>**détectées entre quadrats.**

#### **3.2.2 - Rhopalocères**

Les transects pour inventorier les Rhopalocères ont mis en évidence 13 papillons de jour différents au total sans distinction du site, dont 9 communs entre les sites, 1 uniquement à Yzeure et 3 uniquement à Gennetines. 12 Rhopalocères différents ont été retrouvés au total au sein de Gennetines avec 4 espèces entre-panneaux et 12 en périphérie. Pour Yzeure, 10 espèces ont été observées au total avec 9 entre-panneaux et 10 en périphérie [\(Annexe.21\)](#page-62-0).

#### <span id="page-25-0"></span>**3.2.2.1 - Effets de la stratification**

Les modèles réalisés [\(Annexe.22\)](#page-64-0) montrent, pour les deux longueurs de transect un effet significatif de la stratification sur la richesse spécifique détectée, et de l'indice de Simpson à seulement 400 mètres (Tab.8 ; GLM, pvalue < 0,01), mais aucun effet du site.

La richesse spécifique détectée en périphérie est significativement plus importante qu'entre-panneaux  $(Fig.11.A; Tab.9; GLM, p-value <$ 0,05).

L'indice de diversité de Simpson, bien que significatif à 400 mètres, ne présente finalement pas de différence significative entre la périphérie et l'entre-panneaux (Tab.9, GLM), mais plutôt la tendance

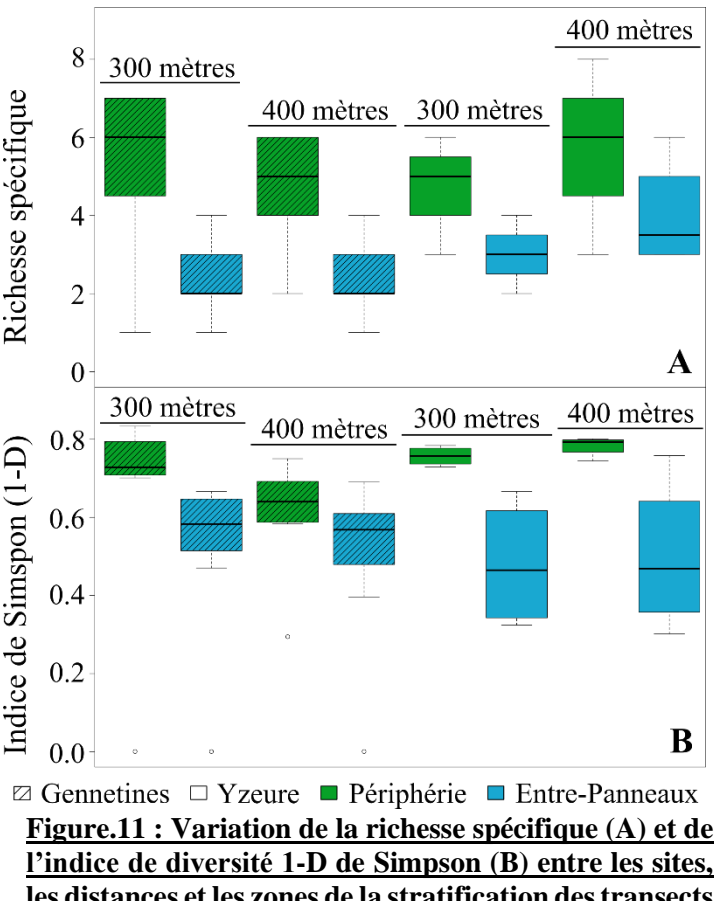

**les distances et les zones de la stratification des transects des inventaires de Rhopalocères.**

d'une diversité des espèces communes (i.e. abondantes) plus grande en périphérie qu'entrepanneaux (Fig.11.B).

| Sous jeu de<br>données | Variable à<br>expliquer | <b>Variable</b><br>explicative | <b>F-value</b><br>Anova type II                                             | p-value Anova<br>type II |     | Sum Sq    | <b>Residuals</b> | $\mathbb{R}^2$ |
|------------------------|-------------------------|--------------------------------|-----------------------------------------------------------------------------|--------------------------|-----|-----------|------------------|----------------|
|                        | <b>Richesse</b>         | <b>Stratification</b>          | 16,407                                                                      | $6,826e-04$              | *** | 8.727     |                  | 46,339         |
| 300 mètres             | spécifique              | <b>Site</b>                    | $8.0e-04$                                                                   | 0.977                    |     | $4.0e-04$ | 10,106           | 0,004          |
|                        | <b>Simpson</b>          | <b>Stratification</b>          | 3.958                                                                       | 0.061                    |     | 0,339     | 1.628            | 17.239         |
|                        | $(1-D)$                 | <b>Site</b>                    | 0.136                                                                       | 0.717                    |     | 0,012     |                  | 0,709          |
|                        | <b>Richesse</b>         | <b>Stratification</b>          | 11,665                                                                      | 2,901e-03                | **  | 6,012     | 9.792            | 38,04          |
| 400 mètres             | spécifique              | <b>Site</b>                    | 4.048                                                                       | 0.059                    |     | 2,086     |                  | 17,563         |
|                        | <b>Simpson</b>          | <b>Stratification</b>          | 4,741                                                                       | 0.042                    | ∗   | 0,295     | 1.184            | 19.969         |
|                        | $(1-D)$                 | <b>Site</b>                    | 1.183                                                                       | 0.29                     |     | 0.074     |                  | 5.860          |
|                        |                         |                                | Signification du code de significativité : 0 '***' 0,001 '**' 0.01 '*' 0.05 |                          |     |           |                  |                |

**Tableau.8 : Résultats de l'Anova des GLM de l'effet stratification sur les Rhopalocères.**

| Sous jeu de données | Variable à expliquer Comparaison Estimate                                                                              |         |       | z value | $Pr(\geq  z )$ |    |
|---------------------|----------------------------------------------------------------------------------------------------|---------|-------|---------|----------------|----|
| 300 mètres          | Richesse spécifique                                                                                                    | $P - E$ | 0.658 | 2.876   | $4.02e-03$     | ** |
|                     | $Simpson(1-D)$                                                                                                    | $P - E$ | 0.324 | 0.56    | 0.563          |    |
| 400 mètres          | Richesse spécifique                                                                                                    | $P - E$ | 0.529 | 2.41    | 1.6e-02        | *  |
|                     | $Simpson(1-D)$                                                                                                    | $P - E$ | 0.540 | 0.54    | 0.589          |    |
|                     | Signification du code de significativité : $0^{**}$ 0.001 '** 0.01 '*' 0.05 ; Avec P = Périphérie, E = Entre-panneaux. |         |       |         |                |    |

**Tableau.9 : Résultats de la multicomparaison entre les effets des GLM de la stratification des inventaires Rhopalocères.**

**Signification du code de significativité : 0 '\*\*\*' 0,001 '\*\*' 0,01 '\*' 0,05 ; Avec P = Périphérie, E = Entre-panneaux.** La similarité représentée sous forme de dendrogramme entre les transects distingue sur

chacune des deux branches principales 5 transects périphériques d'un côté et 4 entre-panneaux relativement similaires entre eux à Gennetines (Fig.12). À Yzeure cette différence est plus marquée par le regroupement de tous les transects périphériques sur une des branches principales, distincts de 2 relevés entre-panneaux sur l'autre branche. Globalement, les communautés de papillons sont similaires au sein d'une zone pour la majorité des transects.

Cependant à Gennetines, 2 transects en périphérie s'avèrent être plus similaires avec ceux de l'autre zone tandis que 3 relevés de l'entre-panneaux sont davantage proches de la périphérie. À Yzeure, seulement 2 transects entrepanneaux sont plus similaires de ceux de la périphérie. La dissimilarité entre les zones est plus contrastée en retrouvant des communautés de certains transects périphériques davantage similaires à l'entre-panneaux, et inversement. La composition des communautés de périphérie mais aussi de l'entre-panneaux.

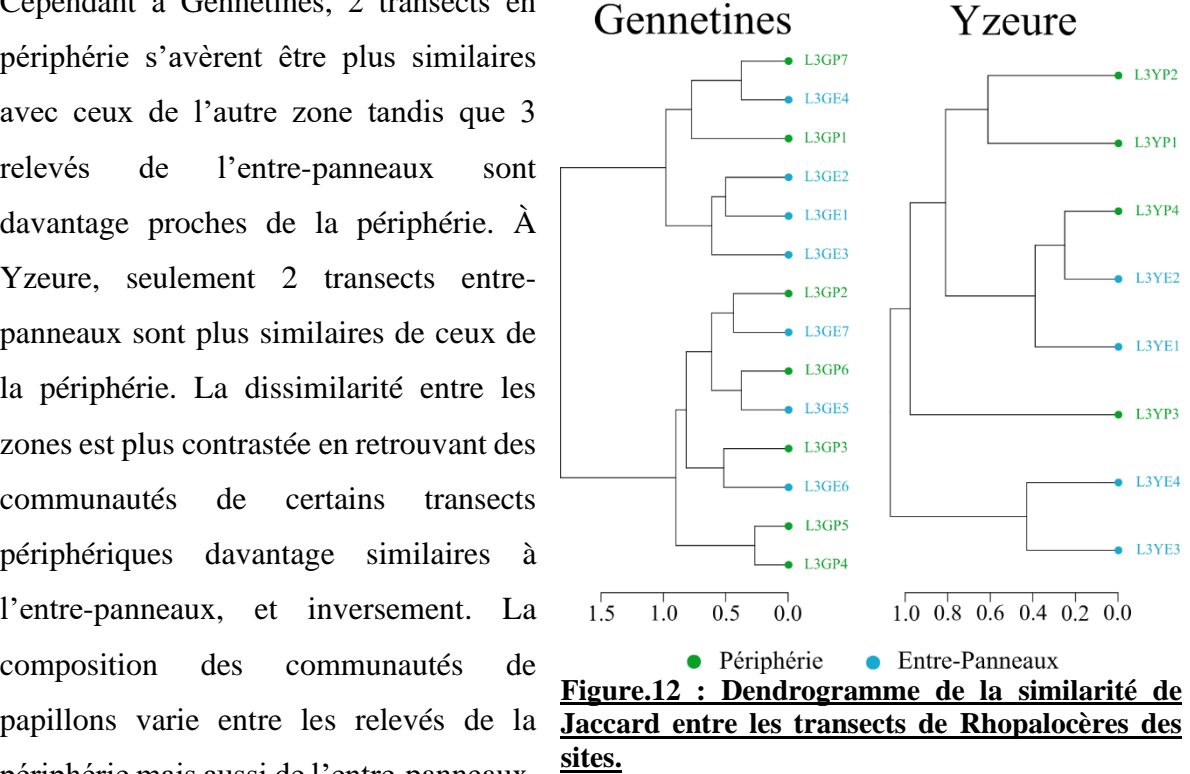

Ces variations ne sont observées que sur une minorité des transects, induisant que les communautés en périphérie et entre-panneaux divergent tout de même, mais de manière moins évidente que la flore avec une similarité variable.

#### <span id="page-26-0"></span>**3.2.2.2 - Effet de la longueur du transect**

Les résultats du modèle mixte étudiant l'effet de la longueur du transect sur la richesse spécifique détectée ne présentent pas d'effet significatif, hormis pour l'intercept. Il en découle que le nombre d'espèces détectées entre les transects de 300 ou de 400 mètres n'est pas différent

| Variable à expliquer                         | <b>Variable</b><br>explicative                           | <b>Estimate</b> | z value | Pr(> z ) |                      | $\mathbf{R}2$<br>moven | R <sub>2</sub><br>conditionnel                                                                                                    |  |
|----------------------------------------------|----------------------------------------------------------|-----------------|---------|----------|----------------------|------------------------|----------------------------------------------------------------------------------------------------|--|
|                                              | <b>Intercept</b>                                         | 1,332           | 7.651   | $2e-14$  | ***                  |                        |                                                                                                    |  |
| Richesse spécifique                          | 400 mètres                                               | 0.046           | 0.304   | 0.761    |                      | 0.002                  | 0.227                                                                                                    |  |
|                                              | Signification du code de significativité : 0 '***' 0,001 |                 |         |          | $^{\prime}$ **' 0,01 |                        |                                                                                                    |  |
| $(Tab.10; GLMM, p-value > 0.05; Annexe.23).$ |                                                          |                 |         | 12 -     |                      |                        | the property of the contract of the contract of the contract of the contract of the contract of the contract of the contract of the contract of the contract of the contract of the contract of the contract of the contract o |  |

**Tableau.10 : Résultats du modèle mixte testant l'effet de la longueur du transect sur la diversité des Rhopalocères détectée.**

#### <span id="page-27-0"></span>**3.2.2.3 - Analyse du plan d'échantillonnage**

Les inventaires de Rhopalocères montrent une stabilisation de la courbe de raréfaction, en particulier à Yzeure, alors que pour Gennetines, elle ne montre qu'un début de diminution de la pente. L'accès à la diversité d'Yzeure se fait plus rapidement que Gennetines, à partir du 4ème transect (Fig.13.A).

Les proportions d'espèces détectées et cumulées sont proches de l'estimation du modèle Chao, et même identiques dans le cas d'Yzeure. De plus, la réalisation de 1 à 2 transects dans les deux sites permet de décrire la moitié des Lépidoptères Rhopalocères. Quel que soit l'estimation du nombre total d'espèces (i.e. inventaire ou Chao), 6 transects pour Yzeure et entre 8 à 10 transects pour Gennetines permettent d'identifier 90% des Rhopalocères (Fig.13.B).

Le nombre de nouvelles espèces entre transects est inférieur à 5% à partir du 4<sup>ème</sup>/5<sup>ème</sup> relevés sur Yzeure. Dans le cas de Gennetines, un second pic de la courbe apparaît avec le 5<sup>ème</sup>/6<sup>ème</sup> transect, mais la suite de la courbe reprend sa tendance au 7 ème transect, induisant vraisemblablement que le 5 ème/6 ème relevé a de fortes chances d'être endessous de 5% de nouvelles espèces détectées, contrairement à ce qui est observé (Fig.13.C).

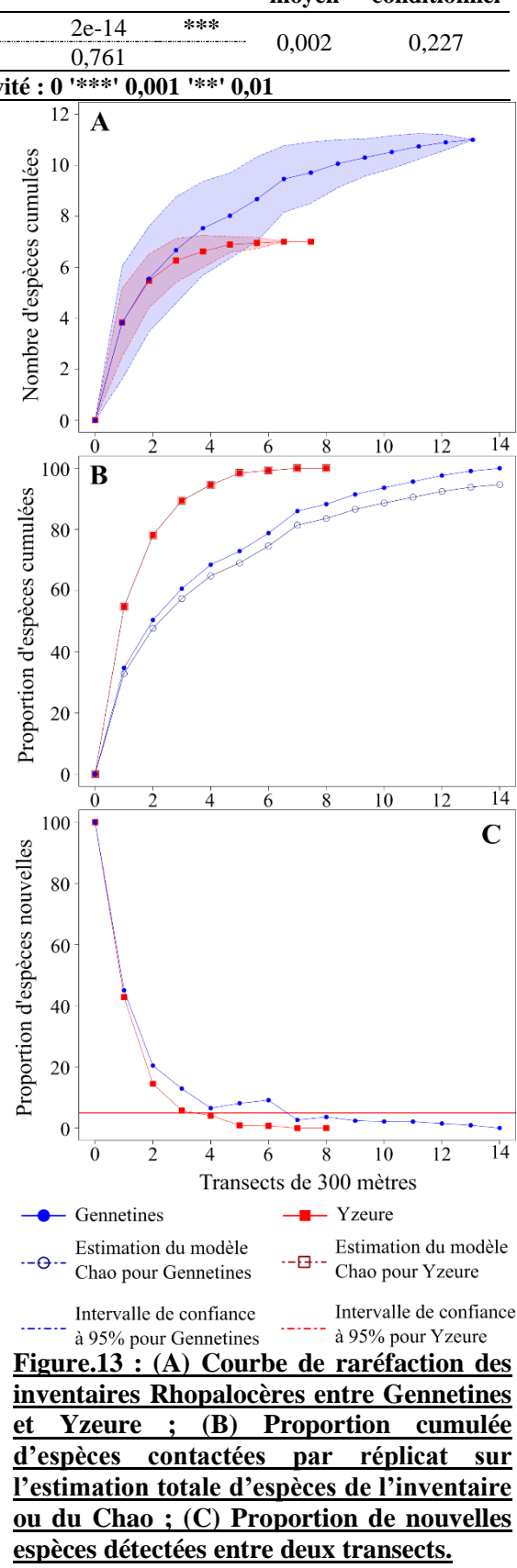

#### <span id="page-28-0"></span>**3.3 - Comparaison préliminaires entre les 2 sites photovoltaïques**

Dans cette partie, nous ne considérons que les données produites par les méthodes d'inventaires utilisant une aire minimale de 20 m² et un transect de 300 mètres de distance.

Parmi les résultats de l'étude de la stratification des inventaires floristiques, l'effet du site est significatif sur la richesse spécifique détectée par les quadrats (Tab.5 & 6 ; GLM, pvalue < 0.05), qui s'avère plus importante sur Gennetines (Fig.14.A). Graphiquement, cette différence se retrouve aussi pour l'indice de Shannon, plus important à Gennetines qu'à Yzeure (Fig.14.B). Enfin, le site n'a pas d'effet significatif sur l'indice 1-D de Simpson qui n'est donc pas différent entre Gennetines et Yzeure (Fig.14.C).

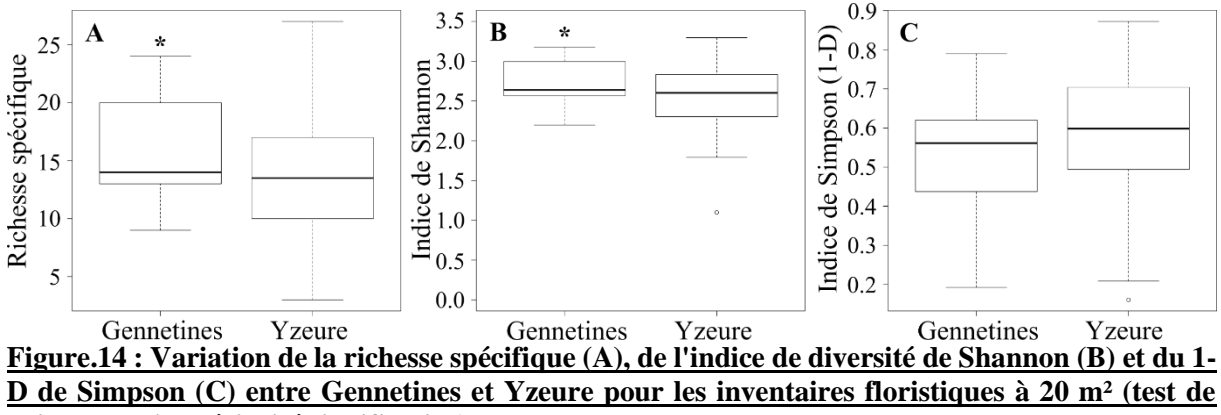

**Wilcoxon : \*supériorité significative).**

La proportion de sol nu relevée sur les quadrats de 20 m<sup>2</sup> du site de Gennetines est significativement inférieure à celle que l'on retrouve sur Yzeure (W, p-value < 0,001). Pour cette dernière, la médiane des quadrats est autour de 20% de sol apparent, soit un recouvrement végétal global de 80%. La médiane du sol apparent des relevés de Gennetines est inférieure à 10%, soit un recouvrement par la végétation de plus de 90% (Fig.15).

En distinguant la stratification, des différences significatives sont identifiées (KW, p-value < 0,001) formant deux groupes distincts d'après le test post-hoc. Un premier regroupe toutes les zones d'Yzeure et le sous-panneaux de Gennetines. De même, aucune différence n'est observée entre la périphérie et l'entre-panneaux de Gennetines, qui présente le plus faible pourcentage de sol apparent, significativement différent du premier groupe (Fig.15). La couverture végétale est alors plus importante dans ce dernier groupe à plus de 90%, contrairement aux zones d'Yzeure et au sous-panneaux de Gennetines qui sont nettement inférieures à cette valeur.

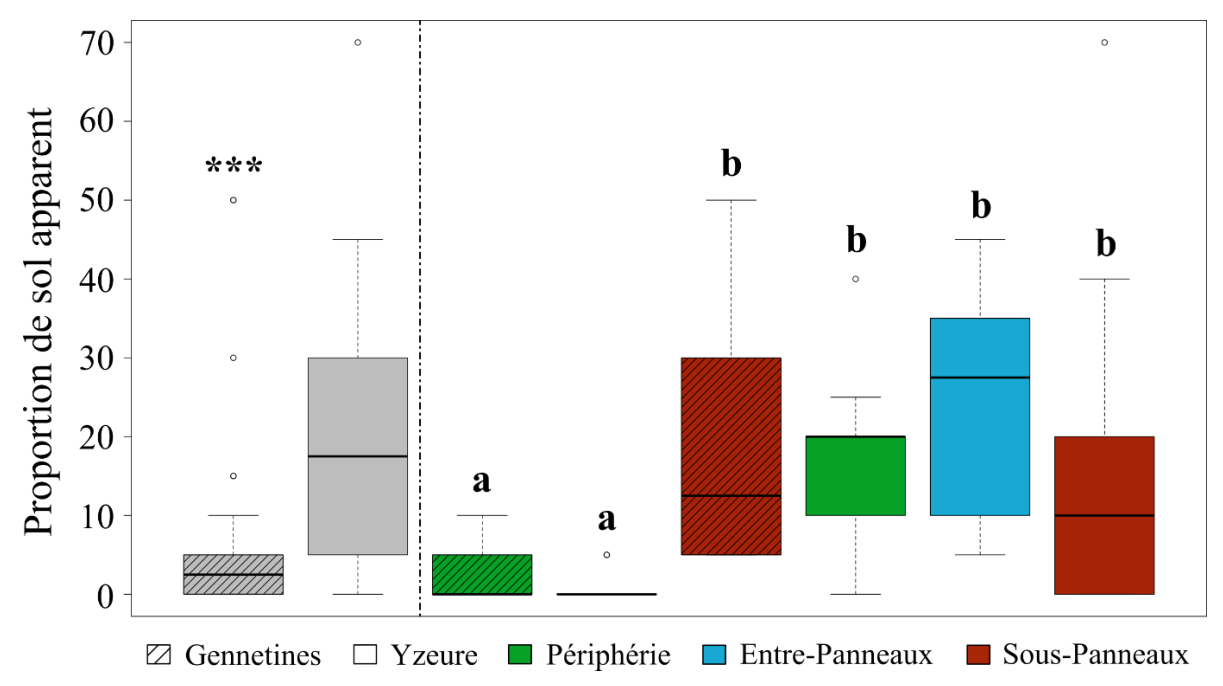

**Figure.15 : Variation de la surface de sol apparent sur les quadrats de 20 m² entre site et stratification (a et b sont des groupes statistiquement différents, test de Kruskal-Wallis suivi d'un post-hoc ; \*\*\* supériorité fortement significative).**

Les résultats des GLM testant la stratification dans les inventaires de Rhopalocères n'ont pas détecté d'effet du Site qui avait été intégré dans les modèles comme variable explicative sur la richesse spécifique détectée ou l'indice 1-D de Simpson (Fig.16.A & C). Les médianes de Gennetines et Yzeure sont aussi au même niveau pour l'indice de diversité de Shannon, qui n'est donc également pas différent entre ces deux sites (Fig.16.B).

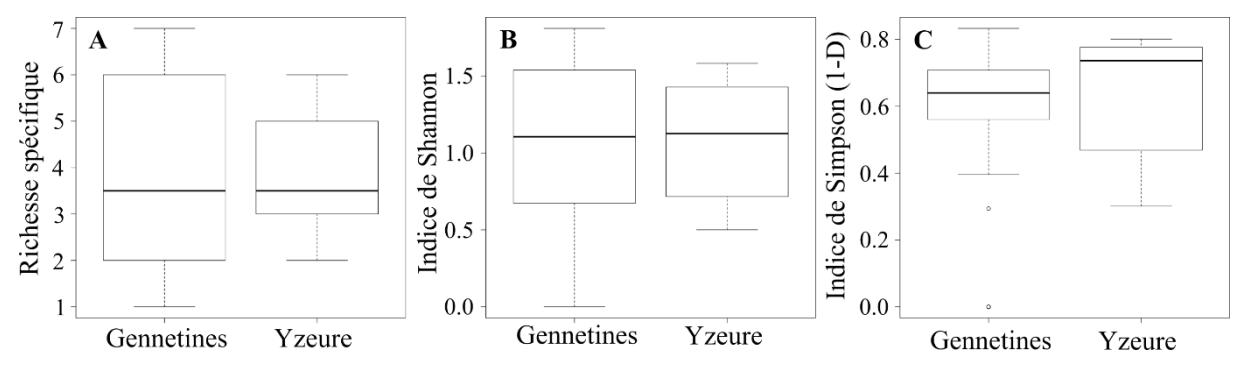

**Figure.16 : Variation de la richesse spécifique (A), de l'indice de diversité de Shannon (B) et de 1- Simpson (C) entre Gennetines et Yzeure pour les inventaires des Rhopalocères.**

### <span id="page-30-0"></span>**4 - Discussion**

Notre étude apporte plusieurs résultats importants pour l'évaluation de l'intégration de la biodiversité dans le développement photovoltaïque. Elle permet de mettre en avant que (i) le niveau de description des inventaires des EIE est globalement insuffisant pour l'indice général comme pour la description de la méthodologie et du plan d'échantillonnage ; (ii) la stratification des inventaires a un effet sur le nombre et les cortèges d'espèces détectées, avec des résultats contrastés entre la flore et les Rhopalocères ; (iii) la surface de l'aire minimale a un effet sur la détection de la diversité floristique, tandis que la variation de la longueur de transect n'a pas d'effet sur la détection du nombre de papillons de jour ; (iv) nos inventaires permettent d'établir le nombre de réplicats optimal pour une bonne estimation de la flore et des Rhopalocères.

#### <span id="page-30-1"></span>**(i) Insuffisance du niveau de description des diagnostics dans les EIE**

L'analyse des dossiers règlementaires montre un niveau insuffisant de description des méthodes d'inventaires des taxons, pour envisager de comparer leurs données ou de réutiliser les inventaires pour des suivis ultérieurs. Près de 98% des études d'impact environnemental pour des projets photovoltaïques ont une note inférieure au premier seuil de l'indice général fixé à 7,5. Malgré qu'il soit strict, la part de dossiers règlementaires qui n'atteignent pas non plus la moitié de l'indice reste importante avec 84% des documents.

L'ensemble de ces résultats pourrait être biaisé par nos sous-thèmes, cependant, les tendances des deux sous-indicateurs indispensables à la réalisation d'un suivi (i.e. plan d'échantillonnage et méthodologie), présentent aussi des notes basses de descriptions avec dans les deux cas plus de 85% des dossiers ayant une note inférieure à la moyenne. Bien que le contexte de réalisation des inventaires soit le mieux décrit, il n'a finalement pas plus de poids dans l'indice général, puisque ce dernier présente les mêmes tendances que la description du plan d'échantillonnage et de la méthodologie avec une note inférieure à la moyenne pour ¾ des dossiers. De plus, le bon niveau de description du contexte de l'inventaire (i.e. connaître les dates, la météorologie…), s'il est utile, n'est pas indispensable dans la construction d'un suivi.

Pour autant, les résultats pour les Chiroptères et Oiseaux se distinguent de ceux observés pour les autres taxons, puisque leur niveau de description est meilleur pour l'indice général, la méthodologie et le plan d'échantillonnage. Toutefois, ces derniers ne dépassent pas non plus la moyenne pour les Oiseaux, et nos deux seuils selon l'indice pour les Chiroptères. Bien qu'ils restent insuffisants pour réutiliser leurs inventaires et comparer les données, ils peuvent néanmoins apporter des éléments à la méthodologie et/ou au plan d'échantillonnage dans la construction du suivi via les quelques EIE qui ont une bonne note de description.

Des lacunes existent donc dans la description des inventaires des EIE de la région AURA pour des projets photovoltaïques, ce qui est en accord avec nos prédictions. De même, notre hypothèse d'un meilleur niveau de documentation des inventaires des Chiroptères/Oiseaux se confirme vis-à-vis des autres taxons qui ont un moins bon niveau de description. Ce constat d'hétérogénéité et de lacunes dans la description des inventaires était déjà établi, mais seulement pour les Chiroptères dans le contexte éolien (Coly *et al.*[, 2017\)](#page-39-9). Nos résultats montrent que c'est aussi le cas pour des projets photovoltaïques, et pour d'autres groupes taxonomiques. De plus, le manque de description des suivis à réaliser pour les mesures ERC mises en place a aussi été mis en évidence, avec peu d'EIE proposant des indicateurs ou méthodologies (Bigard *et al.*[, 2017b,](#page-39-12) [a\)](#page-39-11). Celles-ci semblent manquer dans le solaire, alors qu'elles peuvent s'apparenter à un plan d'échantillonnage pour un suivi ultérieur.

L'explication la plus vraisemblable est le fait que les diagnostics des EIE cherchent à détecter principalement les espèces ou habitats à enjeux. Ils sont en effet les seuls éléments considérés dans ces dossiers, qui découlent de la législation française pour laquelle seules ces espèces rentrent en compte dans la protection de la biodiversité [\(Loi n°2016-1087, 2016\)](#page-41-4). Or la méthode la plus adaptée pour les détecter n'est autre que la prospection ciblée sans plan d'échantillonnage. Il est nécessaire pour détecter ces espèces de concentrer les prospections sur les zones répondant a priori aux exigences écologiques de l'espèce recherchée où les probabilités d'observations sont importantes d'après les connaissances naturalistes.

Néanmoins, cet argument ne justifie que le mauvais niveau de description du plan d'échantillonnage puisque la standardisation de ce type de prospections est très difficile. Plusieurs éléments méthodologiques peuvent être décrits, or nos résultats montrent des lacunes pour ce volet. Bien que la description de la méthodologie soit présente dans les EIE, ces lacunes font apparaître le besoin d'améliorer sa présentation afin qu'elle soit davantage complète.

Dans le cas du meilleur niveau de description des Chiroptères et Oiseaux, les inventaires standardisés sont mieux acceptés entre les bureaux d'études. Davantage d'entre eux utilisent les mêmes méthodes comme les points d'écoute IPA pour les Oiseaux, et les écoutes actives ou passives avec des détecteurs automatiques d'ultrasons pour les Chiroptères. C'est cette similarité dans les méthodes d'inventaires qui permet d'avoir un meilleur niveau de description pour ces deux taxons par rapport aux autres, même si ce niveau reste globalement insuffisant.

### <span id="page-31-0"></span>**(ii) Importance de la prise en compte de la stratification dans les inventaires**

Nos résultats montrent que la diversité de la flore et des Rhopalocères détectée varient entre les différentes zones. Pour la flore, le même nombre d'espèces observées est identique entre la périphérie et l'entre-panneaux, et il existe une importante similarité des communautés

végétales entre ces deux zones, ce qui suggère qu'elles peuvent être considérées comme une seule entité correspondant à la zone sans-panneaux. En revanche, le sous-panneaux est différent du sans-panneaux, avec une richesse spécifique plus faible et une composition floristique différente. Les inventaires floristiques devront donc intégrer cette stratification en distinguant la zone couverte par les panneaux de la zone non couverte dans leurs plans d'échantillonnage. Ces résultats pouvaient être attendus pour la distinction du sous-panneaux, puisque la présence des panneaux implique des modifications abiotiques locales du milieu dont une diminution de la disponibilité en eau et en lumière [\(Armstrong](#page-39-13) *et al.*, 2014, [2016](#page-39-14) ; [Barron-Gafford](#page-39-15) *et al.*, [2016\)](#page-39-15). Pour autant, le niveau de cette contrainte reste mal connu et amène à imaginer deux cas possibles en lien avec nos résultats. Soit les conditions abiotiques sont très contraignantes et seules des espèces spécialistes arrivent à s'y développer ; soit celles-ci sont seulement limitantes et on y retrouvera plutôt des espèces tolérantes, plus compétitives et ubiquistes. Il semblerait, d'après nos résultats, que la flore contactée sous les panneaux est davantage généraliste et tolérante que spécialiste, ce qui confirmerait plutôt la seconde hypothèse, mais qui reste à vérifier dans une démarche scientifique plus approfondie.

Par ailleurs, l'absence d'effet de la stratification sur l'indice 1-D de Simpson démontre que les espèces abondantes sont autant diversifiées entre les différentes zones. Cet indice est un marqueur de diversité donnant plus de poids aux espèces communes ou abondantes, ce qui implique qu'il est moins sensible à l'ajout de nouvelles espèces rares ou peu abondantes. En ce sens, on retrouve des espèces communes aux trois zones, distinguées par des espèces plus rares puisque les assemblages floristiques ne sont pas les mêmes. Vis-à-vis des résultats précédents, l'explication la plus vraisemblable est qu'il existe quelques espèces abondantes et tolérantes que l'on retrouve partout, y compris sous les panneaux. Ce nombre d'espèces abondantes et communes aux différentes zones doit être faible au vu des importantes dissimilarités entre ces zones, impliquant que de nombreuses espèces localement rares influent sur nos résultats.

La richesse spécifique des Rhopalocères est plus importante en périphérie qu'entrepanneaux, tandis que l'indice de Simpson n'est pas significativement différent, malgré une tendance identique.

Cette diversité spécifique élevée des Rhopalocères en périphérie pouvait être attendue, puisque cette zone est proche d'habitats différents (e.g. lisières de forêts) qui sont favorables à d'autres espèces. Or celles-ci peuvent se déplacer d'un milieu à un autre en restant à proximité des écotones, et participer à la diversité observée dans cette zone [\(Söderström & Hedblom, 2007\)](#page-41-15). Une autre explication peut être le spécialisme alimentaire des Rhopalocères en lien avec la diversité floristique. Il est bien connu que leurs chenilles se nourrissent d'une ou plusieurs plantes hôtes, avec un gradient de spécialisation, des spécialistes qui dépendent d'une à quelques plantes, aux généralistes capables d'en exploiter davantage [\(Ehrlich & Raven, 1964](#page-40-15) ; [Hardy](#page-40-16) *et al.*, 2007). Bien que nos résultats ne montrent pas de différence de diversité floristique entre les panneaux et l'entre-panneaux, la surface de la périphérie est plus importante que l'entre-panneaux. Il n'est donc pas impossible que la disponibilité de la ressource floristique soit supérieure en périphérie. Il pourrait ainsi y avoir davantage d'opportunités pour une plus grande diversité d'espèces à réaliser tout leur cycle (i.e. alimentation des imagos, ponte et développement larvaire) dans la zone périphérique, ce qui expliquerait nos observations.

Une dernière explication peut être que l'espace entre-panneaux est plus restreint qu'en périphérie, or beaucoup d'espèces préfèrent les milieux ouverts [\(Scott, 1975](#page-41-16) ; [Haddad, 1999\)](#page-40-17). Celles-ci seraient plus sélectives dans l'occupation des centrales en restant uniquement en périphérie, tandis que d'autres davantage tolérantes et ubiquistes, profiteraient plus de l'entrepanneaux.

Par ailleurs, les différences de cortèges de papillons entre ces deux zones sont moins nettes que pour la flore. La capacité de vol des Rhopalocères qui peuvent se déplacer entre les zones est une explication, puisqu'il est probable que les espèces les plus mobiles (e.g. *Aporia crataegi*, *Vanessa atalanta, Vanessa carduii*) se soient déplacées entre les zones, créant aussi un risque de double comptage [\(Scott, 1975\)](#page-41-16).

Ce ne sont que des hypothèses qu'il ne faut pas prendre comme des explications vérifiées empiriquement, mais qui restent pertinentes à étudier dans ce contexte. Quoi qu'il en soit, ces résultats impliquent que les futurs inventaires de Rhopalocères en centrales doivent prendre aussi en considération une stratification qui distingue la zone périphérique de l'entre-panneaux.

#### <span id="page-33-0"></span>**(iii) Méthodologie d'inventaires optimale pour la flore et les Rhopalocères**

Dans les deux cas, la méthodologie testée donne de bons résultats. Pour la flore, la comparaison des aires minimales montre que la richesse spécifique détectée dans les quadrats augmente avec la surface, ce qui est logique car agrandir l'aire minimale revient à augmenter les chances de contacter de nouvelles espèces. Alors qu'il existe des seuils où la richesse spécifique détectée n'augmente plus, même pour des surfaces plus importantes, il n'était donc pas impossible que celle-ci soit identique entre 10 et 20 m². Cependant, les différences existent et induisent qu'il est préférable d'utiliser une aire minimale de 20 m² pour ce type d'habitat.

Cependant, la question d'utiliser une surface supérieure à 20 m² peut se poser. Pour les habitats prairiaux, l'aire minimale préconisée varie entre 5 et 50 m<sup>2</sup>, amenant à se demander si finalement elle ne serait pas plutôt entre 20 et 50 m<sup>2</sup> dans notre cas. Face à cette question, il est généralement préconisé d'utiliser de plus petites unités d'échantillonnage mais de faire

davantage de réplicats [\(Le Viol](#page-40-11) *et al.*, 2018). Bien qu'au bout de 30 relevés nous n'ayons pas atteint le plateau de la raréfaction, le calcul du nombre de nouvelles espèces détectées entre deux quadrats atteint moins de 5% à partir du 10<sup>ème</sup> relevé, soit un faible nombre de nouvelles espèces. Nos résultats montrent donc qu'au bout d'une dizaine de quadrats de 20 m<sup>2</sup>, nous ne détectons plus que des espèces localement très rares. Ainsi, augmenter encore la surface ne ferait que diminuer le nombre de réplicats réalisables, ce qui ferait perdre de la puissance/robustesse dans les analyses. Il est alors préférable de faire un compromis en conservant une aire minimale plus faible, qui est plus simple à réaliser, et permet d'avoir un nombre de réplicats suffisant.

Pour les Rhopalocères, notre adaptation du STERF semble très bien fonctionner et fait apparaître qu'il n'y a pas de différence dans la détection du nombre d'espèces entre les transects de 300 et 400 mètres. Le risque de parcourir une plus grande distance, en respectant le temps de réalisation de l'inventaire de 10 minutes, est de le faire trop rapidement, ce qui peut réduire les capacités de détection. En d'autres termes, il nous semble plus judicieux de privilégier une longueur de 300 mètres qui pourra être réalisée de manière plus rigoureuse. De plus, il est préférable d'adopter les mêmes compromis que pour la flore.

Cette méthode est également intéressante car elle suit la méthodologie du suivi participatif national, ce qui permet de comparer les résultats obtenus dans les centrales photovoltaïques aux données du STERF. Le partage de ces données se fera sous condition de la transmission des résultats des inventaires en photovoltaïques auprès du MNHN (Fontaine B., comm. pers.).

Enfin, il est important de préciser que ces résultats sont valables pour des centrales implantées sur des sites dont l'ancienne occupation du sol était de type agricole et pâturage. Leur validité reste à vérifier pour des sites implantés sur des friches ou des boisements par exemple. Pour autant, sous le postulat que l'habitat retrouvé au sein des centrales photovoltaïques se rapproche de ceux que nous avons observés sur Gennetines et Yzeure, il n'est pas impossible que ces deux méthodes soient tout de même fonctionnelles malgré une différence d'ancienne occupation du sol. Les quadrats de 20 m<sup>2</sup> et les transects de 300 mètres doivent donc être testés sur d'autres centrales de manière à vérifier si ces méthodes restent efficaces, ou si elles doivent être adaptées en fonction de l'ancienne occupation du sol.

#### <span id="page-34-0"></span>**(iv) Inférences sur le nombre de réplicats pour l'estimation de la biodiversité**

Nos résultats permettent d'optimiser la méthodologie pour l'inventaire et le suivi de la biodiversité dans les centrales photovoltaïques, et de proposer des plans d'échantillonnage adaptés. Pour la flore, il apparaît que les courbes de raréfaction sont identiques entre les sites, suggérant que l'échantillonnage peut être généralisé sans intégrer la surface des centrales. Bien

que ces courbes de raréfaction n'aient pas atteint le plateau et que seulement 80% de la flore a été détectée d'après le Chao, on note qu'à partir du 10ème relevé, moins de 5% de nouvelles espèces sont détectées à chaque relevé supplémentaire, ce qui est très faible et correspond à des espèces rares et dispersées, non représentatives de la diversité floristique d'une centrale. Parallèlement, les  $\frac{3}{4}$  de la flore sont décrits à partir d'un quadrat compris entre le 10<sup>ème</sup> et le 20ème réplicat, selon l'estimation du nombre d'espèces dont on se base (i.e. d'après les inventaires ou le modèle Chao). Il semble donc préférable de mettre en place 20 quadrats, car ajouter des relevées supplémentaires ne sera manifestement pas utile, et parce que l'estimation du Chao établit 75% de la flore à ce quadrat, qui est de 90% pour le même relevé basé sur l'inventaire. Nos résultats poussent donc à établir un échantillonnage floristique stratifié de 20 quadrats de 20 m² avec 10 réplicats distinctement dans la zone avec panneaux et sans-panneaux.

À l'inverse de la flore, les courbes de raréfaction des Rhopalocères atteignent le plateau et font apparaitre que le nombre d'espèces détectées cumulées varie selon le site, induisant que la surface de ce dernier doit être intégrée dans le choix du nombre de réplicats. Néanmoins et peu importe le site, il apparaît que 2 réplicats permettent de détecter la moitié des Rhopalocères présents. À partir du 6ème transect, toutes les espèces sont détectées au sein d'Yzeure, contre 75% pour Gennetines. Dans les deux cas, c'est autour du 5/6ème transect que l'on commence à détecter moins de 5% de nouvelles espèces entre chaque mesure, ce qui établit que 6 transects est le nombre optimal de relevés à faire. Sachant que la différence de surface entre les deux sites est proche d'un facteur 2, il apparaît finalement qu'en doublant la surface, il est nécessaire d'ajouter seulement deux quadrats supplémentaires. Dans tous les cas, ces résultats montrent qu'il est préférable d'établir un nombre de transects pair de 300 mètres de façon à toujours avoir le même nombre de relevés entre la périphérie et l'entre-panneaux, et de placer un minimum de 6 transects pour une surface de 10 hectares.

#### <span id="page-35-0"></span>**(v) Aperçu de l'évolution temporelle de la biodiversité**

Les données de nos inventaires offrent un premier aperçu des effets temporels. Cependant, il est important de noter qu'avec deux sites, la taille de l'échantillon statistique est faible. Nos comparaisons doivent être complétées par un suivi temporel à plus large échelle, et ne peuvent être prises comme des résultats totalement fiables.

Dans nos analyses pour la flore, il apparaît qu'à l'échelle du site la richesse spécifique et l'indice de diversité de Shannon divergent en faveur de Gennetines. Avec 4 années supplémentaires depuis la mise en service, il semble que ce site présente une flore plus diversifiée qu'Yzeure. Il est donc possible que la diversité floristique s'améliore dans le temps, ce qui a déjà été observé en toiture photovoltaïque [\(Köhler](#page-40-13) *et al.*, 2002). Ce résultat n'était pas

forcément attendu car la diversité des habitats créer par les travaux de constructions devrait s'homogénéiser avec le temps, et ne permettrait alors pas à la diversité floristique de se maintenir. Comme, nous ne pouvons pas comparer la diversité observée à l'état initial avant implantation, il est impossible d'affirmer si celle-ci a augmenté ou diminué, suite à l'aménagement.

Par ailleurs, le recouvrement végétal est nettement différent entre les deux sites, ce qui peut s'expliquer par une augmentation au fil du temps. C'est un résultat totalement attendu qui a déjà été observé [\(Köhler](#page-40-13) *et al.*, 2002). En prenant en compte la stratification, cette tendance s'observe au niveau de la zone sans-panneaux, mais pas en sous-panneaux, où aucune différence de couverture végétale n'est observée entre les deux sites. Cela montre une mauvaise végétalisation sous les panneaux, quel que soit la durée depuis la mise en service. Deux pistes peuvent être avancées, avec d'un côté les conditions abiotiques contraignantes induites par la présence des panneaux, ou bien le surpiétinement des ovins qui pâturent le site et se mettent à l'ombre sous les panneaux. Quoi qu'il soit, les résultats de terrain montrent bien que sous les panneaux la végétalisation est plus difficile et laisse davantage de sol nu.

Il n'existe en revanche aucune différence de diversité des Rhopalocères entre les deux sites, ce qui peut être possiblement expliqué par le fait que nous avons inventorié uniquement le cortège estival. Néanmoins, ce résultat n'est pas si surprenant avec la capacité de dispersion des Rhopalocères et la diversité d'habitats autour des centrales. Il n'est pas impossible qu'il y ait des échanges entre l'intérieur et l'extérieur comme évoqué précédemment, et que ces derniers soient en fait identiques sur les deux sites qui sont composés d'une même diversité d'habitats et en proportion équivalente. Ce n'est également qu'une comparaison entre sites sans connaissance de l'état initial, qui ne permet pas d'établir s'il y a un gain ou une perte de Rhopalocères.

#### <span id="page-36-0"></span>**(vi) Critique, amélioration du travail et perspectives**

Nous avons restreint cette étude à la description des EIE sans chercher à expliquer les facteurs de variations, alors que cela est possible avec une telle grille de lecture remplie. Cette partie n'a pas pu être développée en raison du manque de temps, alors que plusieurs facteurs avaient été définis pour expliquer nos résultats (e.g. [Annexe.5\)](#page-47-0). L'évolution temporelle de nos indices, l'influence de différentes variables du projet (e.g. surface, richesse solaire, anciennes occupations du sol, …), l'indice de prise en compte de la biodiversité dans les dossiers, sont pertinents à étudier suite à ce travail [\(Atkinson](#page-39-10) *et al.*, 2000 ; Bigard *et al.*[, 2017a,](#page-39-11) [b](#page-39-12) ; [Coly](#page-39-9) *et al.*[, 2017\)](#page-39-9). La perspective de ce dernier est d'établir une synthèse utile pour les développeurs, bureaux d'études et services instructeurs, afin de caractériser les points faibles des études des projets photovoltaïques et de les améliorer.

La restriction de l'étude à une région (AURA), soit un échantillon réduit, a induit des sur- et sous-échantillonnages de catégories pour ces variables supplémentaires, ce qui ne permet pas de les analyser statistiquement. C'est aussi le cas pour nos indices, et c'est pourquoi nous avons privilégié des tests de comparaison de conformité, alors qu'il est préférable d'analyser la distribution des documents entre différentes classes de notes pour identifier simplement et rapidement le niveau de description. Cependant, le Chi2 d'homogénéité, tout comme le test exact de Fisher, ne supporte pas les cellules vides dans le tableau de contingence, tandis que regrouper certaines catégories impliquait de ne plus répondre à certaines questions. De plus, il n'était pas indispensable d'analyser statistiquement notre jeu de données, car les distributions à elles seules montraient une répartition majoritaire des documents vers de mauvaises notes (Tab.3). Quoi qu'il en soit, ces problèmes se règleront en augmentant la taille de l'échantillon, sachant qu'il reste 284 EIE hors région AURA récoltée, à lire et intégrer dans l'analyse.

L'approche du travail de synthèse par méta-analyse et grille de lecture est une méthode originale qui ouvre des opportunités pour la lecture des EIE. La construction d'un outil de lecture basé sur des indices déterminés, qui sont extraits à partir de la lecture rapide d'un dossier règlementaire permettrait d'établir un préavis sous forme de notes, avant une lecture complète. Cet indicateur serait un outil utile pour les services instructeurs qui font face à un grand nombre d'EIE, en leur permettant de prononcer un préavis et de ne plus laisser aucun dossier règlementaire aller en enquête publique sans avis.

Pour les inventaires, le biais majeur est le décalage de ces derniers à des périodes moins propices. Ceux de la flore, comme des Rhopalocères, ont dû être réalisés courant Juin, ce qui n'est pas suffisant puisqu'il est connu que la détectabilité de ces espèces varie d'une saison à une autre. Ici, les inventaires sont représentatifs du cortège estival, alors qu'il est préférable pour ces deux groupes d'effectuer plusieurs passages dont un pour la flore précoce en Avril-Mai, et en Mai pour les Rhopalocères. Nous préconisons donc dans les échantillonnages floristiques de faire un passage plus tôt en Mai pour la flore, et éventuellement un second en Juin. Pour les Rhopalocères, il est plus pertinent de faire 2 passages dont un précoce entre Mai et Juin, et le second courant Juillet.

D'autres biais secondaires comme la sècheresse, très forte cette année, sont à considérer. Il est cependant peu probable que nos résultats soient expliqués principalement par ces facteurs externes, puisque nous avions contrôlé les caractéristiques des sites pour qu'ils soient comparables. S'ils ont été touchés par la sècheresse, il reste possible que la biodiversité réelle soit supérieure à celle observée, notamment pour les papillons.

Nos résultats pourraient aussi être complétés par l'étude d'autres taxons. Alors qu'il était prévu de fournir des résultats sur les Orthoptères et les Chiroptères, dont nous avons réalisé les inventaires cette année, l'identification a pris plus de temps que prévu et nous a obligé à les retirer de l'étude. Quoi qu'il en soit, les Orthoptère restent très intéressants pour le projet d'étude de l'accueil de la biodiversité dans les centrales photovoltaïques puisque que ce sont d'excellents indicateurs assez simples à inventorier. Il existe deux méthodologies d'inventaires pour ces derniers : le biocénomètre et les transects au filet fauchoir, que nous avons testés pour sélectionner la plus optimale [\(Tanguy & Gourdain, 2011](#page-41-17) ; [Badenhausser, 2012\)](#page-39-16). De ce fait, les futurs travaux porteront sur la mise en œuvre des méthodologies et plans d'échantillonnage que nous avons établis dans cette étude sur un plus grand réseaux de centrales, et de nouveaux taxons tels que les Orthoptères et les Chiroptères.

En tout cas, le constat de la présence d'une plus grande diversité de la flore et des Rhopalocères en périphérie, amène à cibler cette zone pour mettre en place des mesures de maintien et d'amélioration de la biodiversité en termes de gestion et d'intégration de celle-ci dans les centrales. On peut envisager, par exemple une bande délimitée par des filets de protection pour protéger une zone du pâturage extensif afin d'améliorer les conditions d'accueil de la biodiversité. Une autre possibilité est de diversifier les habitats de cette zone pour former une mosaïque d'habitats favorable à la biodiversité, en créant par exemple une mare, une zone non pâturée à côté, et plus loin une partie pâturée. Ce ne sont que des idées découlant de l'intérêt de la périphérie vis-à-vis de nos résultats, même si cela reste à confirmer, mais qui amélioreront le potentiel d'accueil de la biodiversité dans les centrales photovoltaïques.

### <span id="page-38-0"></span>**5 - Conclusion**

Nos résultats permettent d'envisager une meilleure standardisation des études et suivis de la biodiversité au sein des centrales photovoltaïques. Les structures susceptibles de faire un suivi ou une étude comparative de la flore et des Rhopalocères, pourront utiliser nos méthodologies et plans d'échantillonnage, ou en tout cas réfléchir aux améliorations possibles comme nous l'avons fait dans cette étude. Nos résultats apportent des informations essentielles pour la mise en place du programme PHOTODIV, un suivi à large échelle cherchant à évaluer le potentiel d'accueil de la biodiversité dans les centrales photovoltaïques porté par Crexeco [\(Crexeco, 2019\)](#page-40-18).

## <span id="page-39-0"></span>**6 - Bibliographie**

- <span id="page-39-8"></span>1. ADEME. (2016). Avis de l'ADEME sur le solaire photovoltaïque.
- <span id="page-39-14"></span>2. Armstrong, A., Ostle, N.J. & Whitaker, J. (2016). Solar park microclimate and vegetation management effects on grassland carbon cycling. Environmental Research Letters, 11, 074016.
- <span id="page-39-13"></span>3. Armstrong, A., Waldron, S., Whitaker, J. & Ostle, N.J. (2014). Wind farm and solar park effects on plant–soil carbon cycling: uncertain impacts of changes in ground-level microclimate. Global Change Biology, 20, 1699–1706.
- <span id="page-39-10"></span>4. Atkinson, S.F., Bhatia, S., Schoolmaster, F.A. & Waller, W.T. (2000). Treatment of biodiversity impacts in a sample of US environmental impact statements. Impact Assessment and Project Appraisal, 18, 271–282.
- <span id="page-39-16"></span>5. Badenhausser, I. (2012). Estimation d'abondance des criquets (Orthoptera: Acrididae) dans les écosystèmes prairiaux. Annales de la Société entomologique de France (N.S.), 48, 397–406.
- <span id="page-39-6"></span>6. Baerwald, E.F., D'Amours, G.H., Klug, B.J. & Barclay, R.M.R. (2008). Barotrauma is a significant cause of bat fatalities at wind turbines. Current Biology, 18, R695–R696.
- <span id="page-39-15"></span>7. Barron-Gafford, G.A., Minor, R.L., Allen, N.A., Cronin, A.D., Brooks, A.E. & Pavao-Zuckerman, M.A. (2016). The Photovoltaic Heat Island Effect: Larger solar power plants increase local temperatures. Scientific Reports, 6.
- <span id="page-39-11"></span>8. Bigard, C., Pioch, S. & Thompson, J.D. (2017a). The inclusion of biodiversity in environmental impact assessment: Policy-related progress limited by gaps and semantic confusion. Journal of Environmental Management, 200, 35– 45.
- <span id="page-39-12"></span>9. Bigard, C., Regnery, B., Blasco, F. & Thompson, J.D. (2017b). La prise en compte de la biodiversité dans les études d'impact : évolutions prometteuses mais lacunaires. Sciences Eaux & Territoires, Hors-série, 8.
- <span id="page-39-7"></span>10. Bureau de la communication du conseil général de l'Environnement et du Développement durable. (2018). Synthèse annuelle 2018 - l'Ae et les MRAe (Synthèse). Autorité environnementale.
- <span id="page-39-5"></span>11. Cardinale, B.J., Duffy, J.E., Gonzalez, A., Hooper, D.U., Perrings, C., Venail, P., et al. (2012). Biodiversity loss and its impact on humanity. Nature, 486, 59–67.
- <span id="page-39-2"></span>12. Cavaud, D. & Coltier, Y. (2017). Les énergies renouvelables en France en 2016 - Suivi de la directive 2009/28/CE relative à la promotion de l'utilisation des énergies renouvelables. Ministère de la transition écologique et solidaire - Statistiques Développement Durable, 4.
- <span id="page-39-4"></span>13. Ceballos, G., Ehrlich, P.R. & Dirzo, R. (2017). Biological annihilation via the ongoing sixth mass extinction signaled by vertebrate population losses and declines. Proceedings of the National Academy of Sciences, 114, E6089–E6096.
- <span id="page-39-3"></span>14. Chapin III, F.S., Zavaleta, E.S., Eviner, V.T., Naylor, R.L., Vitousek, P.M., Reynolds, H.L., et al. (2000). Consequences of changing biodiversity. Nature, 405, 234–242.
- <span id="page-39-9"></span>15. Coly, R., Barré, K., Gourdain, P., Kerbiriou, C., Marmet, J. & Touroult, J. (2017). Études chiroptérologiques dans les dossiers réglementaires éoliens : disponibilité de l'information et conformité avec les recommandations nationales et européennes. Naturae, 3, 12.
- <span id="page-39-1"></span>16. Conférence de Kyoto. (1997). Protocole de Kyoto à la convention-cadre des Nations unies sur les changements climatiques.
- <span id="page-40-18"></span>17. Crexeco. (2019). Projet de recherche PHOTODIV - Étude du potentiel d'acceuil de la biodiversité des centrales photovoltaïques au sol.
- <span id="page-40-4"></span>18. Czech, B., Krausman, P.R. & Devers, P.K. (2000). Economic Associations among Causes of Species Endangerment in the United States. BioScience, 50, 593.
- <span id="page-40-7"></span>19. Degryse, M.-C., Delalande, D. &<br>Marchal, J. (2011). Installations J. (2011). Installations photovoltaïques au sol - Guide de l'étude d'impact. Ministère de l'Écologie, du Développement durable, des Transports et du Logement.
- <span id="page-40-14"></span>20. Delassus, L. (2015). Guide de terrain pour la réalisation des relevés phytosociologiques, 52.
- <span id="page-40-12"></span>21. DeVault, T.L., Seamans, T.W., Schmidt, J.A., Belant, J.L., Blackwell, B.F., Mooers, N., et al. (2014). Bird use of solar photovoltaic installations at US airports: Implications for aviation safety. Landscape and Urban Planning, 122, 122–128.
- <span id="page-40-0"></span>22. Dincer, I. (2000). Renewable energy and sustainable development: a crucial review. Renewable and Sustainable Energy Reviews, 4, 157–175.
- <span id="page-40-15"></span>23. Ehrlich, P.R. & Raven, P.H. (1964). Butterflies and plants: A study in coevolution. Evolution, 18, 586–608.
- <span id="page-40-10"></span>24. Elzinga, C.L. (Ed.). (2001). Monitoring plant and animal populations. Blackwell Science, Malden, Mass.
- <span id="page-40-6"></span>25. Erickson, W.P., Johnson, G.D., Strickland, D.M., Young, Jr., D.P., Sernka, K.J. & Good, R.E. (2001). Avian Collisions with Wind Turbines: A Summary of Existing Studies and Comparisons to Other Sources of Avian Collision Mortality in the United States ( No. DOE-00SF22100--822418).
- <span id="page-40-9"></span>26. Frontier, S. (1983). Stratégies d'échantillonnage en écologie. New York∶ Masson; Presses de l'Univ. Laval, Paris; Québec.
- <span id="page-40-17"></span>27. Haddad, N.M. (1999). Corridor Use Predicted from Behaviors at Habitat Boundaries. The American Naturalist, 153, 215–227.
- <span id="page-40-16"></span>28. Hardy, P.B., Sparks, T.H., Isaac, N.J.B. & Dennis, R.L.H. (2007). Specialism for larval and adult consumer resources among British butterflies: Implications for conservation. Biological Conservation, 138, 440–452.
- <span id="page-40-8"></span>29. Harrison, C., Lloyd, H. & Field, C. (2016). Evidence review of the impact of solar farms on birds, bats and general ecology. Manchester Metropolitan University.
- <span id="page-40-5"></span>30. Hernandez, R.R., Easter, S.B., Murphy-Mariscal, M.L., Maestre, F.T., Tavassoli, M., Allen, E.B., et al. (2014). Environmental impacts of utility-scale solar energy. Renewable and Sustainable Energy Reviews, 29, 766–779.
- <span id="page-40-1"></span>31. IPCC. (2018). Global warming of  $1,5$  °C, an IPCC special report on the impacts of global warming of 1.5 °C above preindustrial levels and related global greenhouse gas emission pathways, in the context of strengthening the global response to the threat of climate change, sustainable development, and efforts to eradicate poverty. Intergovernmental panel on climate change.
- <span id="page-40-3"></span>32. Klein, A.-M., Vaissière, B.E., Cane, J.H., Steffan-Dewenter, I., Cunningham, S.A., Kremen, C., et al. (2007). Importance of pollinators in changing landscapes for world crops. Proceedings of the Royal Society B: Biological Sciences, 274, 303– 313.
- <span id="page-40-13"></span>33. Köhler, M., Schmidt, M., Laar, M., Wachsmann, U. & Krauter, S. (2002). Photovoltaic-panels on greened roofs, 8.
- <span id="page-40-11"></span>34. Le Viol, I., Kerbiriou, C. & Porcher, E. (2018). Méthodes d'échantillonnage.
- <span id="page-40-2"></span>35. Loi n°2015-992. (2015). LOI n° 2015-992 du 17 août 2015 relative à la transition énergétique pour la croissance verte. 2015- 992.
- <span id="page-41-4"></span>36. Loi n°2016-1087. (2016). LOI n° 2016- 1087 du 8 août 2016 pour la reconquête de la biodiversité, de la nature et des paysages. 2016-1087.
- <span id="page-41-8"></span>37. Lovich, J.E. & Ennen, J.R. (2011). Wildlife Conservation and Solar Energy Development in the Desert Southwest, United States. BioScience, 61, 982–992.
- <span id="page-41-13"></span>38. Manil, L. & Henry, P.-Y. (2007). Protocole du Suivi Temporel des Rhopalocères de France.
- <span id="page-41-3"></span>39. McKinney, M.L. (2002). Urbanization, Biodiversity, and Conservation. BioScience, 52, 883.
- <span id="page-41-11"></span>40. Meddour, R. (2011). La méthode phytosociologique Sigmatiste ou Braun-Blanqueto-Tüxenienne. Université Mouloud Mammeri de Tizi Ouzou, Faculté des Sciences Biologiques et Agronomiques, Département des Sciences Agronomiques.
- <span id="page-41-9"></span>41. Montag, H., Parker, D.G. & Clarkson, T. (2016). The Effects of Solar Farms on Local Biodiversity, 53.
- <span id="page-41-0"></span>42. PPE. (2018). Stratégie Française pour l'énergie et le climat - Programmation Pluriannuelle de l'énergie 2019-2023 2024-2028.
- <span id="page-41-2"></span>43. Régnier, C., Achaz, G., Lambert, A., Cowie, R.H., Bouchet, P. & Fontaine, B. (2015). Mass extinction in poorly known taxa. Proceedings of the National Academy of Sciences, 112, 7761–7766.
- <span id="page-41-7"></span>44. Roussel, F. (2019). Energies renouvelables : le retard de la France se confirme. Actu-Environnement. Available at: https://www.actuenvironnement.com/ae/news/statistiques -energies-renouvelables-france-europe-29662.php4. Last accessed 28 July 2019.
- <span id="page-41-1"></span>45. RTE, SER, Enedis & ADEeF. (2017). Panorama de l'électricité renouvelable au 31 mars 2017.
- <span id="page-41-5"></span>46. Sarracanie, B. (2012). Prise en compte de la biodiversité dans les aménagements de parcs photovoltaïques (Mémoire de stage Master 2). Aix – Marseille Université.
- <span id="page-41-16"></span>47. Scott, J.A. (1975). Flight Patterns among Eleven Species of Diurnal Lepidoptera. Ecology, 56, 1367–1377.
- <span id="page-41-15"></span>48. Söderström, B. & Hedblom, M. (2007). Comparing movement of four butterfly species in experimental grassland strips. J Insect Conserv, 11, 333–342.
- <span id="page-41-12"></span>49. STERF. (2006). Suivi Temporel des Rhopalocères de France. Vigie-Nature. Available at: http://www.vigienature.fr/fr/suivitemporel-des-rhopaloceres-de-francesterf. Last accessed 29 July 2019.
- <span id="page-41-14"></span>50. STERF. (2010). Suivi des papillons communs en milieu agricole.
- <span id="page-41-17"></span>51. Tanguy, A. & Gourdain, P. (2011). Guide méthodologique pour les inventaires faunistiques des espèces métropolitaines "terrestres" (volet 2) - Atlas de la Biodiversité dans les Communes (ABC). MNHN - MEDDTL.
- <span id="page-41-6"></span>52. Thaker, M., Zambre, A. & Bhosale, H. (2018). Wind farms have cascading impacts on ecosystems across trophic levels. Nature Ecology & Evolution, 2, 1854–1858.
- <span id="page-41-10"></span>53. Walston, L.J., Rollins, K.E., LaGory, K.E., Smith, K.P. & Meyers, S.A. (2016). A preliminary assessment of avian mortality at utility-scale solar energy facilities in the United States. Renewable Energy, 92, 405–414.

# <span id="page-42-0"></span>**7 - Annexes :**

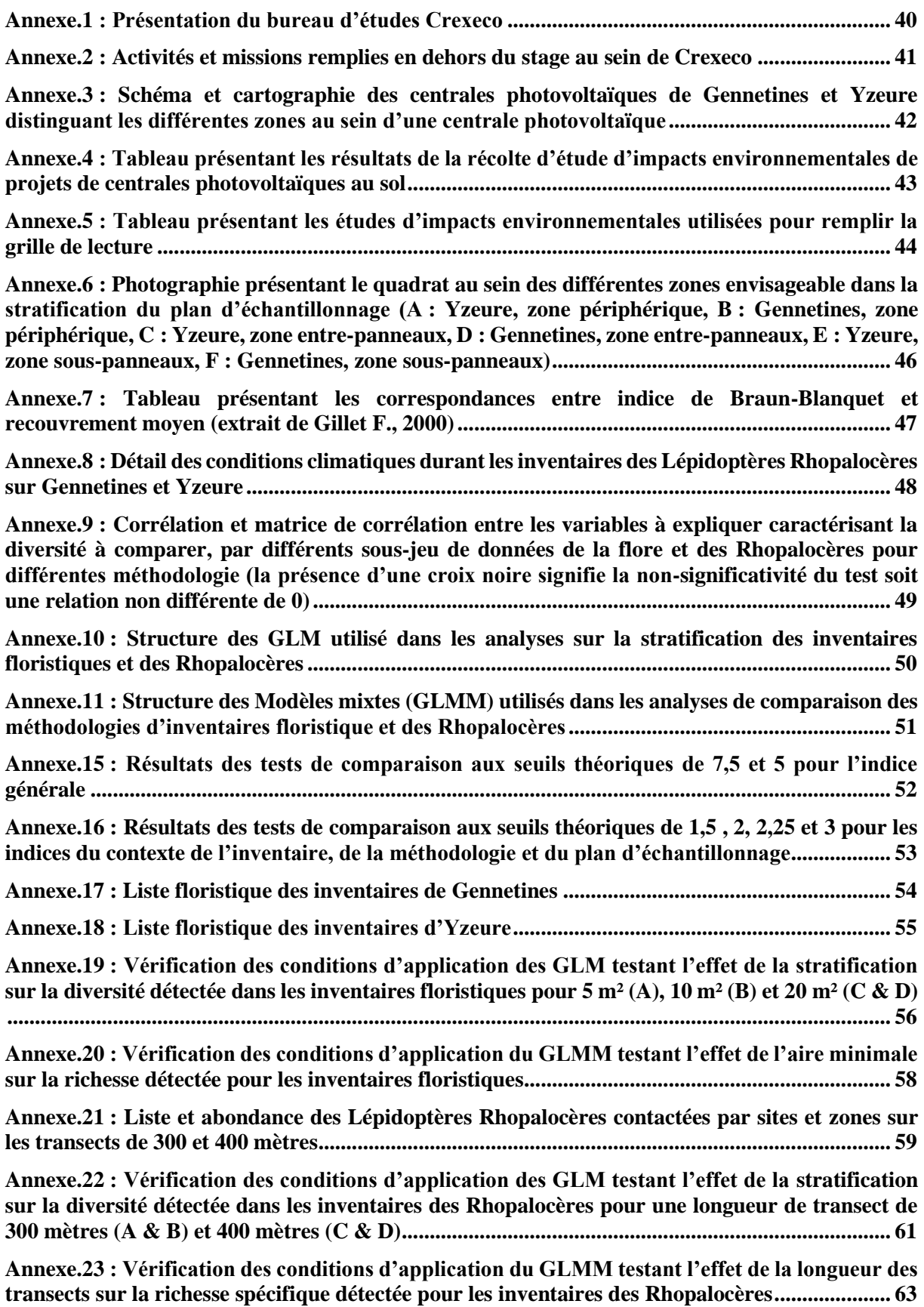

### <span id="page-43-0"></span>**Annexe.1 : Présentation du bureau d'études Crexeco**

Crexeco est un bureau d'études basé en Auvergne à Riom (63200), spécialisé en expertise et conseil sur l'écologie, les milieux naturels, la faune et la flore qui y sont associées. À l'interface entre la recherche scientifique et l'ingénierie, celui-ci propose des expertises indépendantes fondée sur une approche scientifique et naturaliste de l'écologie. Il a été fondé en 2015 par Hervé LELIÈVRE et Laurent DEMONGIN qui codirigent ensemble l'entreprise. La philosophie de ce bureau d'études est d'apporter une expertise de haut niveau sur les différents taxons rencontrés au cœur des études d'impacts. C'est pourquoi, l'équipe qui le compose est petite avec des membres naturalistes et ingénieurs écologues experts dans un unique domaine taxonomique. L'expertise écologique est alors de haut niveau et offre une complémentarité entre les chargés d'études dans les projets et études d'impacts qui améliore la qualité du travail et permet surtout d'éviter toute mauvaise interprétation taxonomique, d'interaction écologique et d'enjeux.

À l'heure actuelle, l'équipe est composée de 4 écologues : Hervé LELIÈVRE est codirigeant et chargé d'études/projet, il réalise les inventaires ''autre faunes'' correspondant aux mammifères (hors chiroptères), aux divers groupes entomologiques, et herpétologiques (il est titulaire d'une thèse sur l'écologie des reptiles) ; Laurent DEMONGIN est le second codirigeant du bureau, également chargé d'études/projet, il fournit une expertise ornithologique dont il réalise tous les inventaires et interprétations, et par ailleurs bagueur généraliste et l'auteur de 2 ouvrages de référence sur le sujet ; Mathilde GÉLY est chargée d'études experte chiroptérologue dont elle réalise les inventaires actifs et passifs, les analyses acoustiques, et les interprétations ; enfin, Yoan MARTIN est chargé d'études expert botaniste, dont il réalise les inventaires pour établir les habitats et listes floristiques. Il s'occupe également de la caractérisation des zones humides et des mesures pédologiques associées.

En complément de cette petite équipe, ce bureau d'études travaille en partenariat avec de nombreuses structures qui apportent des expertises naturalistes, géomatique, …, supplémentaires.

Le bureau d'études Crexeco s'occupe majoritairement du volet écologique dans les études d'impacts pour tout type de projets. En parallèle, des études à caractère plus scientifique sont aussi menées comme le programme PHOTODIV dans lequel s'inscrit mon stage, la participation à un programme de recherche sur les oiseaux en Sibérie mené par Laurent, ou encore sur la problématique du risque animalier sur les aéroports.

#### <span id="page-44-0"></span>**Annexe.2 : Activités et missions remplies en dehors du stage au sein de Crexeco**

Au cours de mon stage, j'ai rempli différentes missions associées aux principales activités du bureau d'études. Celles-ci ont majoritairement consistées en l'accompagnement des chargé(e)s d'études pour la réalisation d'inventaires herpétologiques, entomologiques et chiroptérologiques en assistance avec les experts de ces mêmes groupes taxonomiques ou en autonomie lors de l'accompagnement du botaniste et de la chiroptérologue. Ils ont été réalisés sur 10 sites différents localisés en Allier (03), Loire (42), Haute-Loire (43), Puy-de-Dôme (63) et Cher (18) pour des projets de natures variables. Ces inventaires ont consisté en la réalisation de prospections, de points d'écoutes pour les amphibiens, en relevant les plaques à reptiles, et par des captures au filet à papillons. J'ai également réalisé des photos d'oiseaux que j'ai contactés pendant les prospections afin de fournir des compléments d'inventaires à faire identifier par Laurent DEMONGIN, mais aussi plus généralement des habitats, de la flore et de la faune pour compléter les rapports. Par ailleurs, j'ai également participé aux relevés abiotiques pour caractériser l'habitat de deux rivières dans le cadre d'une étude pour la moule perlière (*Margaritifera margaritifera*) dans un parc naturel pendant une semaine de terrain. J'ai également accompagné et assisté Hervé durant une formation/cession de terrain sur les inventaires d'amphibiens donnée à une promotion de l'école VétagroSup.

Durant le stage, je n'ai pas rédigé d'études d'impact découlant d'un compromis avec mon maître de stage. Cependant, la lecture des 46 études d'impacts environnementales m'ont largement permis d'appréhender ce volet. Pour autant, j'ai réalisé les identifications de sons et photographies d'amphibiens adultes et têtards, de reptiles, d'imago et chenilles de Rhopalocères et Hétérocères, d'Odonates, et d'Orthoptères. J'ai également mis en forme et rédigé des notes pour les espèces contactées durant mes inventaires, afin qu'ils puissent être intégré dans les études d'impacts des projets. La bibliographie réalisée pour ce stage a également été synthétisée sous forme d'un rapport afin de fournir les éléments bibliographiques et connaissances relatives aux centrales photovoltaïques qui appuie les propos tenus dans les études d'impacts environnementales et projets photovoltaïques du bureau d'études pendant mon stage.

Enfin, j'ai assisté Mathilde GELY sur 3 passages nocturnes d'écoute active des chiroptères pendant lesquelles elle m'a formé aux bases de l'identification et du vocabulaire des chiroptérologues. Ces passages ont aussi été utilisés pour réaliser en complément des inventaires amphibiens (points d'écoutes, recherche d'adulte et de têtards) en autonomie.

Aucun document des travaux que j'ai réalisé en complément n'est publié en annexe du fait que l'ensemble des projets auxquels j'ai participé ne sont pas encore terminés et restent confidentiels à la demande des clients.

<span id="page-45-0"></span>**Annexe.3 : Schéma et cartographie des centrales photovoltaïques de Gennetines et Yzeure distinguant les différentes zones au sein d'une centrale photovoltaïque**

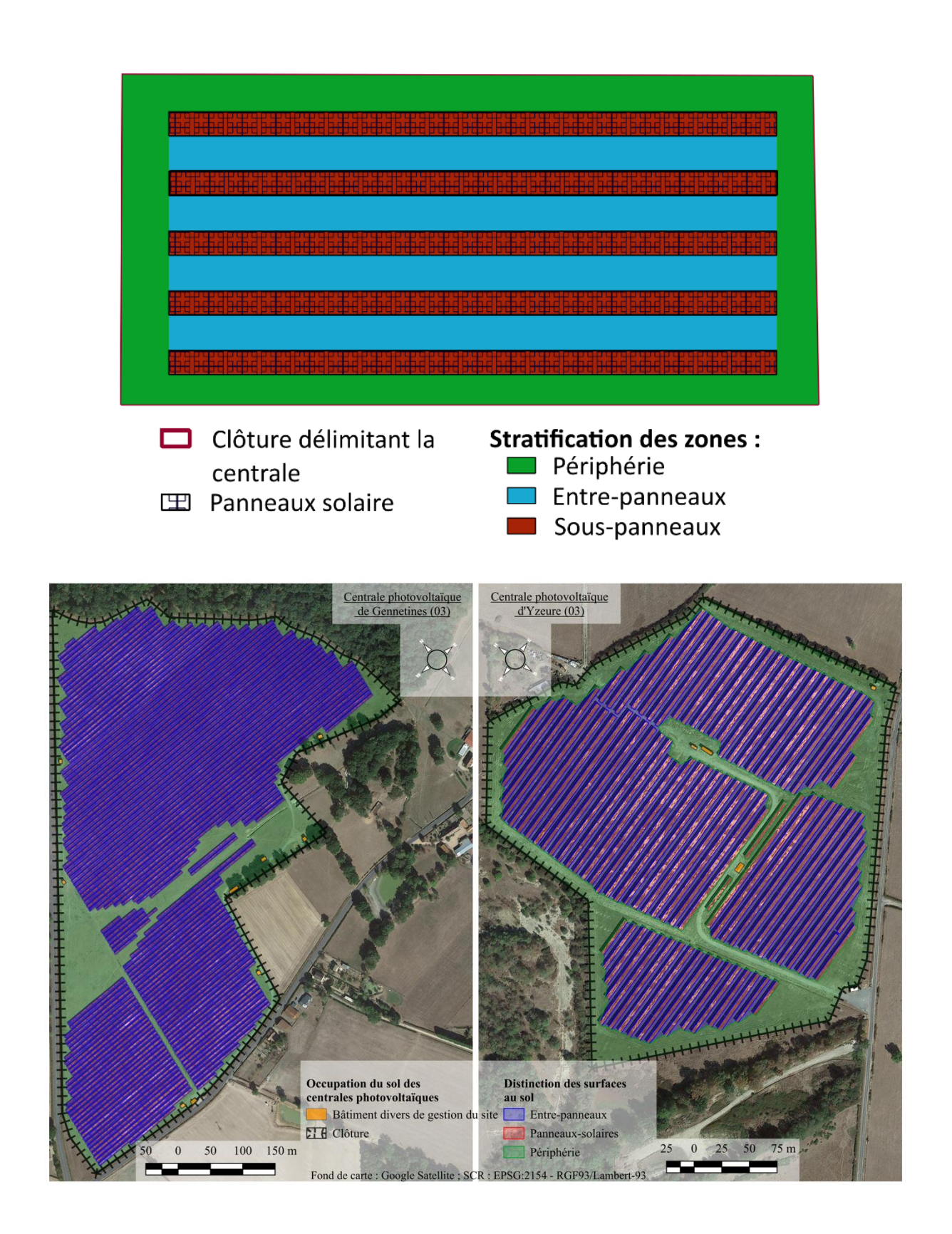

# **Annexe.4 : Tableau présentant les résultats de la récolte d'étude d'impacts environnementales de projets de centrales photovoltaïques au sol**

<span id="page-46-0"></span>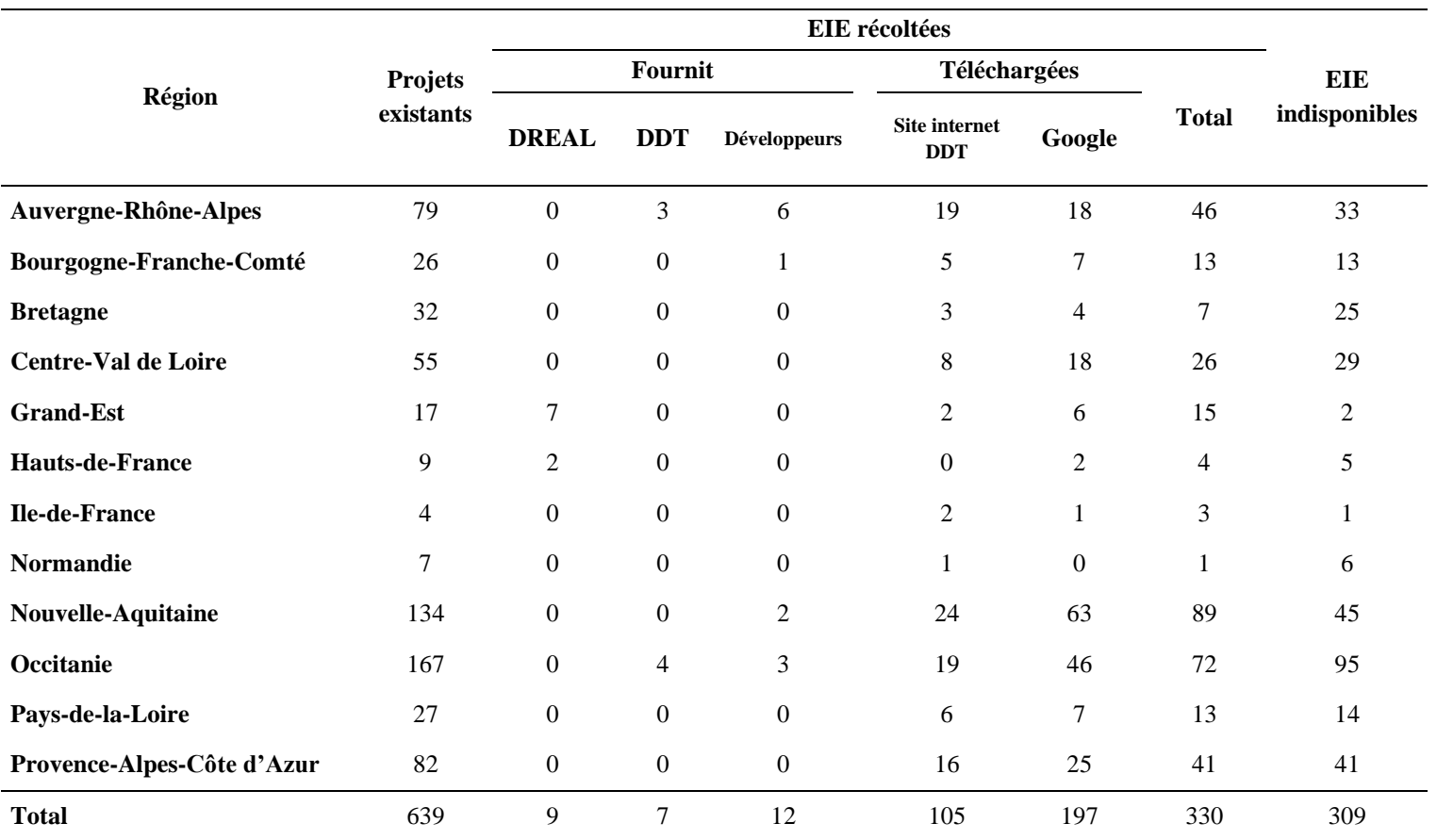

<span id="page-47-0"></span>

| ID  | Année de<br>rédaction de<br>l'EIE | <b>Département</b> | Sous-traitance de la<br>partie<br>environnementale | <b>Moven d'obtention</b> | <b>Source</b>     | <b>Richesse</b><br>solaire | <b>Surface</b><br>(en hectare) | Ancienne occupation du<br>sol       | État du projet                   |
|-----|-----------------------------------|--------------------|----------------------------------------------------|--------------------------|-------------------|----------------------------|--------------------------------|-------------------------------------|----------------------------------|
| 79  | 2013                              | Allier $(03)$      | Non                                                | Fournit par mail         | Développeurs      | 1948                       | 13                             | Aéroport                            | Construit                        |
| 2   | 2018                              | Ardèche (07)       | Non                                                | Téléchargement internet  | Google            | 2500                       | 4,1                            | Aéroport                            | En cours d'instruction/Abandonné |
| 12  | 2012                              | Allier $(03)$      | Oui                                                | Téléchargement internet  | Site internet DDT | 2000                       | 14,8                           | Agricole                            | En cours d'instruction/Abandonné |
| 148 | 2016                              | Allier $(03)$      | Oui                                                | Téléchargement internet  | Site internet DDT | 1767,7                     | 24                             | Agricole                            | En cours d'instruction/Abandonné |
| 165 | 2013                              | Allier $(03)$      | Oui                                                | Téléchargement internet  | Site internet DDT | 1880                       | 3,7                            | Agricole                            | En cours d'instruction/Abandonné |
| 280 | 2012                              | Allier $(03)$      | Non                                                | Téléchargement internet  | Site internet DDT | 1762,5                     | 22                             | Agricole                            | Construit                        |
| 101 | 2014                              | Allier $(03)$      | Oui                                                | Téléchargement internet  | Site internet DDT | 1880                       | 6,7                            | Carrière                            | Construit                        |
| 74  | 2018                              | Ain $(01)$         | Non                                                | Téléchargement internet  | Site internet DDT | 1800                       | 2,3                            | Carrière                            | En cours d'enquête public        |
| 132 | 2017                              | Ain $(01)$         | Oui                                                | Téléchargement internet  | Site internet DDT | 1948                       | 3,68                           | Carrière                            | En cours d'instruction/Abandonné |
| 219 | 2016                              | Ain $(01)$         | Oui                                                | Téléchargement internet  | Site internet DDT | 1870                       | 15                             | Carrière                            | Construit                        |
| 275 | 2018                              | Ain $(01)$         | Non                                                | Téléchargement internet  | Site internet DDT | 1800                       | 2,8                            | Carrière                            | En cours d'instruction/Abandonné |
| 267 | 2016                              | Drôme $(26)$       | Oui                                                | Téléchargement internet  | Google            | 2404                       | 3,7                            | Carrière                            | En cours d'instruction/Abandonné |
| 289 | 2018                              | Drôme $(26)$       | Non                                                | Téléchargement internet  | Google            | 1393                       | 6                              | Carrière                            | Construit                        |
| 59  | 2015                              | Allier $(03)$      | Non                                                | Téléchargement internet  | Site internet DDT | 1948.2                     | 21                             | Centre d'enfouissement<br>technique | En cours d'instruction/Abandonné |
| 113 | 2018                              | Allier $(03)$      | Oui                                                | Téléchargement internet  | Site internet DDT | 1861,8                     | 15                             | Centre d'enfouissement<br>technique | En cours d'instruction/Abandonné |
| 72  | 2018                              | Puy-de-Dôme (63)   | Non                                                | Téléchargement internet  | Site internet DDT | 1916                       | 1,8                            | Centre d'enfouissement<br>technique | En cours d'instruction/Abandonné |
| 233 | 2018                              | Puy-de-Dôme (63)   | Non                                                | Téléchargement internet  | Site internet DDT | 1938                       | 16,8                           | Centre d'enfouissement<br>technique | En cours d'instruction/Abandonné |
| 274 | 2017                              | Ain $(01)$         | Non                                                | Téléchargement internet  | Site internet DDT | 1948                       | 3,55                           | Centre d'enfouissement<br>technique | En cours d'instruction/Abandonné |
| 93  | 2018                              | Isère $(38)$       | Non                                                | Téléchargement internet  | Site internet DDT | 2200                       | 3,7                            | Centre d'enfouissement<br>technique | En cours d'instruction/Abandonné |
| 271 | 2018                              | Loire $(42)$       | Oui                                                | Fournit par mail         | <b>DDT</b>        | 1235                       | 2,78                           | Centre d'enfouissement<br>technique | En cours d'instruction/Abandonné |
| 183 | 2017                              | Savoie (73)        | Oui                                                | Téléchargement internet  | Site internet DDT | 1850                       | 6                              | Déserte autoroutière                | En cours d'instruction/Abandonné |
| 117 | 2017                              | Drôme $(26)$       | Oui                                                | Téléchargement internet  | Google            | 2000                       | 7,61                           | Foret                               | En cours d'instruction/Abandonné |
| 194 | 2017                              | Drôme $(26)$       | Non                                                | Téléchargement internet  | Site internet DDT | 2375                       | 7,7                            | Fourre                              | Construit                        |
| 116 | 2012                              | Allier $(03)$      | Oui                                                | Téléchargement internet  | Site internet DDT | 1880                       | 3.6                            | Friche                              | Construit                        |

**Annexe.5 : Tableau présentant les études d'impacts environnementales utilisées pour remplir la grille de lecture**

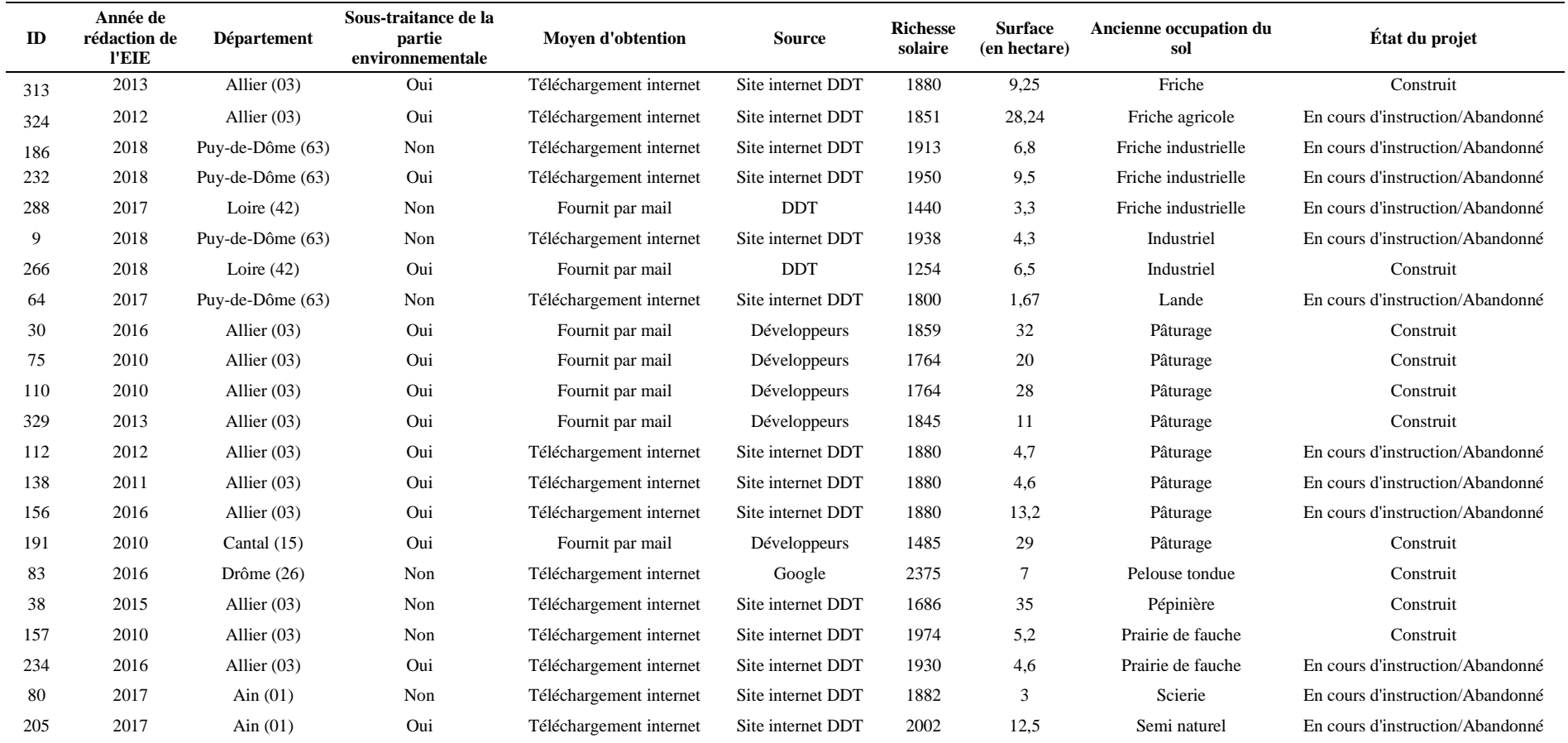

<span id="page-49-0"></span>**Annexe.6 : Photographie présentant le quadrat au sein des différentes zones envisageable dans la stratification du plan d'échantillonnage (A : Yzeure, zone périphérique, B : Gennetines, zone périphérique, C : Yzeure, zone entre-panneaux, D : Gennetines, zone entre-panneaux, E : Yzeure, zone sous-panneaux, F : Gennetines, zone sous-panneaux)**

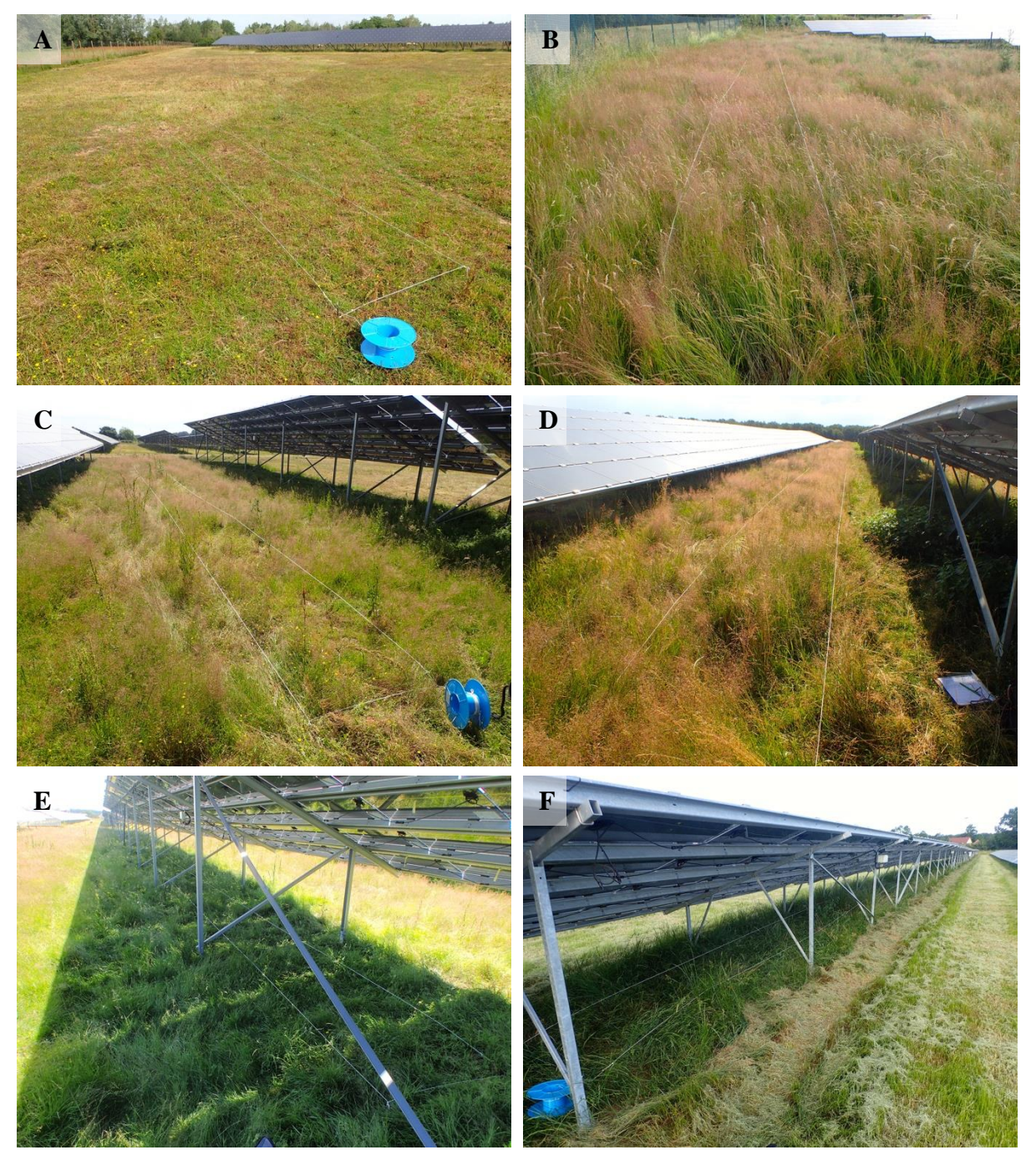

### <span id="page-50-0"></span>**Annexe.7 : Tableau présentant les correspondances entre indice de Braun-Blanquet et recouvrement moyen (extrait de Gillet F., 2000)**

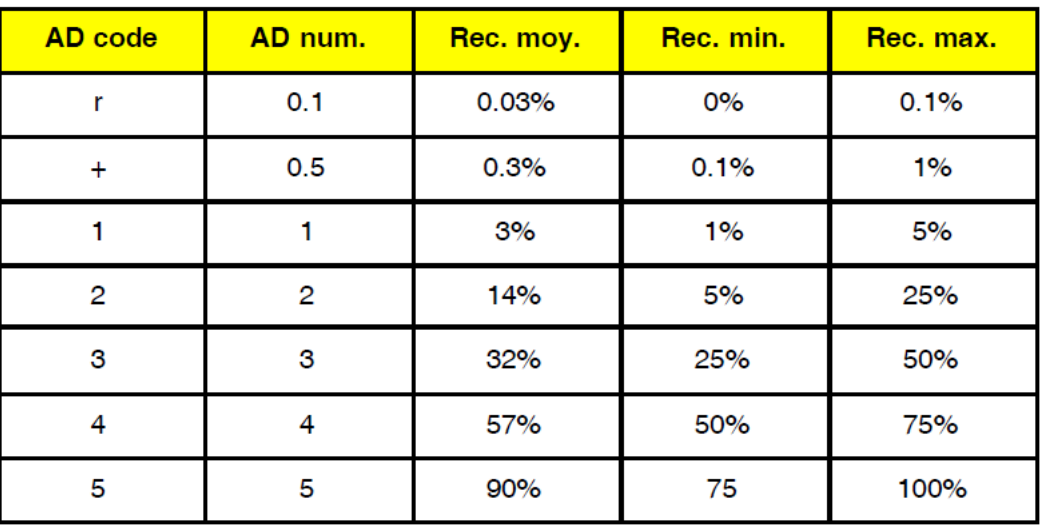

#### <span id="page-51-0"></span>**Annexe.8 : Détail des conditions climatiques durant les inventaires des Lépidoptères Rhopalocères sur Gennetines et Yzeure**

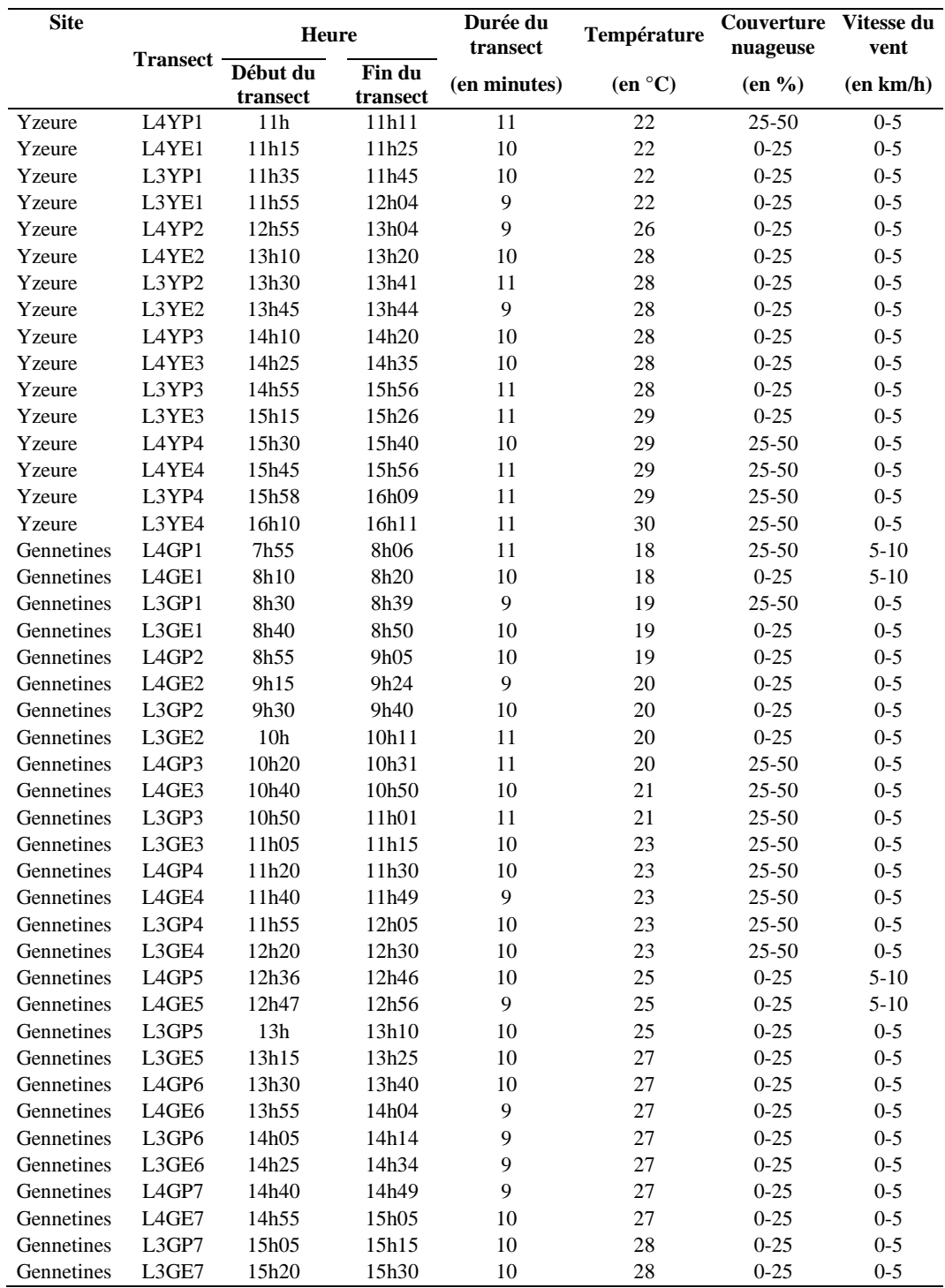

<span id="page-52-0"></span>**Annexe.9 : Corrélation et matrice de corrélation entre les variables à expliquer caractérisant la diversité à comparer, par différents sous-jeu de données de la flore et des Rhopalocères pour différentes méthodologie (la présence d'une croix noire signifie la nonsignificativité du test soit une relation non différente de 0)**

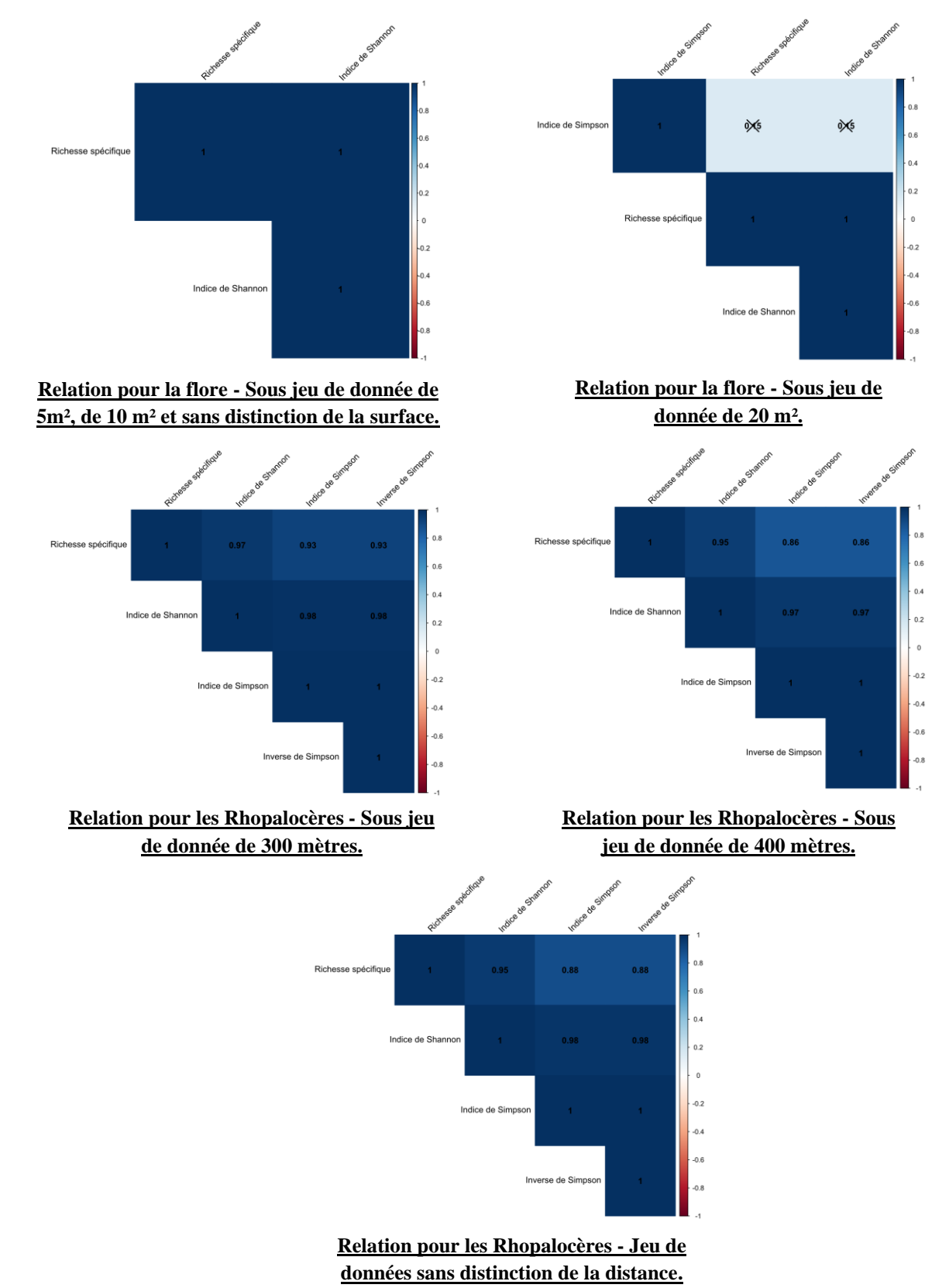

### <span id="page-53-0"></span>**Annexe.10 : Structure des GLM utilisé dans les analyses sur la stratification des inventaires floristiques et des Rhopalocères**

GLM(Indice de diversité $\frac{5 \text{ m}^2}{\text{Flore}}$  Modalité<sub>flore</sub> + Site, family = Poisson)

GLM(Indice de diversité $_{\text{Flore}}^{10 \text{ m}^2}$  ~ Modalité $_{\text{flore}}$  + Site, family = "Poisson")

GLM(Indice de diversité $_{\rm{Flore}}^{20\,{\rm{m}}^2}$   $\sim$  Modalité $_{\rm{flore}}$  + Site, family = "Poisson")

GLM(Indice de diversité ${}^{300\,{\rm m}}_{\rm Rhopalocères}$  ~ Modalité ${}_{\rm Rhopalocère}$  + Site, family = "Poisson")

GLM(Indice de diversité $_{\rm Rhopalocères}^{\rm 400\ m}$   $\sim$  Modalité $_{\rm Rhopalocère}$  + Site, family = Poisson)

### **Avec :**

- Indice de diversité $_{\text{Flore}}^{5 \text{ m}^2}$ : Richesse spécifique pour le sous-jeu de donnée de la flore à 5 m².
- Indice de diversité $_{\text{Flore}}^{10 \text{ m}^2}$  = Richesse spécifique pour le sous-jeu de donnée de la flore à 10 m².
- Indice de diversité $_{\text{Flore}}^{20 \text{ m}^2}$  = Richesse spécifique ou indice de Simpson pour le sous-jeu de donnée de la flore à 20  $m<sup>2</sup>$ .
- Indice de diversité $_{\rm Rhopalocères}^{\rm 300~m}$ Richesse spécifique ou indice de Simpson pour le sous-jeu de donnée des Rhopalocères à 300 mètres.
- Indice de diversité $_{\rm Rhopalocères}^{\rm 400~m}$ Richesse spécifique ou indice de Simpson pour le sous-jeu de donnée des Rhopalocères à 400 mètres.
- **Modalité** $_{\text{Flore}}$  = Zone périphérique, entre-panneaux et sous-panneaux.
- **Modalité**<sub>Rhopalocère</sub> = Zone périphérique ou entre-panneaux.
- **Site** = Gennetines ou Yzeure.

### <span id="page-54-0"></span>**Annexe.11 : Structure des Modèles mixtes (GLMM) utilisés dans les analyses de comparaison des méthodologies d'inventaires floristique et des Rhopalocères**

GLMM(Indice de diversité<sub>Flore</sub>  $\sim$  Surface + (1|Site/Modalité<sub>Flore</sub>), family = "Poisson")

GLMM(Indice de diversité<sub>Rhopalocère</sub>  $\sim$  Distance + (1|Site/Modalité<sub>Rhopalocère</sub>), family = "Poisson")

### **Avec :**

- **Indice de diversité** $_{\text{Flore}}$  = Richesse spécifique des inventaires floristiques.
- Indice de diversité Rhopalocère  $=$ Richesse spécifique ou indice de Simpson.
- **Surface** = Aire minimale de 5, 10 et 20 m².
- **Distance** = Transects de 300 et 400 mètres.
- **Site** = Gennetines ou Yzeure.
- Modalité $_{\text{Flrore}}$  = Zone périphérique, entre-panneaux et sous-panneaux.
- Modalité<sub>Rhopalocère</sub> = Zone périphérique et entre-panneaux.

### <span id="page-54-1"></span>**Annexe.12 : Formule de calcul de la proportion d'espèces découvertes cumulées à chaque réplicats basé sur le nombre total d'espèces contactées dans un site**

( Nombre d ′ espèce cumulée du quadrat n°X extrait de la randomisation Nombre total d ′espèce contactée par l ′ inventaire dans un site ) <sup>∗</sup> <sup>100</sup>

<span id="page-54-2"></span>**Annexe.13 : Formule de calcul de la proportion d'espèces découvertes cumulées à chaque réplicats basé sur l'estimation du nombre d'espèce total dans un site par le modèle Chao**

( Nombre d ′ espèce cumulée du quadrat n°X extrait de la randomisation <u>Nacional de Communeu du quantitat de contenu de la contenu de la contenu de la p</u> ∗ 100<br>Nombre total d'espèce estimée par le modèle Chao dans un site

### <span id="page-54-3"></span>**Annexe.14 : Formule de calcul de la proportion de nouvelles espèces découvertes entre deux réplicats**

$$
\left(\frac{\text{Number d'espèce}_{\text{réplicat }n+1} - \text{Number d'espèce}_{\text{réplicat }n}}{\text{Number d'espèce}_{\text{réplicat }n}}\right) * 100
$$

<span id="page-55-0"></span>

|                                                     | Supérieure à 7,5 |         |               | Inférieure à 7,5 |               | Supérieure à 5 |               | Inférieure à 5 |  |
|-----------------------------------------------------|------------------|---------|---------------|------------------|---------------|----------------|---------------|----------------|--|
|                                                     | <b>Test</b>      | p-value | <b>Test</b>   | p-value          | <b>Test</b>   | p-value        | <b>Test</b>   | p-value        |  |
| Flore $(n = 46)$                                    | $t = -24,741$    |         | $t = -24,741$ | $2,20e-16***$    | $t = -11,66$  |                | $t = -11,66$  | $1,71e-15***$  |  |
| Amphibiens ( $n = 42$ )                             | $W = 0$          |         | $W = 0$       | $8,21e-09***$ .  | $W = 1.5$     |                | $W = 1.5$     | $2,94e-08***$  |  |
| Reptiles $(n = 45)$                                 | $t = -15,448$    |         | $t = -15,448$ | $2,20e-16***$    | $t = -6,791$  |                | $t = -6,791$  | $1,16e-08***$  |  |
| Oiseaux ( $n = 45$ )                                | $t = -10,005$    | 1       | $t = -10,005$ | $3,29e-13***$    | $t = -3,1312$ | 0,9985         | $t = -3,1312$ | $1,55e-03***$  |  |
| Chiroptères ( $n = 37$ )                            | $W = 53$         |         | $W = 53$      | $3,26e-06***$    | $W = 323$     | 0.5656         | $W = 323$     | 0,4406         |  |
| <b>Mammifères</b> $(n = 46)$                        | $W = 0$          |         | $W = 0$       | $1,71e-09***$    | $W = 0$       |                | $W = 0$       | $3,69e-09***$  |  |
| Lépidoptères $(n = 45)$                             | $W = 0$          |         | $W = 0$       | $3,73e-09***$    | $W = 49.5$    |                | $W = 49.5$    | $9,87e-08***$  |  |
| Orthoptères ( $n = 45$ )                            | $W = 0$          |         | $W = 0$       | $2,01e-09***$    | $W = 34$      |                | $W = 34$      | $1,93e-08***$  |  |
| Odonates ( $n = 44$ )                               | $W = 0$          |         | $W = 0$       | $5,28e-09***$    | $W = 32$      |                | $W = 32$      | $3,12e-08***$  |  |
| Coléoptères ( $n = 45$ )                            | $W = 0$          |         | $W = 0$       | $1,69e-09***$    | $W = 1.5$     |                | $W = 1,5$     | 1,88e-09***    |  |
| *** $p$ -value < 0,01 - Test hautement significatif |                  |         |               |                  |               |                |               |                |  |

**Annexe.15 : Résultats des tests de comparaison aux seuils théoriques de 7,5 et 5 pour l'indice générale**

<span id="page-56-0"></span>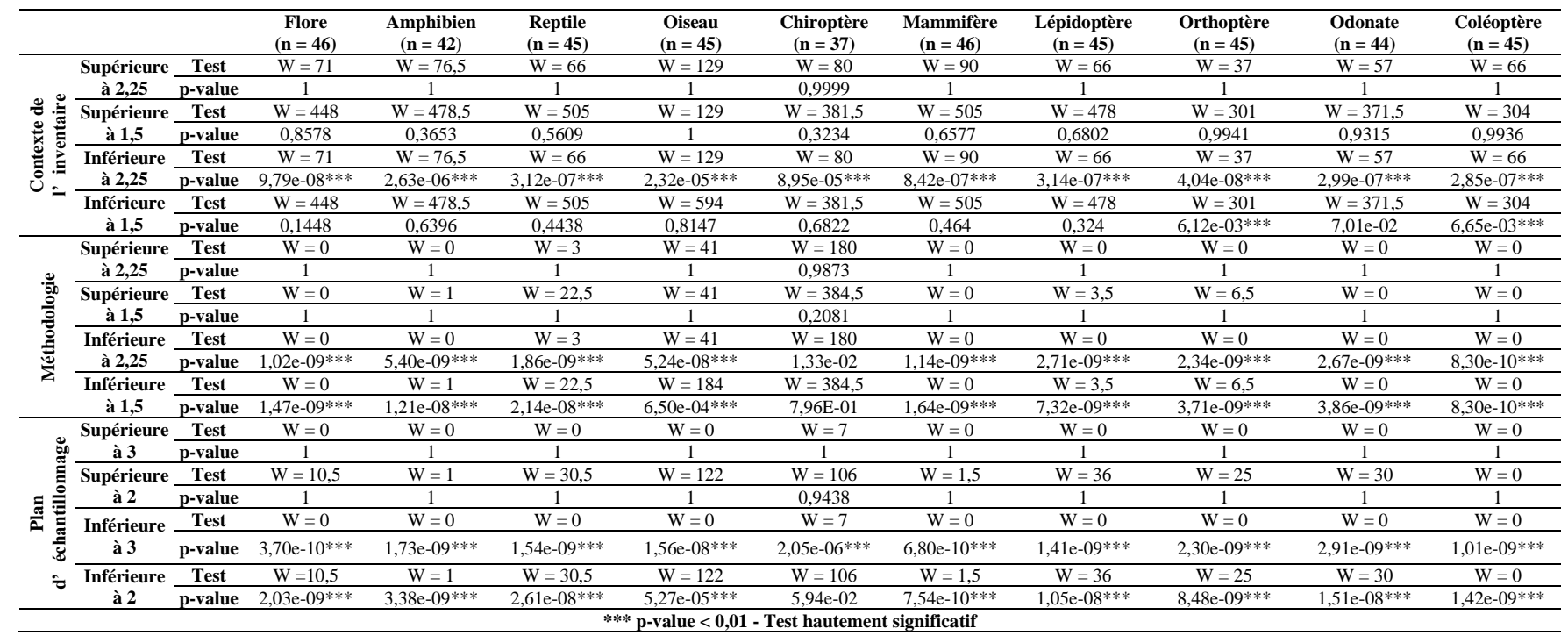

### **Annexe.16 : Résultats des tests de comparaison aux seuils théoriques de 1,5 , 2, 2,25 et 3 pour les indices du contexte de l'inventaire, de la méthodologie et du plan d'échantillonnage**

<span id="page-57-0"></span>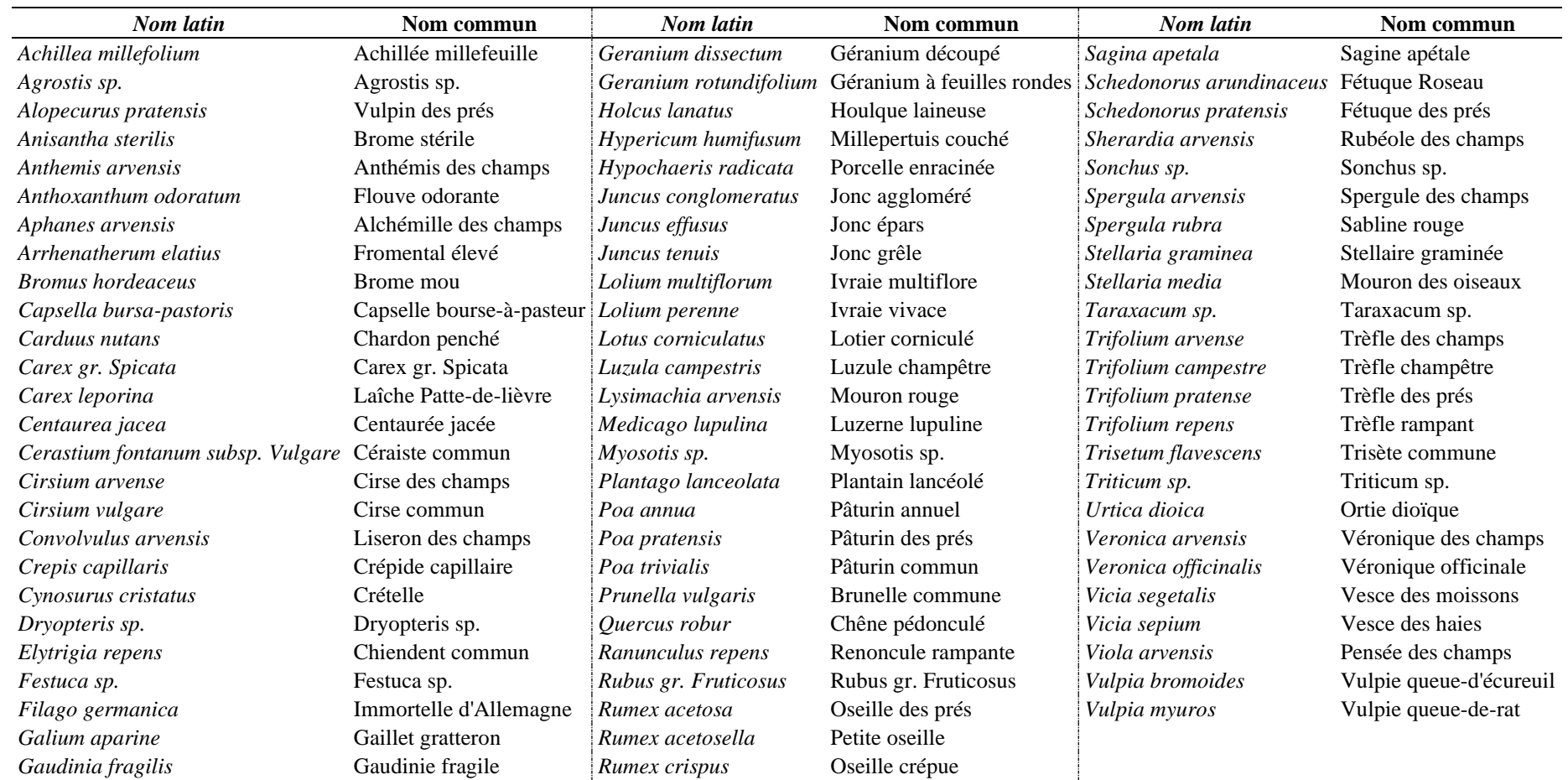

# **Annexe.17 : Liste floristique des inventaires de Gennetines**

<span id="page-58-0"></span>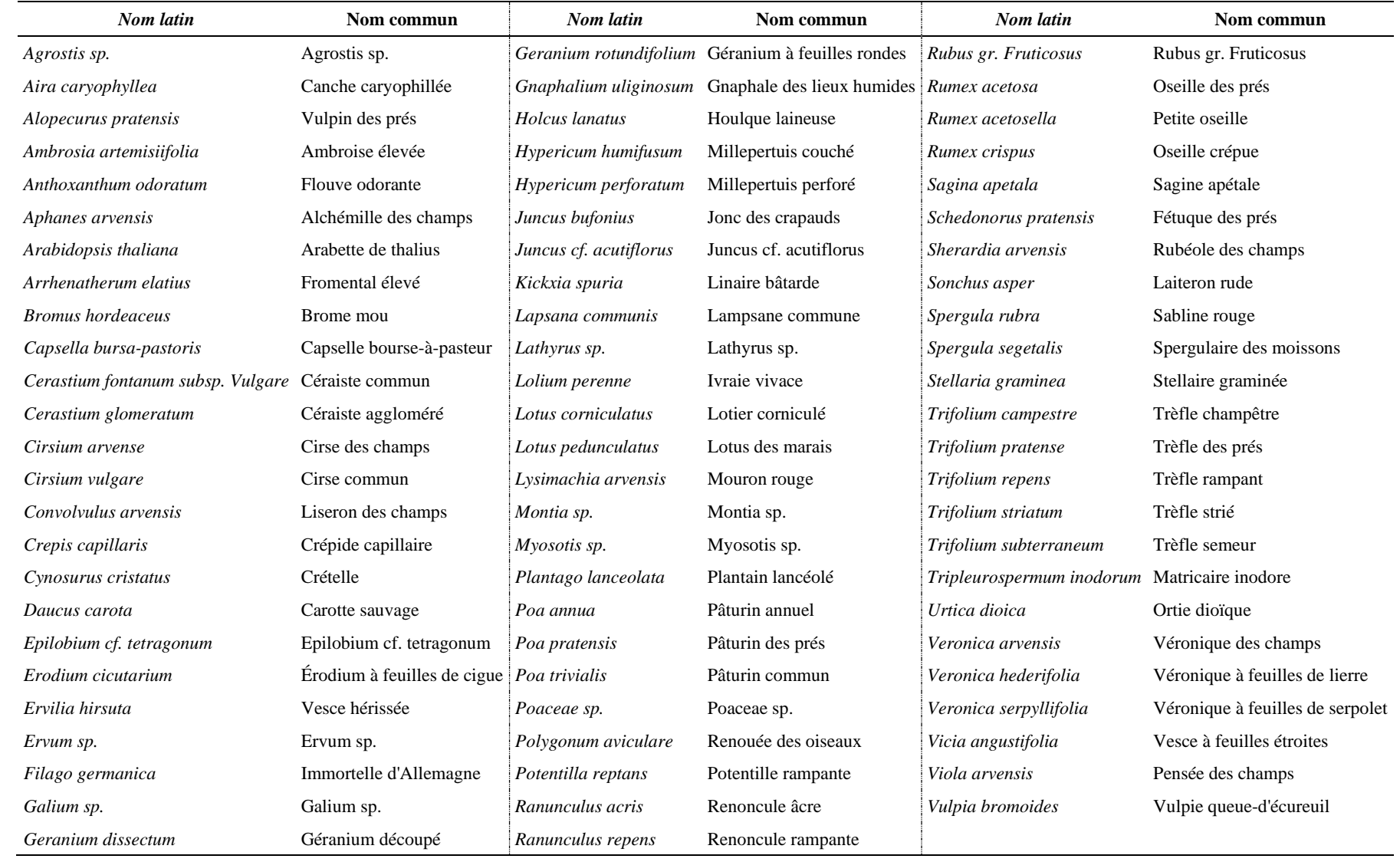

# **Annexe.18 : Liste floristique des inventaires d'Yzeure**

### <span id="page-59-0"></span>**Annexe.19 : Vérification des conditions d'application des GLM testant l'effet de la stratification sur la diversité détectée dans les inventaires floristiques pour 5 m² (A), 10 m² (B) et 20 m² (C & D)**

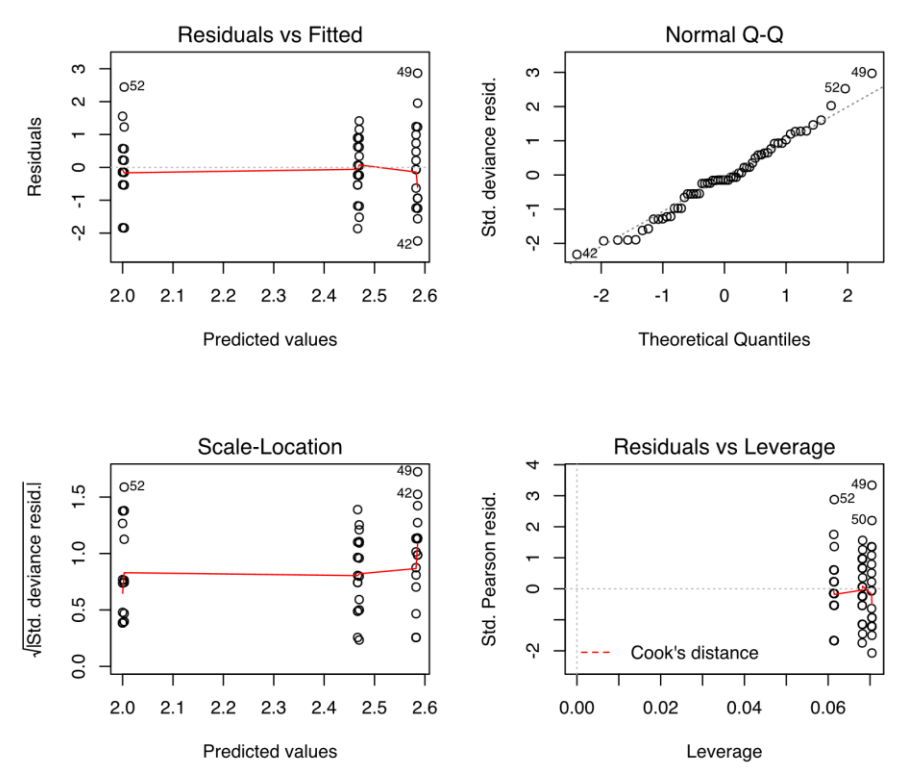

(A) GLM(Richesse spécifique  $\frac{5 \text{ m}^2}{\text{Flore}} \sim \text{Modality} + \text{Site}, \text{family} = \text{``Poisson''}$ )

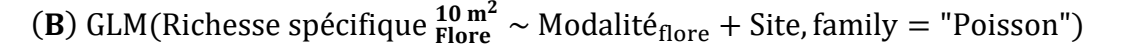

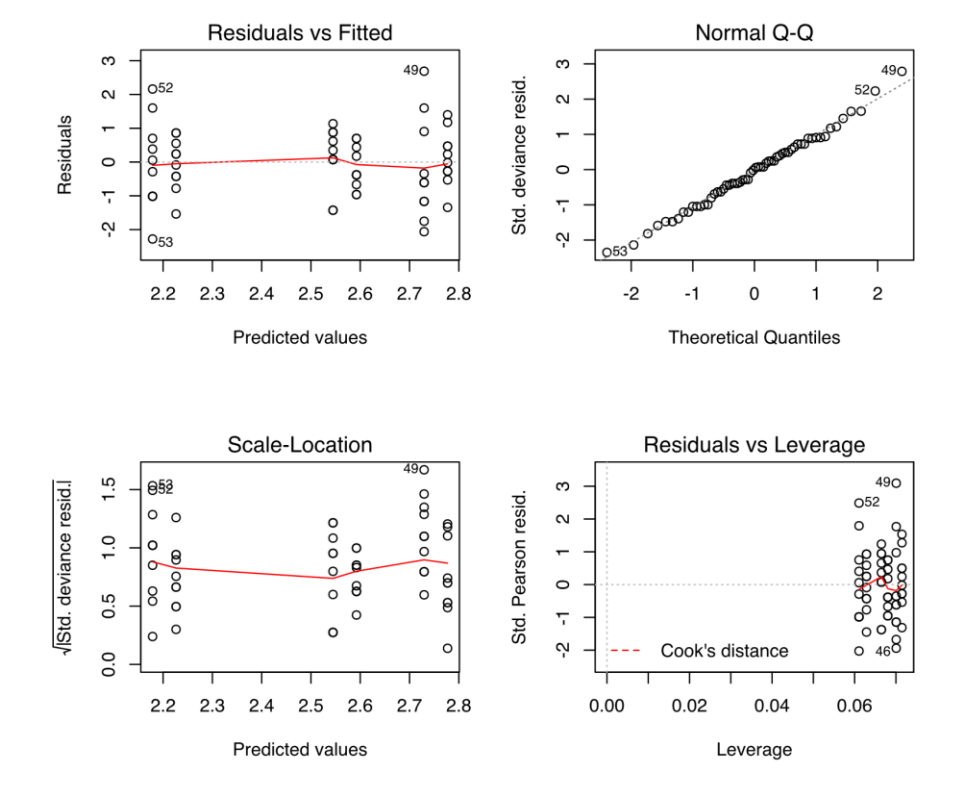

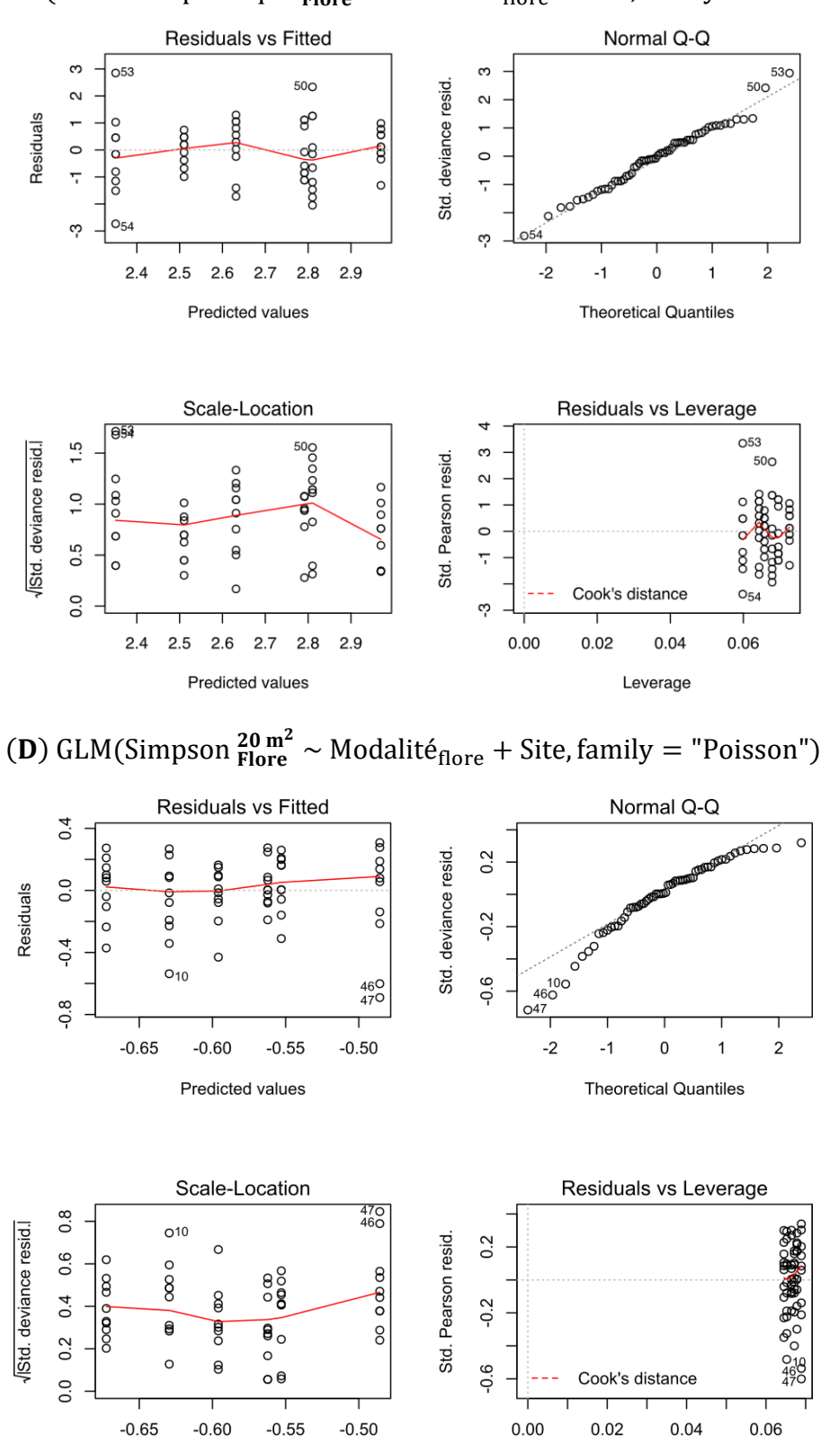

**Predicted values** 

(C) GLM(Richesse spécifique  $_{\text{Flore}}^{20 \text{ m}^2}$  ~ Modalité<sub>flore</sub> + Site, family = "Poisson")

Leverage

### <span id="page-61-0"></span>**Annexe.20 : Vérification des conditions d'application du GLMM testant l'effet de l'aire minimale sur la richesse détectée pour les inventaires floristiques**

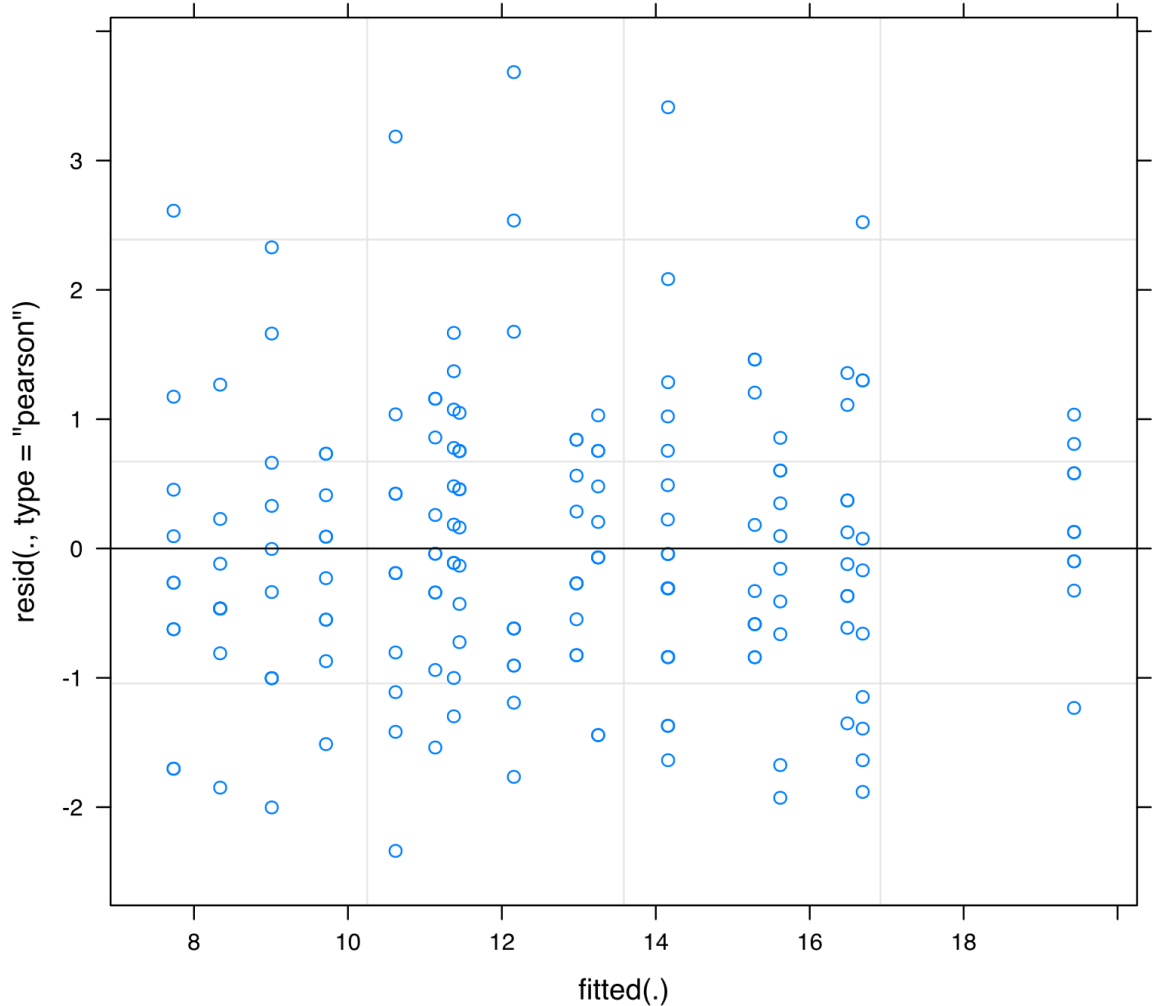

GLMM(Richesse spécifique  $_{\text{Flore}}$   $\sim$  Surface + (1|Site/Modalité $_{\text{Flore}}$ ), family = "Poisson")

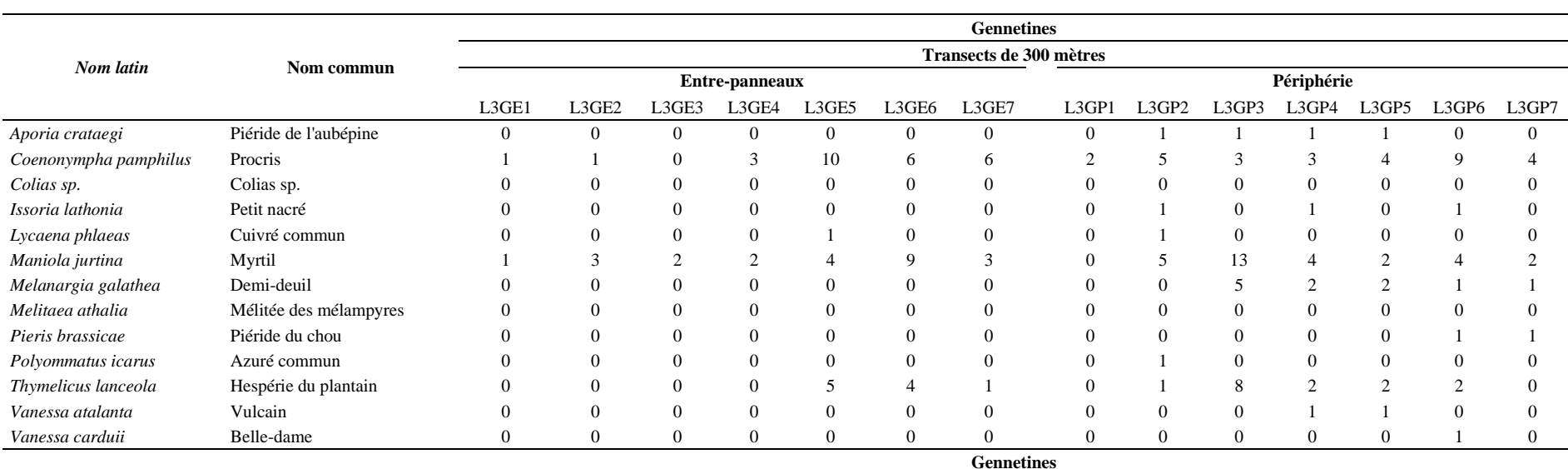

# **Annexe.21 : Liste et abondance des Lépidoptères Rhopalocères contactées par sites et zones sur les transects de 300 et 400 mètres**

<span id="page-62-0"></span>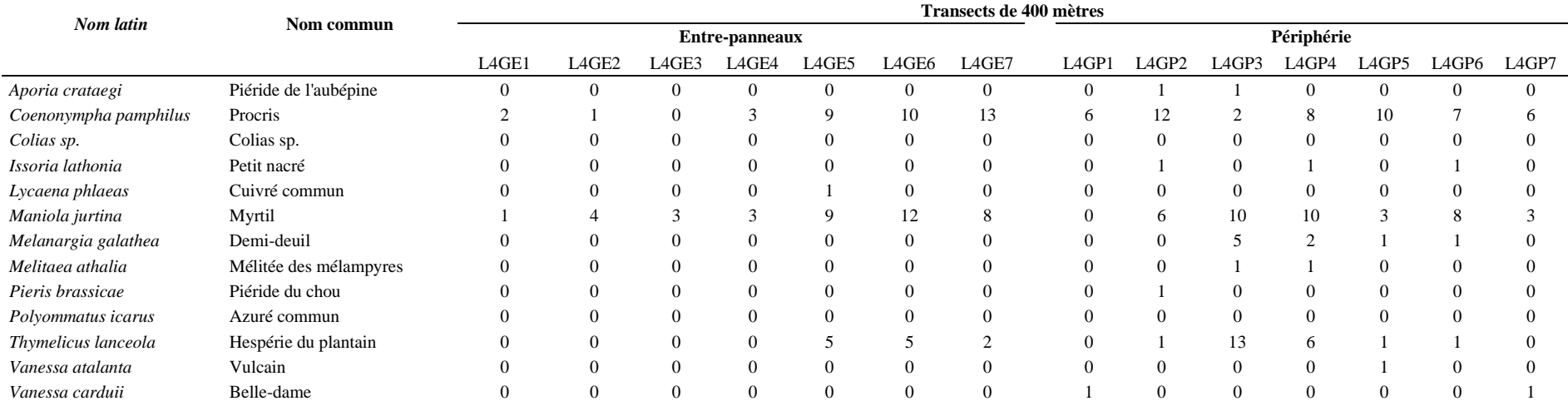

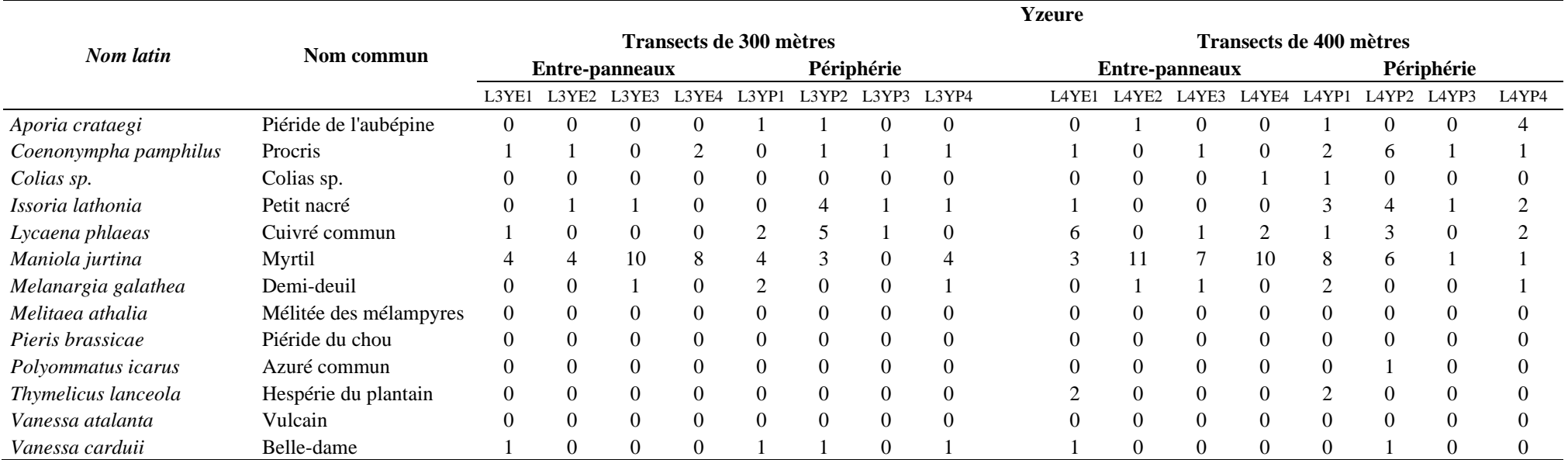

### <span id="page-64-0"></span>**Annexe.22 : Vérification des conditions d'application des GLM testant l'effet de la stratification sur la diversité détectée dans les inventaires des Rhopalocères pour une longueur de transect de 300 mètres (A & B) et 400 mètres (C & D)**

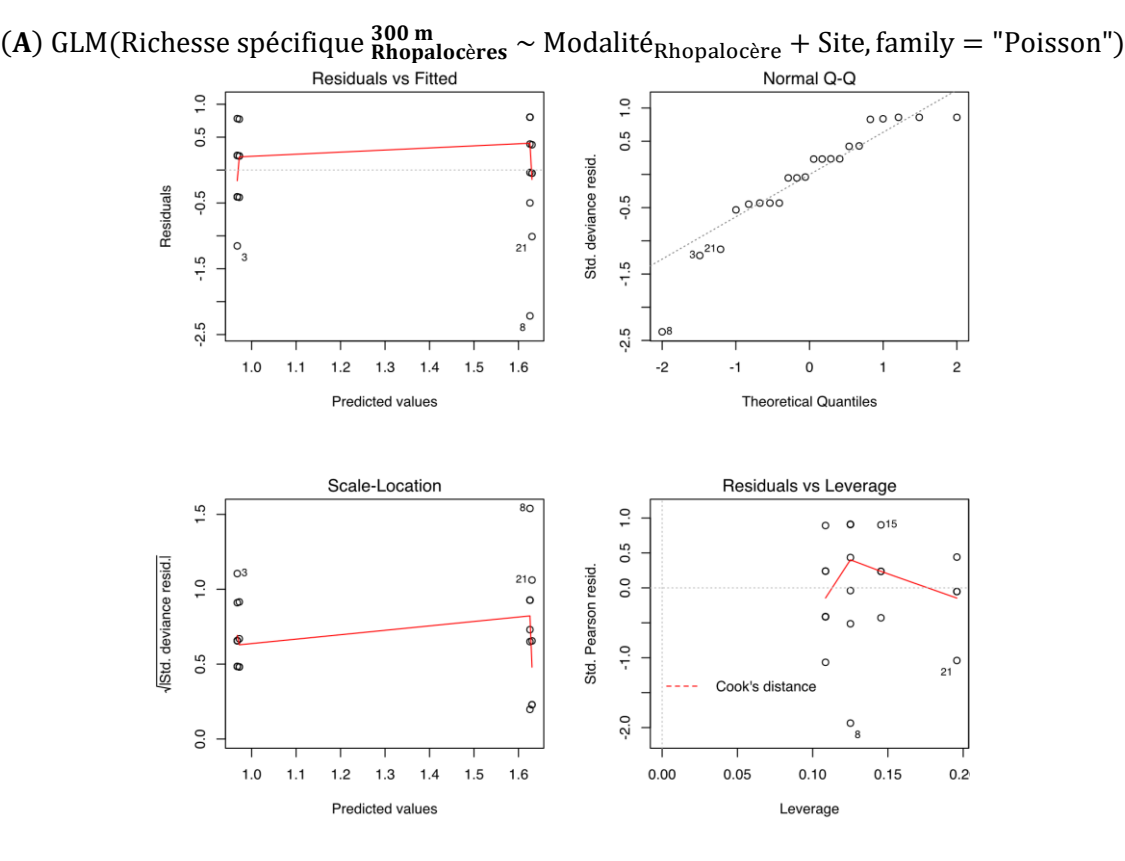

**(B)** GLM(Simpson  $\frac{300 \text{ m}}{\text{Rhopalocères}}$  ~ Modalité<sub>Rhopalocère</sub> + Site, family = "Poisson")

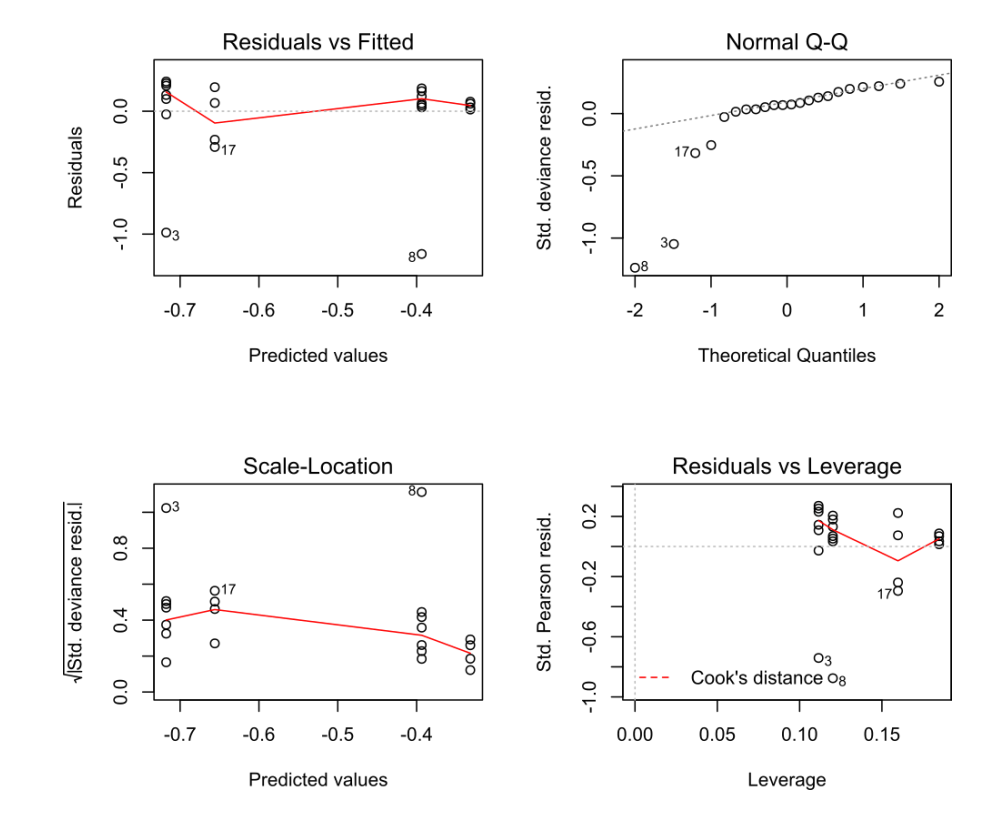

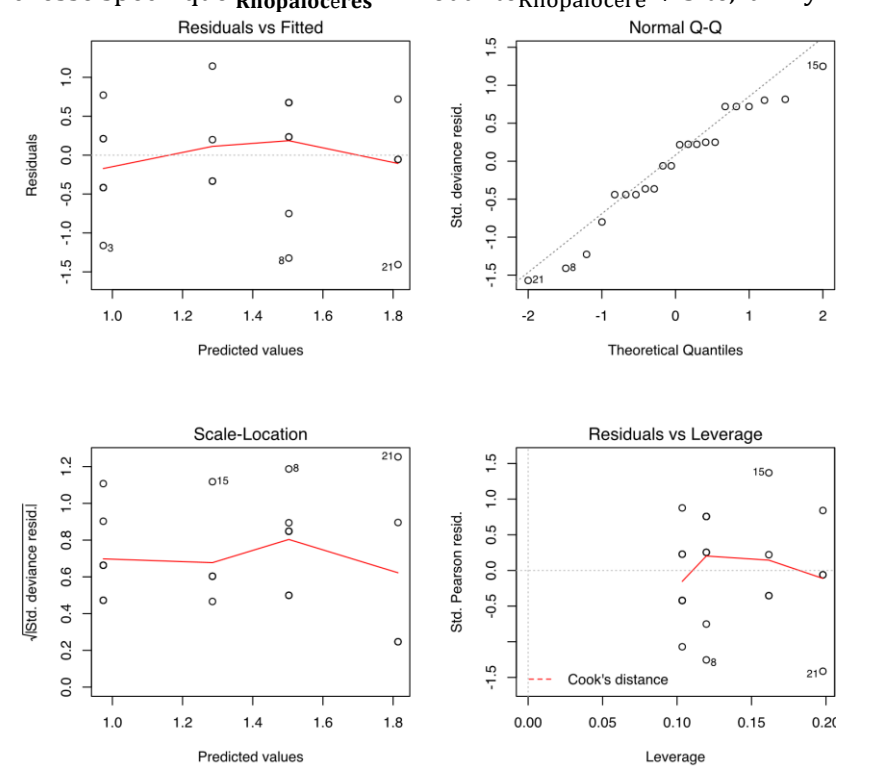

(C) GLM(Richesse spécifique  $\frac{400 \text{ m}}{R \text{hopalocères}} \sim \text{Modality}_{R \text{hopalocère}} + \text{Site}, \text{family} = \text{"Poisson"}$ 

**(D)** GLM(Simpson  $\frac{400 \text{ m}}{\text{Rhopalocères}}$  ~ Modalité<sub>Rhopalocère</sub> + Site, family = "Poisson")

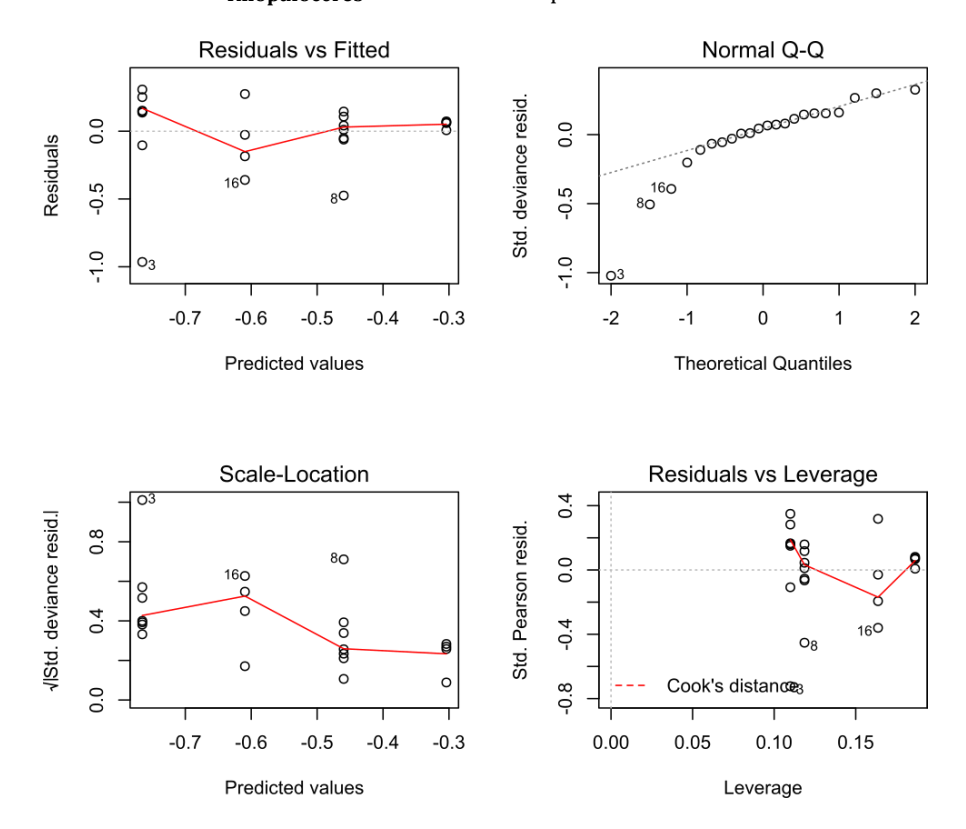

### <span id="page-66-0"></span>**Annexe.23 : Vérification des conditions d'application du GLMM testant l'effet de la longueur des transects sur la richesse spécifique détectée pour les inventaires des Rhopalocères**

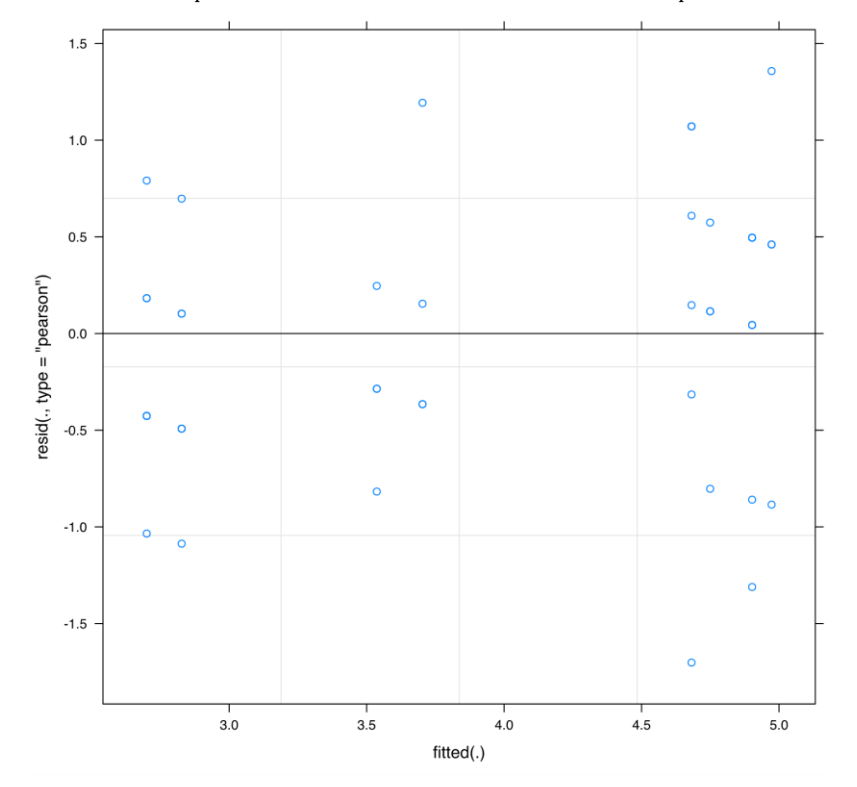

GLMM(Richesse spécifique<sub>Rhopalocère</sub> ~ Distance + (1|Site/Modalité<sub>Rhopalocère</sub>), family = "Poisson")

# <span id="page-67-0"></span>**Résumé**

L'implantation d'une centrale photovoltaïque au sol peut présenter des impacts négatifs et probablement positifs sur la biodiversité. Cependant, les études de ces derniers sont peu nombreuses et manquent de suivis standardisés. L'élaboration d'une stratégie d'échantillonnage reposant sur l'analyse des dossiers règlementaires, et par des tests méthodologiques *in situ* semble donc nécessaire. Nous avons analysé 46 dossiers règlementaires de projets photovoltaïques en Auvergne-Rhône-Alpes, grâce à une grille de lecture basée sur 10 critères décrivant le niveau de description globale, du contexte, de la méthodologie, et du plan d'échantillonnage des inventaires. En complément, nous avons testé différentes méthodes d'inventaires de la flore et des Rhopalocères sur deux centrales photovoltaïques. L'analyse des études règlementaires a montré une description hétérogène entre les documents avec un niveau d'information faible qui ne permet pas de réutiliser et comparer les inventaires, mettant en évidence le besoin de les améliorer. Les inventaires ont montré que la stratification spatiale influe sur les résultats, que l'aire minimale des quadrats a un effet sur la détection de la diversité floristique, et que la longueur des transects n'en a pas sur le nombre de Rhopalocères observés. La mise en place de 20 quadrats de 20 m², stratifiés entre la zone non-couverte et couverte par les panneaux, permet d'avoir un bon échantillonnage floristique. L'estimation des Rhopalocères est faisable par un nombre de transects de 300 mètres dépendant de la surface du site, et stratifiés entre la périphérie et l'entre-panneaux. Nos résultats démontrent le besoin d'une meilleure standardisation des études et suivis de la biodiversité au sein des centrales photovoltaïques et apportent une proposition adaptée pour suivre 2 taxons indicateurs du potentiel écologique : la flore et les Rhopalocères.

### <span id="page-67-1"></span>**Abstract**

The installation of solar parks may induce negative and probably positive impact on biodiversity. However, this topic is poorly studied, and there is only few standardized monitoring. The development of a sampling strategy could be provided by the analysis of environmental impact assessment and by *in situ* methodological tests. We analysed 46 regulatory reports of photovoltaic projects in Auvergne-Rhône-Alpes, by using a reading grid based on 10 criteria describing the level of global description, the context, the methodology, and the sampling's plan of inventories. In addition, we tested different sampling methods for monitoring flora and butterflies on two solar parks. The analysis of the regulatory studies has shown a heterogeneous description between documents with a low level of information that does not allow to reuse and compare inventories, highlighting the need to improve them. The field tests have shown that spatial stratification influences the results, that the minimal area of the quadrats has an effect on the detection of floristic diversity, and that the length of the transects does not affect the number of butterflies. The setting up of 20 quadrats of 20 m², stratified between the area uncovered and covered by panels, allows a good floristic sampling. The estimation of butterfly diversity can be assessed by conducting a number of transects of 300 meters depending on the surface of the site and stratified between the periphery and the inter-panels area. Our results confirm the need to improve standardization of studies and monitoring of biodiversity within solar parks and provide an optimized monitoring strategy for flora and butterflies, which are efficient bioindicators of their ecological potential.